MINISTERE DE L'ENSEIGNEMENT SUPERIEUR ET DE LA RECHERCHE SCIENTIFIQUE

**BADJI MOKHTAR-ANNABA UNIVERSITY** UNIVERSITE BADJI MOKHTAR-ANNABA

جامعة باجي مختار - عنا

FACULTE DES SCIENCES DE L'INGENIORAT DEPARTEMENT DE GENIE CIVIL

**Année 2019**

#### **MEMOIRE**

**Présenté en vue de l'obtention du diplôme de MASTER**

*Thème :*

# **Contribution à L'étude du comportement thermomécanique des silos métalliques**

**Domaine : Sciences et Technique Spécialité : GENIE CIVIL OPTION CONSTUCTIONS METALLIQUES ET MIXTES**

> **Par Noms, Prénoms des Etudiants (es) 1/ Benlamari Mohamed Nadir**

**DIRECTEUR DU MEMOIRE** : Dr OTMANI Nadia **, GRADE : M.C (B) GENIE CIVIL, U B M ANNABA**

DEVANT LE JURY

**PRESIDENT : HADIDANE YAZIDE EXAMINATEURS : KUIDER NADIA**

### *Remerciement*

- *Je remercie en premier lieu Mon Dieu qui m'a donné le courage et la volonté afin de terminer ce travail.*
- *Je remercie mes parents qui se sont sacrifiés pour notre bien.*
- *Je remercie également mon encadreur***Dr OTMANI Nadia** *qui a orienté efficacement ce travail. Merci beaucoup pour vos conseils avisés, vos idées pertinentes, votre patience et votre soutien.*
- *Je tiens à exprimer ma gratitude à l'ensemble des membres du jury d'avoir accepté d'examiner mon travail.*
- *Je tien à remercier toutes les personnes qui ont contribué à l'accomplissement de ce travail. Mes profondes reconnaissances.*
- *Un très grand merci pour mes collègues, mes amis et a l'ensemble des enseignantsde département de génie civil.*

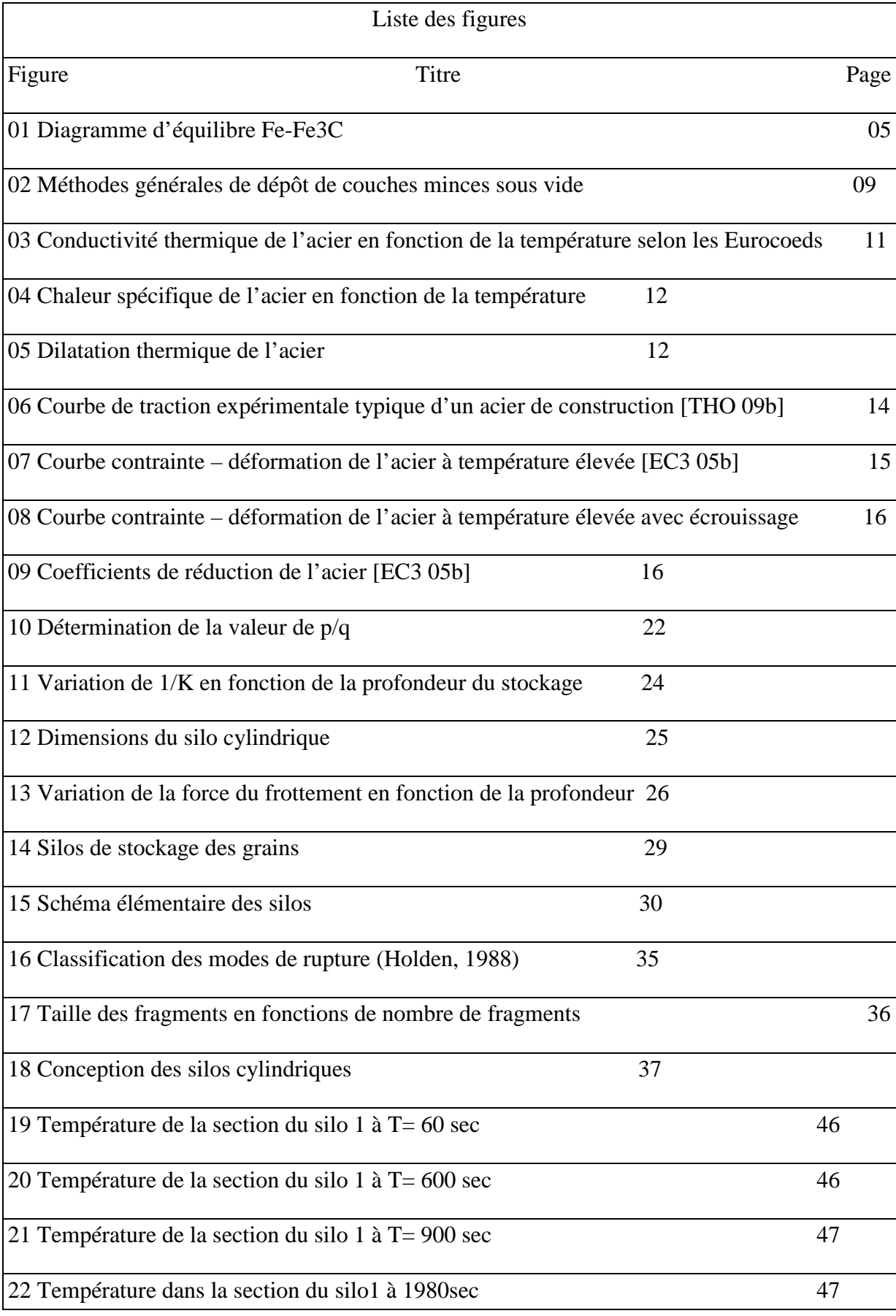

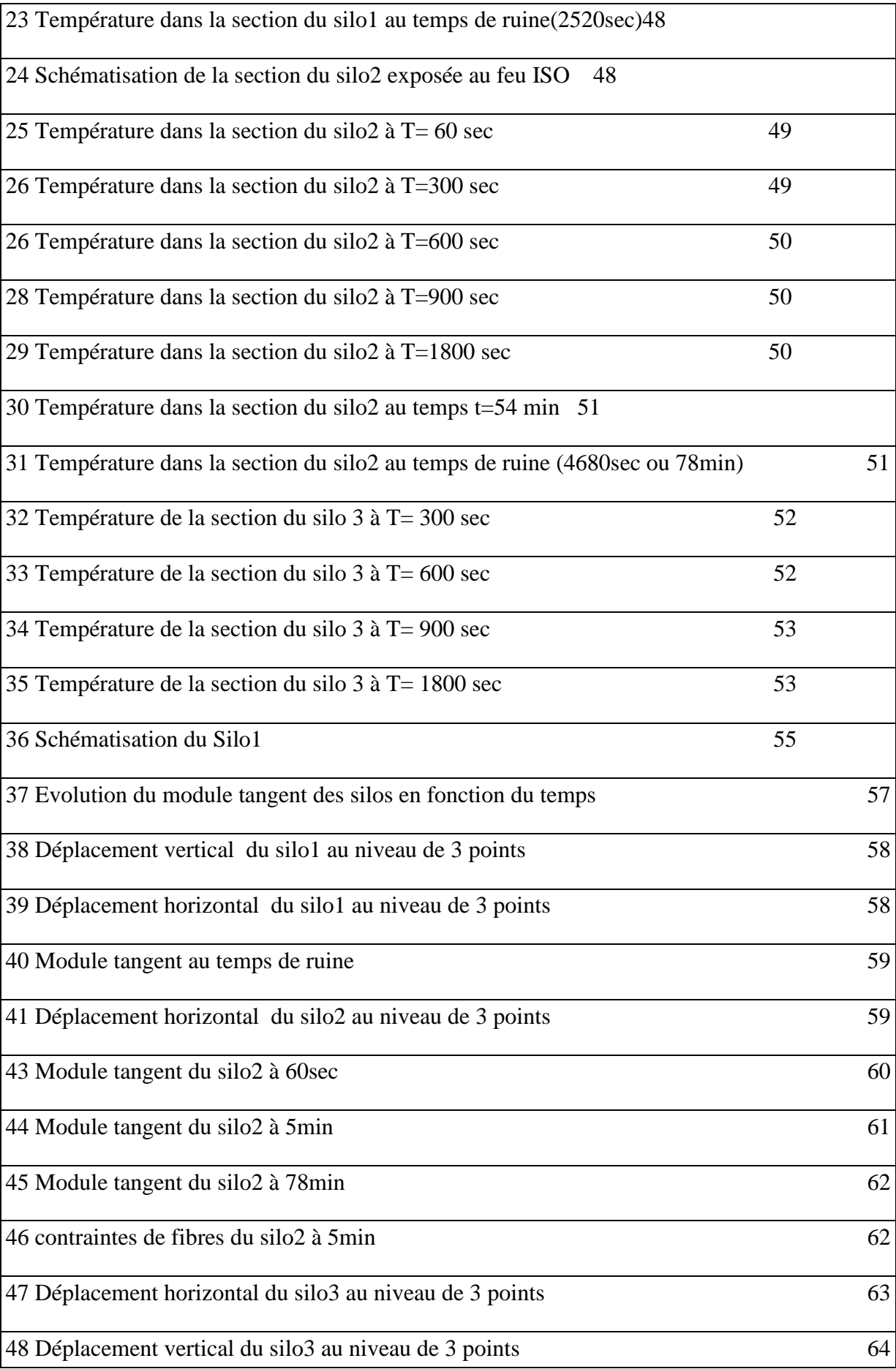

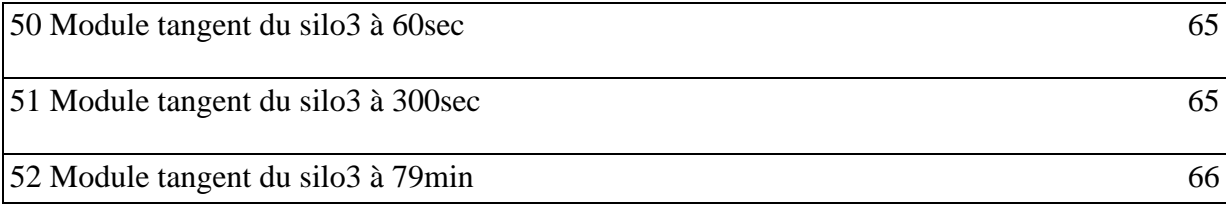

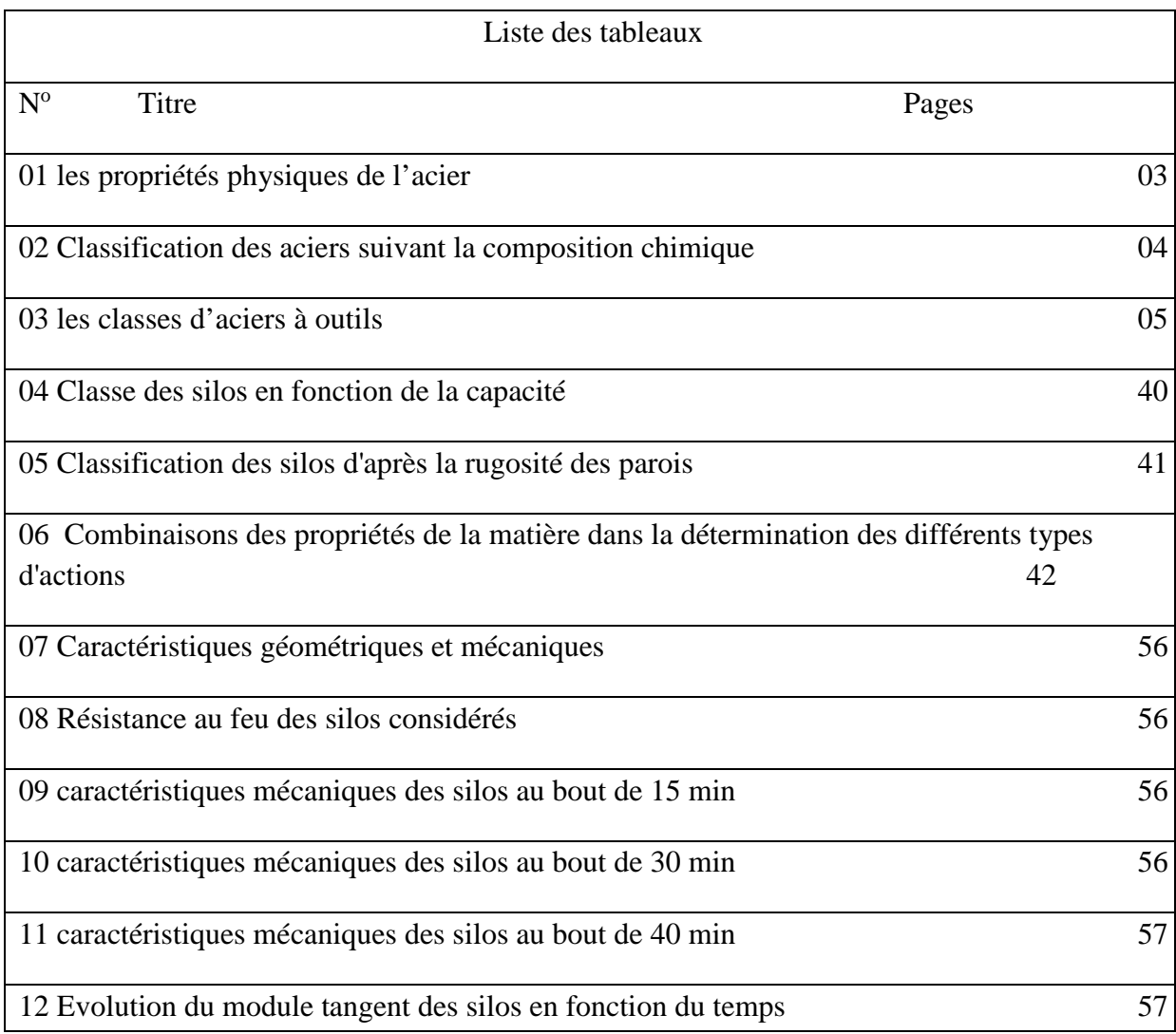

#### **SOMMAIRE**

#### **Chapitre I: Notions de base sur Les aciers et les traitements superficiels**

- I.1.Introduction
- I.2.Définition de l'acier
- I.3. Propriétés physiques de l'acier
- I.4.Classification de l'acier
	- 4.1. Classification selon leur composition chimique
		- a) Acier au carbone
		- b) Acier alliés
	- 4.2. Classification par le mode d'emploi
		- a) Les aciers de construction
		- b) Les aciers à propriétés physiques et chimiques spéciales
		- c) Les aciers à outils
- I.5.Diagramme d'équilibre Fe-Fe3C
	- 5.1. Points caractéristiques du diagramme
- I.6.Traitements thermiques des aciers
	- 6.1. Traitements de recuit
	- 6.2. Traitement de trempe
	- 6.3. Traitements d'amélioration
- I.7.Traitement de la surface
	- 7.1. Traitement sans déposition d'un dépôt
	- 7.2. Traitement avec déposition d'un dépôt
- I.8.Méthodes de production des revêtements
	- 8.1. Déposition chimique et physique en phase vapeur

#### **CHAPITRE II : Caractéristiques thermo-physiques et thermomécaniques de l'acier**

II.1. Masse volumique de l'acier

- II.2. Conductivité thermique de l'acier
- II.3. Chaleur spécifique de l'acier
- II.4. Dilatation thermique de l'acier
- II.5. Propriétés thermomécaniques de l'acier
	- 5.1. Courbe contrainte déformation

#### **CHAPITRE III : Généralités sur les silos en acier**

- III.1. Introduction
- III.2. Notions théoriques sur les silos en acier
	- 2.1. Théorie de Janssen et koenen
	- 2.2. Théorie des frères Reimbert

#### **PARTIE II : PROJET**

#### **CHAPITRE I : Mode d'emploi et conception des silos en aciers.**

- I.1. Définition des silos
- I.2. Mode d'emploi des silos métallique
	- 2.1. Séchage et nettoyage
	- 2.2. Bon emplacement du silo
	- 2.3. Mauvais emplacement du silo
	- 2.4. Bon emplacement des pastilles
	- 2.5. Mauvaise répartition des pastilles
	- 2.6. Quantité de pastilles
	- 2.7. Fermeture du Silo
	- 2.8. Contrôle des fuites de gaz
	- 2.9. Temps de fumigation
	- 2.10. Révision périodique
	- 2.11. Bonne vidange
	- 2.12. Mauvaise vidange
	- 2.13. Hygiène et soins du silo
- 2.14. Chaque affiche contient les données suivantes
- I.3. Causes De rupture des silos
	- 3.1. LES CONDITIONS DE RUPTURE
	- 3.2. LES MODES DE RUPTURE
	- 3.3. La rupture fragile
	- 3.4. La rupture ductile
	- 3.5. Transition fragile-ductile
- I.4. Conception et réglementation des silos
	- 4.1. Forme et dispositif des silos cylindriques
	- 4.2. Les normes de calcul actuelles des silos sont
	- 4.3. Paramètres intervenant dans la détermination des actions
	- 4.4. Caractéristiques géométriques du silo
	- 4.5. Classe de fiabilité
	- 4.6. Caractéristiques des produits ensilés

#### **CHAPITRE II: Présentation et Analyse thermique des silos employés**

- II.1. Introduction
- II.2. Description du logiciel
- II.3. Etude du silo1
	- 3.1. Evolution de la température dans la section du Silo1
- II.4. Etude thermique du silo 2
	- 4.1. Evolution de la température
- II.5. Etude thermique du silo3
	- 5.1. Description du silo3
- II .6 Conclusions

#### **Chapitre III : Analyse mécanique des SILOS**

- III.1 Introduction
- III.2 Modélisation des silos
- III.3 Influence l'action thermique sur les silos considérés
- III.4 Influence des caractéristiques géométriques sur les propriétés mécaniques des SILOS
- III.5 Déformation dans le silo1 vide
- III.6 Déformation dans le silo2 vide
- III.7 Déformation dans le silo 3 vide

## **Résumé**

Compte tenu des conséquences humaines, matérielles et économiques que peut avoir un incendie sur les activités de stockage de produits agro-alimentaires, il est apparu nécessaire d'établir un document normatif, sur les aspects de prévention et de protection contre les effets d'accidents provenant d'incendies dans les installations de stockage de produits agroalimentaires et leurs équipements annexes.

Dans ce travail nous contribuons à l'étude des silos vis-à-vis de l'incendie, en considérant quelques types de silos, tenant compte des paramètres suivants : la hauteur, le diamètre, l'épaisseur ainsi que le chargement mécanique. Ainsi la modélisation de 3 silos a été réalisée dans cette étude en employant le logiciel SAFIR. Deux étapes importantes sont réalisées : la première consiste à effectuer une analyse thermique qui nous permettra de déterminer les températures dans la section du silo considéré. Les résultats des températures de cette phase seront utilisés dans la deuxième étape pour l'analyse mécanique, nous examinons le comportement vis-à-vis de l'incendie de trois types de silo: Le premier a une hauteur de 17.53 m, un diamètre de 15.10m et une épaisseur de 3 mm. Le deuxième a une hauteur de 14.20m, un diamètre de 4.44 m et une épaisseur identique à celle du premier. Le troisième est semblable au deuxième mais avec une épaisseur de 6 mm. Nous supposons que les silos sont affectés par l'incendie, selon le pourtour de leurs parois verticales. Dans cette étude, le feu normalisé ISO 834 est employé. Concernant le chargement mécanique, ces derniers sont soumis à leurs poids propre. Pour les conditions aux limites, chaque silo est libre à son extrémité supérieure et doublement appuyé à sa base. Nous réalisons une analyse mécanique pour chaque silo, à l'aide du logiciel SAFIR. Dans l'analyse mécanique, la variation de la température en fonction du temps est prise en compte. Le logiciel est basé sur la méthode des éléments finis. Le but est de déterminer les caractéristiques mécaniques des silos, en considérant plusieurs temps, particulièrement au début de l'application du flux de chaleur et à la ruine.

# **Introduction général**

### **Introduction général**

Les silos sont les structures les plus utilisées dans le monde pour le stockage de nombreux produits agricoles tel que les grains, la farine, le fourrage, ou le sucre, ou bien des produits industrielles comme le sable, ciment, phosphate etc.

Les silos prennent plusieurs formes géométriques, carrées, rectangulaires, polygonales. La forme la plus utilisée est la forme cylindrique, ils peuvent être fabriqués soit en béton soit en acier, à parois lisses ou rugueuses. Il s'agit généralement de réservoirs verticaux, souvent cylindriques, construits en divers matériaux (bois, acier, béton le plus souvent, etc.). Il peut aussi s'agir d'installations horizontales : silo-couloir, silo tranchées, utilisés notamment en agriculture pour préparer et conserver des ensilages. Le remplissage des silos se fait par le haut et recourt à diverses techniques : élévateur à godets ou à vis sans fin, air pulsé, etc.

Mesurant 118 mètres de haut et appartenant à Swissmill, le plus haut silo du monde en activité est situé à Zurich en Suisse. Au Canada, les silos à céréales sont définis par la *Loi sur les grains du Canada*. Ils sont réglementés par la Commission canadienne des grains.

Le principal danger que présente ces structures, bien que rare, est le risque d'explosion de poussières pour ceux qui contiennent des matières combustibles et/ou oxydables.

Les incendies peuvent résulter de la combustion de produits agro-alimentaires ou d'autres produits combustibles constitutifs des bâtiments et appareils qui peuvent aussi s'enflammer ou contribuer de façon significative au développement d'un incendie.

En France, jusqu'en 1975, les industries de stockage et de traitement des grains semblent avoir été relativement épargnées comparativement à l'Allemagne et surtout aux Etats-Unis. Le sinistre le plus grave enregistré jusqu'à cette date semble être une explosion dans un silo à maïs (Lestrem) qui n'a pas fait de victime.

Dans la période suivante, jusqu'en 1982, des explosions ont eu lieu de façon sporadique dans les installations des silos français dont la plus grave est celle d'un silo de tourteaux d'huilerie à Bordeaux (1 mort, 12blessés).

L'année 1982, a été marquée par deux explosions importantes en France, l'une dans une sucrerie à Boiry Sainte Rictrude et l'autre dans une malterie à Metz. L'explosion des silos de Metz d'octobre 1982, qui a fait 12 victimes et entraîné des dégâts matériels considérables, a

marqué les esprits et a fait réagir les pouvoirs publics et les organismes de prévention français.

Cette prise de conscience collective des dangers que pouvaient présenter les stockages de produits agro-alimentaires, s'est traduite par l'arrêté du 11 août 1983.

Pour faciliter la mise en application de cet arrêté, un effort normatif a été mené, qui a concerné trois aspects :

- les systèmes d'atténuation des effets des explosions, en particulier les évents de décharge,
- la conception générale des silos en vue d'une meilleure sécurité vis-à-vis de l'incendie et del'explosion,
- la détermination des quantités de poussières explosives déposées.

Cependant, les travaux normatifs n'ont pu être menés à leur terme, que pour le premier et le troisième aspect, et n'ont pas répondu totalement aux objectifs assignés :

le calcul des surfaces d'évents indiqué dans la norme NFU 54-540 (/1/), n'est pas adapté pour les plus gros silos (plus de 1 000 m<sup>3</sup>) que l'on trouve fréquemment dans de nombreuses installations de stockage,

la norme sur la conception générale des silos (/2/) n'a pas pu être finalisée du fait de la très grande diversité des installations de stockage, mais aussi des types de cellules et de matières stockées, et de connaissances encore insuffisantes sur les phénomènes de propagation des explosions et d'inflammation des poussières agro- alimentaires dans les installations, et sur le comportement des structures aux effets de l'explosion.

Depuis 1982, année de l'accident de Metz, des explosions et des incendies continuent de se produire en France dans les silos de stockage de produits agro-alimentaires. D'après des données provenant de GROUPAMA (/3/) sur les incendies et les explosions survenus dans les installations de stockage chez les assurés du groupe sur la période 1982-1990, il apparaît que sur cette période se sont produits en moyenne par an, une explosion grave et deux incendies importants.

Une explosion est l'accident industriel qui a les conséquences les plus graves sur les personnes et l'environnement. L'explosion qui a dévasté le silo de Floriffoux en Belgique en 1993 (4 morts), et plus proche de nous, celle qui a détruit le silo de Blaye en 1997 (11 morts) (/4/) et dont les enseignements ont été pris en compte dans l'arrêté du 29 juillet 1998 sont là pour le rappeler. Par ailleurs, c'est avec ce type d'accident que l'on peut avoir ce que les assureurs appellent un "sinistre maximal possible" c'est-à-dire une destruction de la quasi- totalité des infrastructures existantes. Cela signifie donc, pour l'exploitant d'un silo, un arrêt total et parfois définitif de son activité.

Les incendies, qui ont une fréquence plus élevée que les explosions de poussières sont davantage redoutés en France par les exploitants de silos. Les incendies, s'il n'ont pas de conséquences humaines dramatiques lorsqu'ils ne sont pas accompagnés d'explosion, peuvent conduire à un "sinistre grave" (donc moins important que le "sinistre maximum possible") qui pose cependant presque toujours des problèmes délicats, dont la première conséquence sera l'arrêt momentané de l'activité, et souvent la reprise de l'activité avec une capacité de stockage amoindrie si une unité de stockage doit être reconstruite.

Compte tenu des conséquences humaines, matérielles et économiques que peut avoir une explosion ou un incendie sur les activités de stockage de produits agro-alimentaires, il est apparu nécessaire d'établir un document sur les aspects de prévention et de protection contre les effets d'accidents provenant d'incendies et d'explosions dans les installations de stockage de produits agro-alimentaires et leurs équipements annexes.

En tant que structures importantes pour le stockage des récoltes, les silos constituent un investissement important pour les produits qui sont, soit destinés à la vente ou à une utilisation sur place. Ainsi des installations inadéquates et une mauvaise gestion peuvent causer des pertes importantes par la détérioration du grain, par les insectes, les rongeurs, par le feu (allumage par combustion spontanée), ainsi que par ruine du silo lors d'instabilité suite à un mauvais dimensionnement. Avant de construire de nouvelles installations de stockage, il faut concevoir un système complet de stockage et de manutention qui satisfasse à la fois les besoins actuels et éventuels. Le nombre et les dimensions des bâtiments de stockage dépendent de la quantité et des types de grain à stocker. En plus de la structure cylindrique à fonction unique, on peut également envisager différents bâtiments rectangulaires polyvalents; ces derniers permettent un stockage plus économique pour les grandes quantités.

Les fonds des silos peuvent être plat ou a trémie centrée ou excentrée. L'épaisseur des tôles d'acier galvanisé des parois latérales et des montants varie de 0,8 mm à 3,5 mm (la galvanisation est de 450 g/m2 avec une résistance à la traction allant jusqu'à plus de 420 N/mm2 et une contrainte de plus de 350 N/mm2). Les raidisseurs profilés équilibrent la charge verticale du silo jusqu'à la base. Les raidisseurs sont boulonnés et fixés grâce à une plaque avec une large section transversale permettant de renforcer encore plus la structure.

Pour parer aux quantités importantes produites de matières destinées à la vente ou au stockage, de nombreux silos ont été construits. La construction de silos de plus en plus économiques, combinée souvent à un dimensionnement ne tenant pas compte du comportement particulier de ce genre d'ouvrages a inévitablement conduits à des accidents souvent spectaculaire et provoquant des pertes tant humaines qu'économiques. Ceci à amené à la fin du XIXème siècle a des études dans le but de déterminer des méthodes analytiques permettant de calculer les pressions latérales qui s'exercent sur les parois du silo et celles verticales sollicitant le fond et ceci afin de mieux dimensionner ces silos.

Dans ce travail nous considérons quelques types de silos, tenant compte des paramètres suivants : la hauteur, le diamètre, l'épaisseur ainsi que le chargement mécanique. Ainsi la modélisation de 3 silos a été réalisée dans cette étude en employant le logiciel SAFIR. Deux étapes importantes sont réalisées : la première consiste à effectuer une analyse thermique qui nous permettra de déterminer les températures dans la section du silo considéré. Les résultats des températures de cette phase seront utiles dans la deuxième étape pour l'analyse mécanique, nous examinons le comportement vis-à-vis de l'incendie de trois types de silo: Le premier a une hauteur de 17.53 m, un diamètre de 15.10m et une épaisseur de 3 mm. Le deuxième a une hauteur de 14.20m, un diamètre de 4.44 m et une épaisseur identique à celle du premier. Le troisième est semblable au deuxième mais avec une épaisseur de 6 mm. Nous supposons que les silos sont affectés par l'incendie, selon le pourtour de leurs parois verticales. Dans cette étude, le feu normalisé ISO 834 est employé. Concernant le chargement mécanique, ces derniers sont soumis à leurs poids propre. Pour les conditions aux limites, chaque silo est libre à son extrémité supérieure et doublement appuyé à sa base. Nous réalisons une analyse mécanique pour chaque silo, à l'aide du logiciel SAFIR. Dans l'analyse mécanique, la variation de la température en fonction du temps est prise en compte. Le logiciel est basé sur la méthode des éléments finis. Le but est de déterminer les caractéristiques mécaniques des silos, en considérant plusieurs temps, particulièrement au début de l'application du flux de chaleur et à la ruine.

# **PARTIE1 : ETUDE BIBLIOGRAPHIQUE**

**Chapitre I: Notions de base sur Les aciers et les traitements superficiels**

#### **Chapitre I: Notions de base sur Les aciers et les traitements superficiels**

#### **I.1 Introduction**

Depuis longtemps, l'acier joue un rôle très important dans la vie quotidienne des hommes. Il est utilisé dans plusieurs domaines. Il est à l'origine de toutes les révolutions scientifiques et industrielles. Donc la connaissance de la structure et du comportement des aciers au cours de leur utilisation reste impérative.

#### **I.2 Définition de l'acier**

Le mot acier à l'origine, désignait les alliages de fer contenant 0.10 à 1.70% de carbone, forgeables, susceptibles de durcir par trempe. Les atomes de carbone plus volumineux (rayon 0.077nm) que les interstices existant entre les atomes de fer, distordent le réseau de fer .En plus d'autre effets, cette distorsion change la dureté de l'acier. Lorsque le carbone forme avec le fer une solution solide la dureté de l'acier augment. Cette définition a été élargie récemment aux variétés plus pauvres en carbone [1].

#### **I.3 Les propriétés physiques de l'acier**

On résume les propriétés physiques de l'acier dans le tableau suivant:

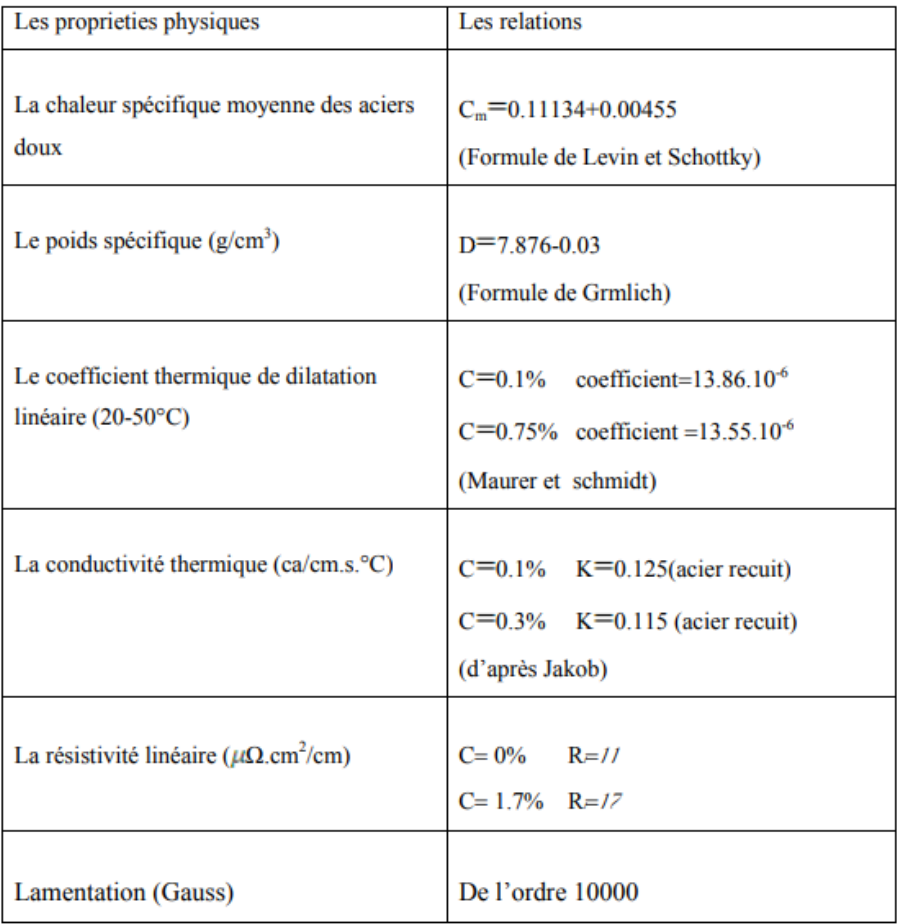

**Tableau 1:** les propriétés physiques de l'acier [2].

#### **I.4 Classification de L'aciers**

Plusieurs classifications des aciers se font sur la base de la composition chimique, le procédé d'élaboration et le mode d'emploi. On s'intéresse à quelques classifications :

#### **4.1 Classification selon leur composition chimique**

On a désigné des alliages de fer et de carbone sous le nom aciers non alliés ou aciers au carbone, des alliages de fer plus ou moins carburés et d'autres éléments, en générale métalliques sous le nom d'acier alliés.

**a- Acier au carbone :** Contiennent du carbone en proportion croissante, du magnésium en proportion supérieure au carbone et des traces de phosphore de silicium et de souffre [3].

| Qualité    | C(%) | $Mn$ (%) | $P(\% )$ | Si (%) | S(%) | Allong $(\% )$ |
|------------|------|----------|----------|--------|------|----------------|
|            |      |          |          |        |      |                |
| Extra-doux | 0.15 | 0.4      | 0.04     | 0.03   | 0.02 | 30             |
|            |      |          |          |        |      |                |
| Doux       | 0.25 | 0.4      | 0.04     | 0.03   | 0.02 | 25             |
|            |      |          | 0.06     | 0.10   | 0.03 |                |
| mi-doux    | 0.35 | 0.4      | 0.06     | 0.15   | 0.03 | 20             |
| mi-dur     | 0.45 | 0.5      | 0.06     | 0.20   | 0.03 | 15             |
| Dur        | 0.55 | 0.6      | 0.06     | 0.25   | 0.03 | 10             |
| Extra-dur  | 0.65 | 0.7      | 0.06     | 0.3    | 0.03 | 5              |

**Tableau 2 :** Classification des aciers suivant la composition chimique.

**b- Acier alliés :**Composition variable suivant l'emploi, les éléments alliés sont en proportion variant généralement entre 0 et 5% [3].

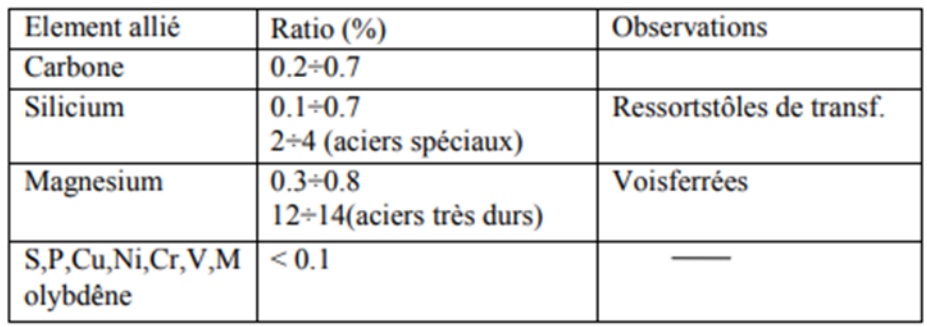

#### **4.2 Classification par le mode d'emploi**

On distingue les types suivant :

**a) Les aciers de construction :** Ils sont utilisés pour la construction,

**b) Les aciers à propriétés physiques et chimiques spéciales:** ils contiennent les aciers inoxydables, les aciers à propriétés magnétiques spéciales, les aciers à propriétés de dilatation, etc…

**c) Les aciers à outils :** ils sont utilisés dans la fabrication d'instruments (permettant de façonner les matériaux).Les nuances d'aciers à outils sont rangées selon le mode de travail de l'outil, en quatre classes comme le montre le tableau (3):

**Tableau 3:** les classes d'aciers à outils [1].

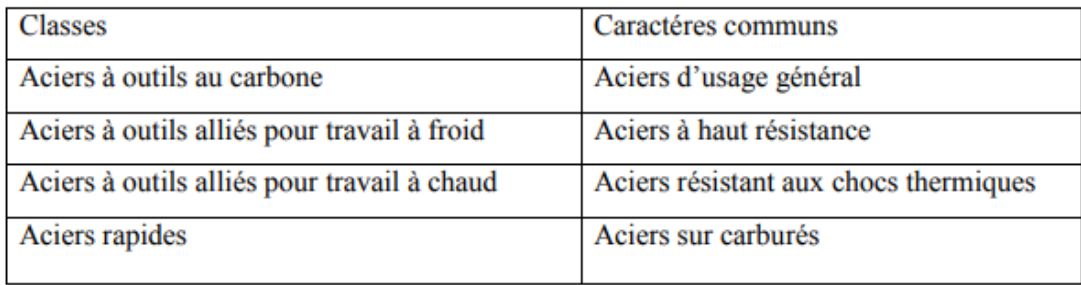

#### **I.5 Diagramme d'équilibre Fe-Fe3C**

C'est le diagramme d'équilibre Fer-carbone métastable. Il représente la composition des phases et la structure des alliages dont la concentration varie du fer pur à la cémentite. La cémentite correspond à 6,67 % de carbone, figure (1).

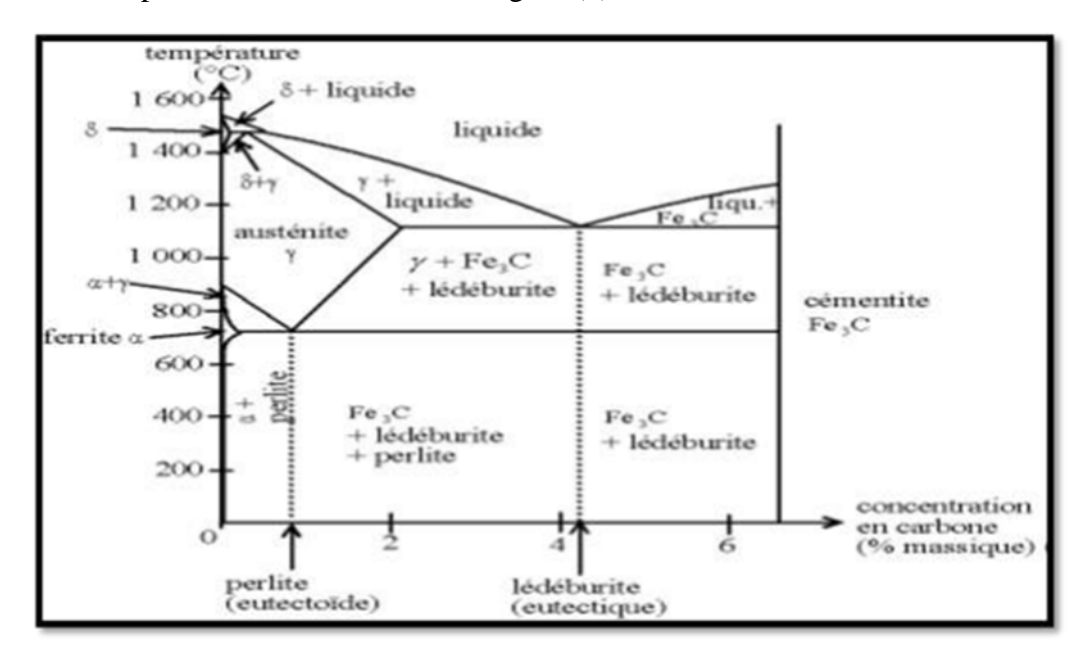

**Figure1:** Diagramme d'équilibre Fe-Fe3C [4].

Le diagramme d'équilibre Fe-Fe3C métastable, possède une structure analogue à celle du système eutectique plomb-antimoine. Les complications qui existent dans le fer sont les différentes modifications allotropiques du fer et les différentes capacités de dissolution du carbone. Les aciers et aciers de moulage se solidifient selon le système métastable, tandis que la solidification des fontes de moulage s'effectue, le plus souvent, suivant la forme stable et métastable suite à la haute teneur en carbone et en refroidissement lent.

#### **5.1 Les points caractéristiques du diagramme d'équilibre Fe-Fe3C**

- A : correspond à la température de fusion du fer pur (1539°C).
- D : correspond à la température de fusion de la cémentite (1392°C).

•B : 0,51 % C dans la phase liquide en équilibre avec la ferrite δ et l'austénite à la température péritectique 1493°C.

• H : 0,10 % C teneur limite du carbone dans la ferrite δ à 1493°C.

•I : 0,16 % C dans l'austénite à la température péritectique 1499°C.

•N (1392°C) et G (910°C) marquent la transformation polymorphe réciproque ferrite austénite (δγ).

•E : 2,1 % C teneur limite du carbone dans l'austénite à la température eutectique (ECF 1147°C).

•S : 0,8 % C dans l'austénite à la température eutectoide 727°C.

•P : 0,02 % C teneur limite dans la ferrite à la température eutéctoïde 727°C.

•C : 4,3 % C transformation eutectique à la température 1147°C.

Les alliages à teneur en carbone inférieure ou égale à 2,06 % C s'appellent aciers et dont la teneur en carbone est supérieur à 2,06 % C s'appellent fontes. Cette délimitation coïncide avec la solubilité limite du carbone dans l'austénite. L'austénite possède une structure très plastique, ce qui rend les aciers malléables, les fontes possèdent de bonnes propriétés de fonderie, un point de fusion plus bas et des retraits plus petits dus à la présence dans la structure du composant eutectique lédéburite [5].

#### **I.6 Traitements thermiques des aciers**

Les traitements thermiques des aciers consistent à mettre en application les nombreux changements structuraux qui peuvent découler des transformations de phase ainsi que des phénomènes de recristallisation et de diffusion. On peut les subdiviser en trois groupes :

1) Les recuits ;

2) Les trempes ;

3) Les traitements d'amélioration (revenus).

#### **6.1 Traitements de recuit**

On distingue le recuit de diffusion, le recuit d'adoucissement, le recuit de normalisation et le recuit de détente.

**Le recuit de diffusion** a pour but de diminuer l'hétérogénéité chimique résultant

déségrégations produites au cours de la solidification de l'acier. Comme la vitesse de diffusionhétérogénéités dues à la précipitation au cours du refroidissement de phases solides insolubles ne seront pas éliminées par un tel traitement est une fonction croissante de la température, ce type de recuit se fera à la température la plus élevée possible. Le résultat obtenu dépendra de la vitesse de diffusion des éléments, des différences de concentration et des distances de diffusion

Le recuit d'adoucissement a pour objet de conférer à l'acier la structure correspondant la dureté minimale, par exemple des carbures globulaires dans une matrice de ferrite. On obtiendra ainsi les meilleures conditions pour le formage par pliage, laminage àfroid et, dans le cas des aciers à plus de 0,5% de carbone, la meilleure usinabilité.

 **Le recuit de normalisation** (ou perlitisation) a pour but de produire une structure àgrains fins régulièrement répartis dans un acier perlitique. On élimine ainsi leshétérogénéités mécaniques et cristallographiques qui proviennent du laminage ou del'hétérogénéité du grain caractérisant l'état brut de coulée.

 **Le recuit de détente** est destiné à supprimer les contraintes produites par lasolidification, le refroidissement, la déformation à froid ou des traitements thermiquesspécifiques. Ce traitement s'effectue donc toujours à une température inférieure à

720°C.

#### **6.2 Le traitement de trempe**

La trempe d'un acier consiste en un refroidissement rapide à partir du domaineausténitique afin d'éviter la formation de constituants intermédiaires et de faire apparaître lamartensite. On cherche généralement dans ce cas à obtenir la dureté maximale pour la nuanced'acier considérée.

Lorsque l'on désire une dureté moindre, il est possible de jouer sur la vitesse de refroidissement en modifiant la nature du bain de trempe (l'huile par exemple a un pouvoir refroidisseur inférieur à celui de l'eau).

#### **6.3 Les traitements d'amélioration**

Ce sont des traitements spécifiques visant à conférer à l'acier les meilleures propriétés mécaniques pour une application déterminée. Comme en général la meilleure résistance correspond à la structure la plus fine et la plus homogène, ces traitements auront d'abord pour but d'affiner la structure de l'acier, c'est à dire non seulement d'affiner le grain mais aussi d'obtenir la plus fine dispersion des carbures dans la ferrite [8].

#### **I.7 Traitement de surface**

La dégradation des pièces mécaniques par la fatigue, la corrosion, l'usure, le grippage débute toujours par la surface; par conséquent la surface ; doit avoir des caractéristiquesmécaniquesparticulières (dureté élevée, précontraintes de compression…). Pour améliorer les propriétés superficielles, les procèdes de traitement de surface se divisent en:

 $\Box$  Traitement de modification de zones superficielles (sans déposition d'un dépôt).

 $\Box$  Traitement par déposition d'un revêtement sur la surface, obtenu par la diffusion d'élément d'alliage.

 $\Box$  Traitement par un double traitement, chimique par diffusion ensuite thermique par trempe et revenu.

#### **7.1 Traitement sans déposition d'un dépôt**

Les traitements sans dépôt conduisent aux modifications des propriétés de surface par altération de la microstructure ou composition initiale. Par les traitements de durcissement superficiels, on peut par exemple améliorer les propriétés mécaniques, la résistance à l'usure. La modification de la microstructure s'effectue par traitement thermique superficielle; par

trempe superficielle qui conduit à améliorer les propriétés mécaniques de la surface.

La modification de la composition s'effectuer par traitement thermochimique ou mécanique de la surface qui agit par déformation plastique. Ces traitements ont introduit des contraintes de compression. Ils sont appelés parfois les traitements de précontraintes superficielles. Ces contraintes s'opposent aux contraintes en service.

#### **7.2 Traitement avec déposition d'un dépôt**

Les procédés précédents présentent des inconvénients; d'où les recherches sont orientées vers un autre type de traitement qui consiste en l'élaboration d'un revêtement dénature différente du matériau de base. La forme de revêtement est une couche mince qui couvre la surface, il est très adhérent et ne rompe pas facilement ; il peut être un dépôt chimique, électrochimique ou en phase vapeur [9]

#### **I.8 Méthodes de production des revêtements**

Différentes technologies de dépôt permettent d'apporter un matériau à la surface d'unepièce pour en changer les propriétés de surface. Parmi les techniques les plus utilisées nous pouvons citer : l'électrodéposition, les dépôts chimiques, l'immersion dans un bain de métal en fusion, les dépôts physiques ou chimiques en phase vapeur et la projection thermique. Les applications de ces dépôts concernent essentiellement la protection contre l'usure et la corrosion, la décoration ou la réalisation de dépôts à propriétés physiques spécifiques (électrique, magnétique, thermique,…).

#### **Dépôt d'atomes, de molécules ou d'ions**

Il comporte les procédés de base suivant:

- Dépôt physique en phase vapeur ou PVD (Physical Vapeur Déposition).
- Dépôt chimique en phase vapeur ou CVD (Chemical Vapeur Déposition).
- Dépôt électrochimique.

#### **Dépôt de particules solides ou liquides**

Dans cette catégorie entrent les procédés de projection thermique. En général, les procédés d'élaboration de revêtement font appel à trois composantes:

**Une source :** c'est là qu'est concentré le matériau à déposer, qui peut être un creuset d'unévaporateur sous vide, une cible de pulvérisation ou une centrale gazeuse.

**Un substrat :** c'est la pièce à revêtir et qui est le siège du phénomène de condensation.

**Un milieu :** c'est le siège du phénomène de transfert de matière en phase vapeur et qui séparela source du substrat [10].

#### **8.1 Déposition chimique et physique en phase vapeur**

Les principales méthodes utilisées pour fabriquer des couches minces sous vide font appel à la technique de dépôt en phase vapeur chimique CVD et de dépôt en phase vapeur physique PVD. La classification des méthodes est présentée sur le schéma de la figure (2).

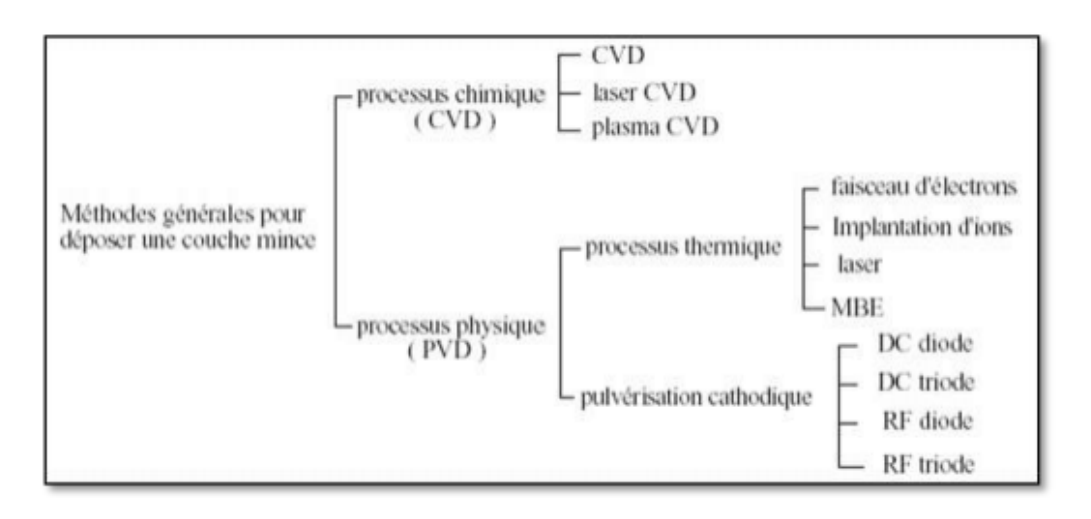

**Figure 2: Méthodes générales de dépôt de couches minces sous vide [10].**

# **CHAPITRE II : Caractéristiques thermo-physiques et thermomécaniques de l'acier**

#### **CHAPITREII: Caractéristiques thermo-physiques et thermomécaniques de l'acier**

#### **II.1. Masse volumique de l'acier**

Conventionnellement, la masse volumique de l'acier ρa est considérée comme indépendante de la température, et  $pa = 7 850 \text{ kg/m}3 [11, 12]$ .

#### **II.2. Conductivité thermique de l'acier**

La courbe de variation de la conductivité thermique de l'acier λa en fonction de la température est de type bilinéaire. En notant  $\theta_a$ la température de l'acier :

$$
\lambda_a = 54.33.3^* 10^{-2} \theta_a \qquad \qquad \text{si } \theta_a \leq 800^{\circ} \text{C} \tag{1}
$$

$$
\lambda_a = 27.3 \text{ W m}^{-1} \text{ K}^{-1} \qquad \text{si } \theta_a \le 800^{\circ} \text{C}
$$
 (2)

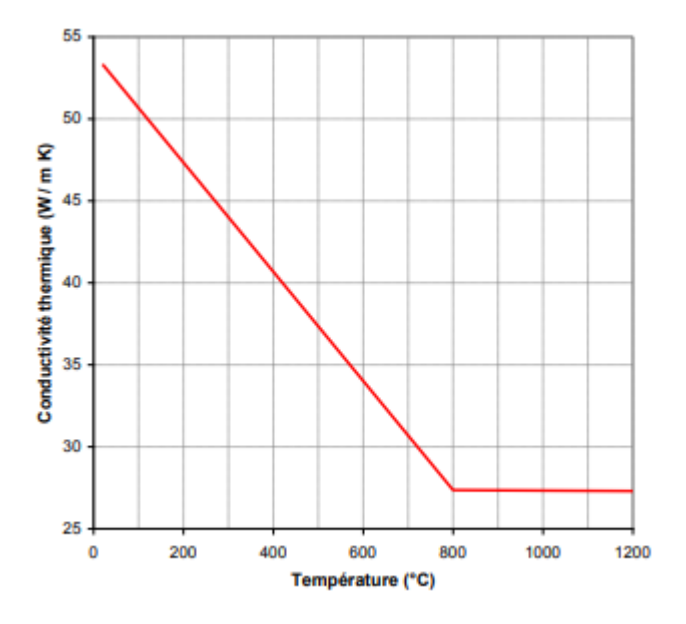

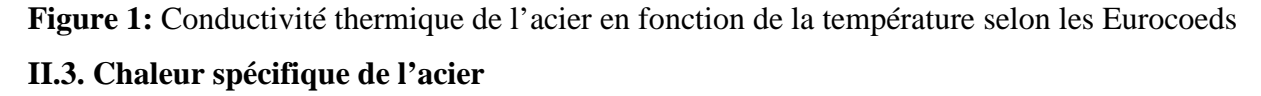

La chaleur spécifique de l'acier ca peut s'exprimer de 4 façons suivant l'intervalle de température considéré [11, 12]

$$
C_a = 2.22*10^{-6}\theta_a^3 - 1.69*10^{-3}\theta_a^2 + 7.73*10^{-1}\theta_a + 425 \t\t si \theta_a \le 600°C
$$
\n
$$
Cd = 666 + \frac{13002}{738 - \theta_a} \text{ si } 600°C < \theta_a \le 700°C \text{ si } 600°C < \theta_a \le 735°C \quad (4.12)
$$
\n
$$
C_a = 545 \frac{17820}{\theta_a - 731} \text{ si } 735°C < \theta_a \le 900°C \quad (4.13)
$$
\n
$$
C_a = 650 \text{ J Kg}^{-1} \text{ K}^{-1} \qquad \text{si } \theta_a > 900°C \qquad (4.14)
$$

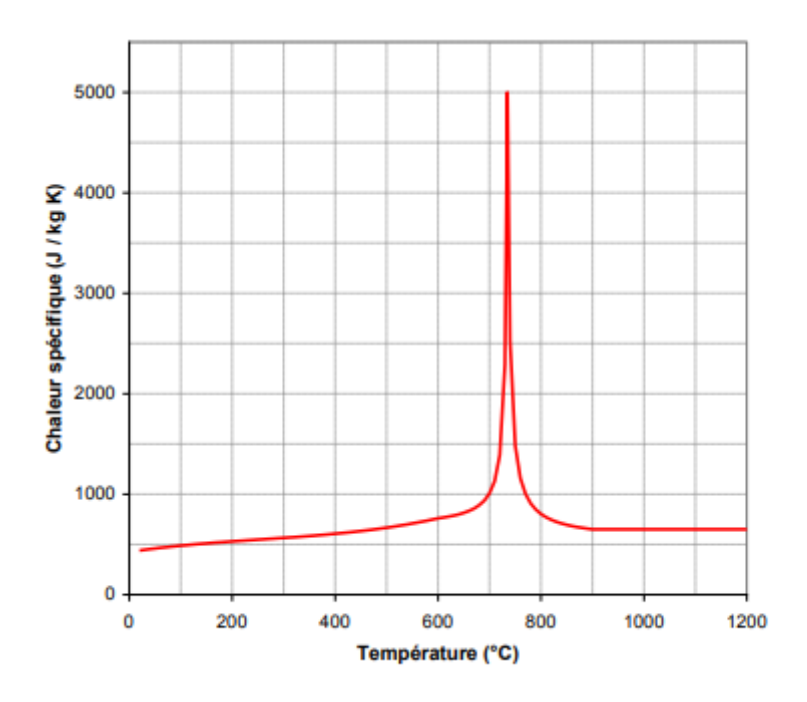

**Figure 2:** Chaleur spécifique de l'acier en fonction de la température

La chaleur spécifique atteint un pic à 735 °C, associé à des modifications chimiques du matériau, etse traduit par un ralentissement momentané de la vitesse d'échauffement d'un élément en acier.

### **II.4. Dilatation thermique de l'acier**

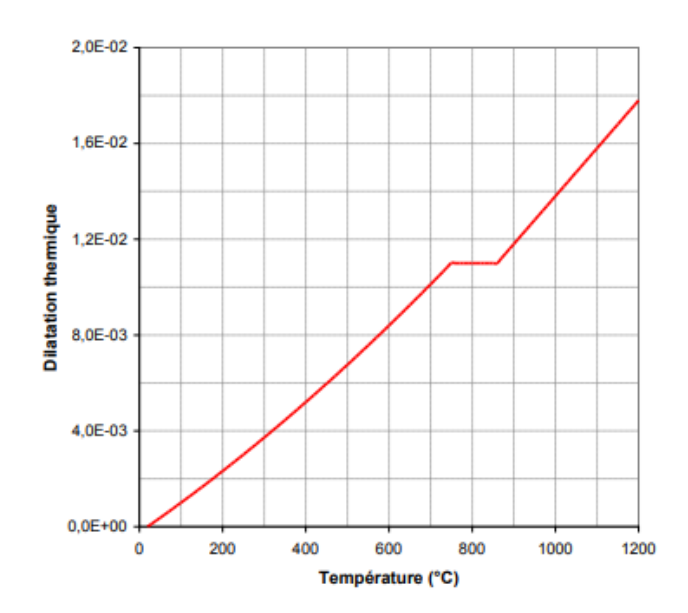

**Figure3:** Dilatation thermique de l'acier

La dilatation thermique de l'acier Δl/l peut s'exprimer de 3 façons suivant l'intervalle detempérature considéré [11, 12] :  $\Delta l / l = 0.4 \times 10^{-8} \theta_{a}^{2} + 1.2 \times 10^{-5} \theta_{a} - 2.416 \times 10^{-4} \text{si} \ \theta_{a} \leq 750^{\circ} \text{C}$  $\Delta l / l = 1.1 \times 10^{-2}$  si 750°C< $\theta_s$ <860°C  $\Delta l / l = 2 \times 10^{-5} \theta_{a} - 6.2 \times 10^{-3}$  si  $\theta_{a} > 860^{\circ}$ C

On constate qu'en dépit d'une masse volumique considérée comme indépendante delatempérature, cette dernière a un impact évident sur la variation de volume d'un élément en acier.

#### **II.5. Propriétés thermomécaniques de l'acier**

#### **5.1. Courbe contrainte - déformation**

L'acier est un matériau homogène dont le comportement est le même en traction et en compression.

A température ambiante, ce matériau se caractérise par :

- son module d'Young Ea, d'une valeur communément admise de 210 000 MPa ;

- sa limite d'élasticité, notée fy dans l'Eurocode 3, et fay dans l'Eurocode 4, qui correspond à la résistance maximale dans le domaine des déformations réversibles, c'est-à-dire en phaseélastique. Cette résistance est déterminée par des essais, et généralement indiquée par lanuance d'acier. Par exemple, un acier de construction de nuance S235 a une valeur nominalede la limite d'élasticité garantie égale à 235 MPa [13].

Ces caractéristiques sont déduites d'essais de traction sur des éprouvettes où l'allongement etl'effort de traction sont mesurés jusqu'à la rupture. La courbe résultante se divise en 4 phases(Figure 4)

- une phase quasi-linéaire, correspondant à un comportement élastique ;
- un plateau, correspondant au début d'un comportement élasto-plastique ;
- **-** une phase non-linéaire, jusqu'à un pic à partir duquel la résistance diminue ;
- **-** une phase linéaire à pente négative, correspondant à la striction puis la rupture

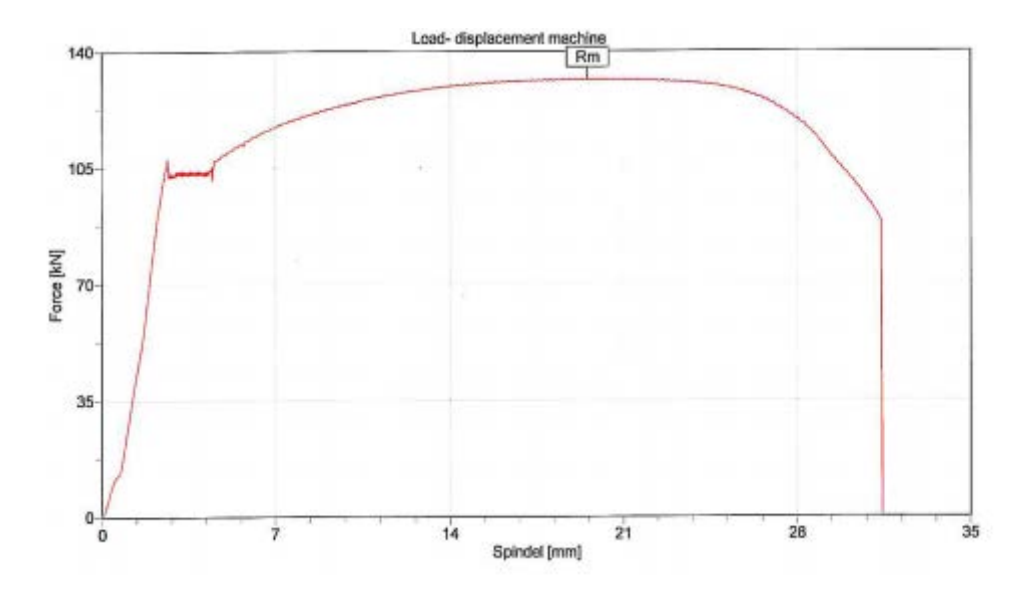

**Figure 4:** Courbe de traction expérimentale typique d'un acier de construction [14]

Obtenu par laminage, procédure de fabrication par déformation plastique, il peut être :

- laminé à chaud, ce qui permet d'améliorer ses propriétés mécaniques dans le sens del'étirement ; cette technique concerne plutôt les produits longs tels que les profilés et lesbarres ;

- formé à froid, ce qui permet d'augmenter l'étendue du domaine élastique, donc fy, sansmodifier la résistance ultime ; ce procédé concerne généralement les produits plats tels queles tôles.

La variation de Ea et de fy en fonction de la température a été mise en évidence par différents essais.

Aussi, à température élevée, l'EN 1993-1-2 [11] propose une définition de la courbecontrainte – déformation, dont la légende est la suivante :

- fy,θ est la limite d'élasticité efficace ;
- fp,θ est la limite de proportionnalité ;
- Ea,θ est le module d'Young ;
- εp,θ est la déformation à la limite de proportionnalité ;
- εy,θ est la déformation plastique, égale à 2 % ;
- εt,θ est la déformation limite en plasticité, égale à 15 % ;
- εu,θ est la déformation ultime, égale à 20 %.

Cette courbe se divise en 4 phases :

- une phase élastique linéaire, pour des déformations inférieures à εp,θ ;

- une phase « transitoire elliptique », pour des déformations comprises entre εp,θ et εy,θ. Il fautnoter que pour des températures inférieures ou égales à 100 °C, la limite de proportionnalité

et la limite d'élasticité efficace étant égales, cette phase est inexistante ;

- une phase plastique linéaire de pente nulle, pour des déformations comprises entre εy,θ et εt,θ ;

- une phase plastique linéaire de pente négative, pour des déformations comprises entre εt,θetεu,θ.

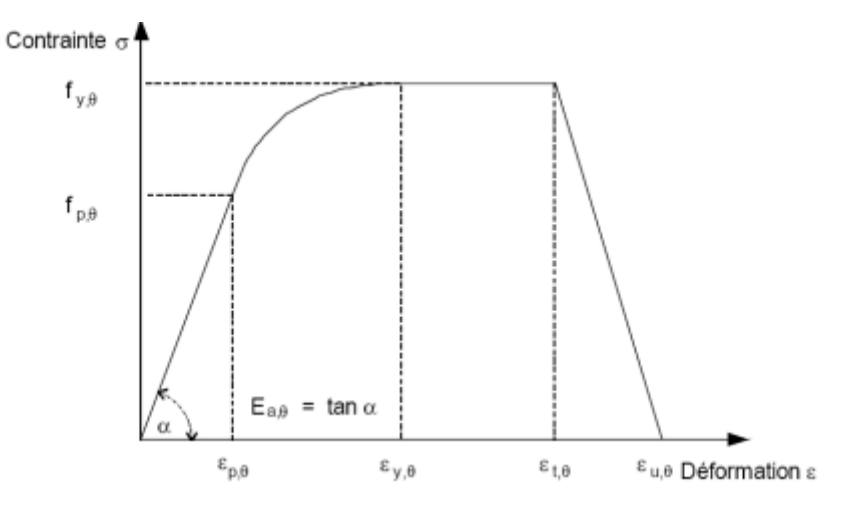

**Figure 5 :** Courbe contrainte – déformation de l'acier à température élevée [11]

Une alternative consiste à considérer un écrouissage positif pour des températures inférieures à 400°C et uniquement en l'absence de ruine prématurée par voilement local ou flambement global. Cecipermet d'obtenir une loi plus proche de celle donnée en Figure 5.1. On introduit ainsi unedéformationεs,θ telle que :

- pour εy,θ< ε ≤ εs,θ, la courbe présente une partie linéaire, les contraintes étant comprises entrefy,  $\theta$  et fu,  $\theta$ , avec fu,  $\theta$  = 1,25 fy,  $\theta$ ;

- pour εs,θ< ε ≤ εt,θ, la courbe présente un palier - partie linéaire de pente nulle - soit uncontrainte constante de fu,θ.

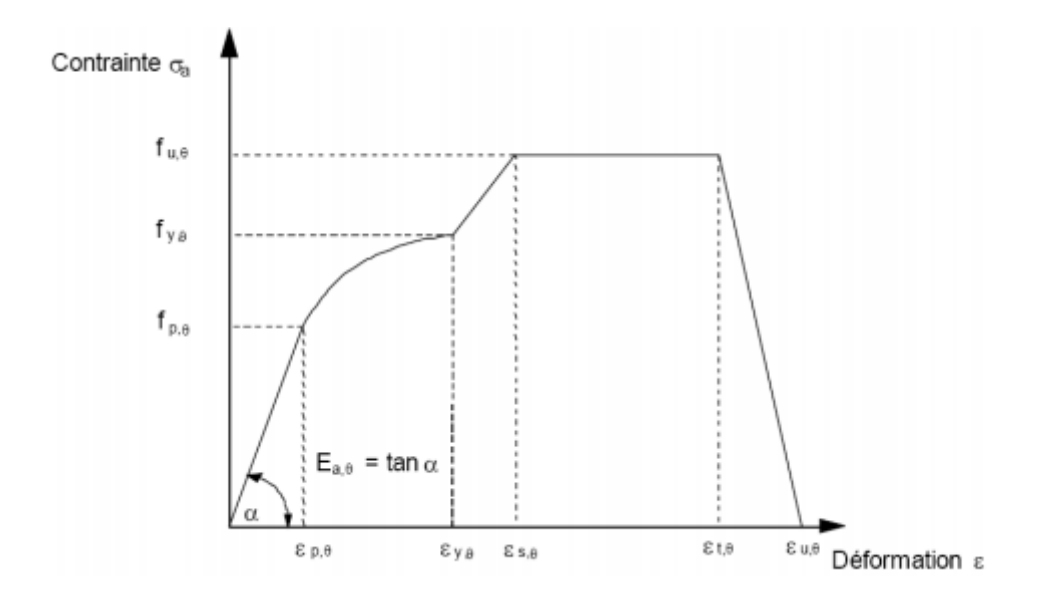

**Figure 6:** Courbe contrainte – déformation de l'acier à température élevée avec écrouissage positif [11]

En dehors des déformations, les paramètres de la courbe à température élevée se déduisent desparamètres à température ambiante, c'est-à-dire à 20 °C, par des facteurs de réduction, commeindiqué sur la Figure 5.4 :

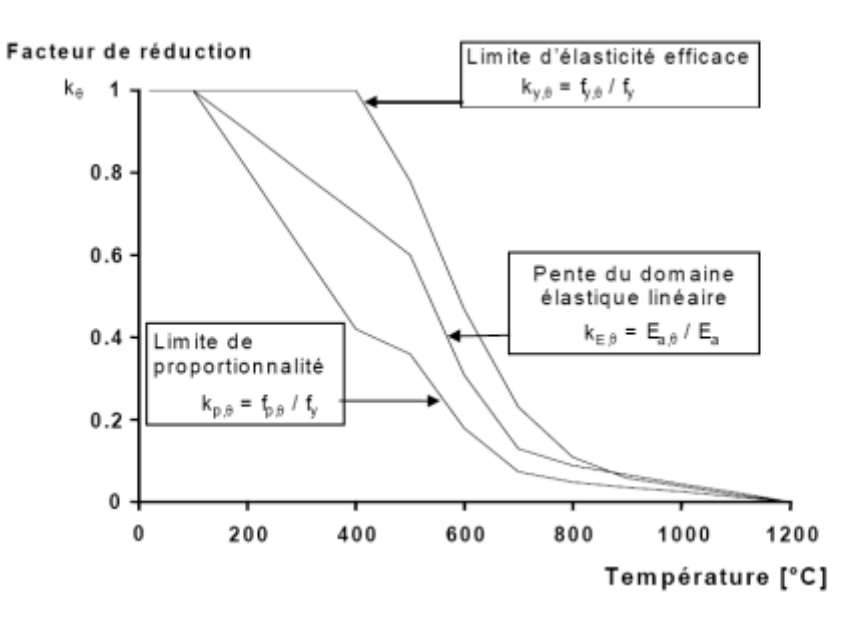

**Figure 7 :** Coefficients de réduction de l'acier [11]

**CHAPITRE3 : généralités sur les silos en acier**

#### **CHAPITREIII : Généralités sur les silos en acier**

#### **III.1 Introduction**

Les explosions de poussières dans l'industrie en général et dans l'industrie agro- alimentaire en particulier, sont loin de représenter un phénomène nouveau ; elles ont attiré depuis longtemps l'attention et fait l'objet de nombreux travaux pour tenter d'expliquer leurs causes et rechercher les moyens de les éviter.

Dans l'industrie, toute installation dans laquelle des poussières au moins partiellement inflammables sont fabriquées ou mises en œuvre, peut être soumise à un risque d'explosion de poussières dans certaines conditions de concentration en présence d'une source d'inflammation.

Les effets de l'explosion dus à l'augmentation de la pression peuvent être limités, et se traduire par des dégâts dans une seule installation. Mais quelquefois, des dépôts de poussières inflammables peuvent être soulevés par les effets du souffle d'une première explosion ("explosion primaire") et générer une, voire des "explosions secondaires" qui sont susceptibles de provoquer des dégâts considérables conduisant à une destruction presque totale des installations industrielles et d'entraîner des dommages graves auxpersonnes.

C'est particulièrement le cas pour l'industrie agro-alimentaire, où la plupart des catastrophes qui ont eu lieu n'ont pas été produites par une seule explosion, mais deux ou plusieurs explosions successives qui ont atteint une grande partie des zones "empoussiérées", même celles où les poussières n'étaient préalablement pas en suspension dans l'air.

Les explosions peuvent aussi se produire en raison de l'utilisation de gaz et liquides inflammables dans les installations (combustibles, produits de traitement, solvants, ...).

L'industrie agro-alimentaire est confrontée également à des incendies impliquant les matières stockées, dont les conséquences ne sont toutefois pas généralement aussi dramatiques pour les personnes que celles des explosions, mais qui conduisent parfois à la destruction complète desinstallations.

Les incendies résultent de la combustion de produits agro-alimentaires ou d'autres produits combustibles constitutifs des bâtiments et appareils qui peuvent aussi s'enflammer ou contribuer de façon significative au développement d'un incendie.

Historiquement, depuis plus de 200 ans, on signale "des coups de poussières". Une explosion de poussières de farine survenue dans un entrepôt de Turin le 14 décembre 1785 serait semble-t-il la première explosion de poussières reconnue et signalée. Elle s'est produite pendant la période durant laquelle les moulins à vent utilisés depuis le début du 14ème siècle

pour le broyage des céréales, tout d'abord en Amérique et ensuite en Europe, ont été remplacés par des moulins à vapeur nettement plus performants. On cite également des explosions qui se sont produites en 1887 en Allemagne aux nouveaux moulins de la Weser à Hameln et qui causèrent la mort d'une trentaine de personnes et en blessèrent également un grandnombre.

Au 20ème siècle, la fréquence des explosions de poussières s'est accrue surtout en raison du développement del'industrialisation.

A partir des années 60, des explosions de poussières surviennent fréquemment dans les stockages de produits agro-alimentaires, notamment aux Etats-Unis qui connaissent à cette époque un fort développement de l'agriculture. Une étude américaine publiée en 1982 révèle plus de 200 explosions ayant fait 200 morts dans l'industrie agro-alimentaire dans la période 1960-1980 notamment dans les silos destockage.

A l'aube des années 80, plusieurs explosions aux conséquences dramatiques mettant en jeu des poussières agro-alimentaires ont eu lieu dans le monde.

En Allemagne, en février 1979, une explosion a dévasté une minoterie à Brême faisant 14 morts. Aux Etats-Unis, deux explosions particulièrement dévastatrices sont survenues en décembre 1977, l'une dans les silos de la Continental à Westwego en Louisiane (36 morts, 15 blessés), l'autre dans les silos de la Farmers Export (18 morts, 23 blessés). A la suite de ces graves explosions de 1977, une action importante de recherche a été entreprise aux Etats-Unis, qui a conduit à la révision en 1980 de la norme pour la prévention des incendies et des explosions dans les silos de produits agro-alimentaires élaborée par le NFPA en 1973.A la même époque, des accidents dans des silos de stockage de produits agro- alimentaires ont eu lieu dans d'autres pays : Canada, Belgique et surtout Espagne où une explosion dans les silos de la Coopérative Guissona à Lerida a fait 10 morts et 13 blessés en 1979.

En France, jusqu'en 1975, les industries de stockage et de traitement des grains semblent avoir été relativement épargnées comparativement à l'Allemagne et surtout aux Etats-Unis. Le sinistre le plus grave enregistré jusqu'à cette date semble être une explosion dans un silo à maïs (Lestrem) qui n'a pas fait de victime.

Dans la période suivante, jusqu'en 1982, des explosions ont eu lieu de façon sporadique dans les installations des silos français dont la plus grave est celle d'un silo de tourteaux d'huilerie à Bordeaux (1 mort, 12blessés).

L'année 1982, a été marquée par deux explosions importantes en France, l'une dans une sucrerie à Boiry Sainte Rictrude et l'autre dans une malterie à Metz. L'explosion des silos de Metz d'octobre 1982, qui a fait 12 victimes et entraîné des dégâts matériels considérables, a marqué les esprits et a fait réagir les pouvoirs publics et les organismes de prévention français.

Cette prise de conscience collective des dangers que pouvaient présenter les stockages de produits agro-alimentaires, s'est traduite par l'arrêté du 11 août 1983.

Pour faciliter la mise en application de cet arrêté, un effort normatif a été mené, qui a concerné trois aspects :

- les systèmes d'atténuation des effets des explosions, en particulier les évents de décharge,
- la conception générale des silos en vue d'une meilleure sécurité vis-à-vis de l'incendie et de l'explosion,
- la détermination des quantités de poussières explosives déposées.

Cependant, les travaux normatifs n'ont pu être menés à leur terme, que pour le premier et le troisième aspect, et n'ont pas répondu totalement aux objectifs assignés :

le calcul des surfaces d'évents indiqué dans la norme NFU 54-540, n'est pas adapté pour les plus gros silos (plus de 1 000 m<sup>3</sup>) que l'on trouve fréquemment dans de nombreuses installations déstockage,

la norme sur la conception générale des silos n'a pas pu être finalisée du fait de la très grande diversité des installations de stockage, mais aussi des types de cellules et de matières stockées, et de connaissances encore insuffisantes sur les phénomènes de propagation des explosions et d'inflammation des poussières agro- alimentaires dans les installations, et sur le comportement des structures aux effets de l'explosion.

Depuis 1982, année de l'accident de Metz, des explosions et des incendies continuent de se produire en France dans les silos de stockage de produits agro-alimentaires. D'après des données provenant de GROUPAMA sur les incendies et les explosions survenus dans les installations de stockage chez les assurés du groupe sur la période 1982-1990, il apparaît que sur cette période se sont produits en moyenne par an, une explosion grave et deux incendies importants.

Une explosion est l'accident industriel qui a les conséquences les plus graves sur les personnes et l'environnement. L'explosion qui a dévasté le silo de Floriffoux en Belgique en 1993 (4 morts), et plus proche de nous, celle qui a détruit le silo de Blaye en 1997 (11 morts) et dont les enseignements ont été pris en compte dans l'arrêté du 29 juillet 1998 sont là pour le rappeler. Par ailleurs, c'est avec ce type d'accident que l'on peut avoir ce que les assureurs appellent un "sinistre maximal possible" c'est-à-dire une destruction de la quasi- totalité des infrastructures existantes. Cela signifie donc, pour l'exploitant d'un silo, un arrêt total et parfois définitif de son activité.

Les incendies, qui ont une fréquence plus élevée que les explosions de poussières sont davantage redoutés en France par les exploitants de silos. Les incendies, s'il n'ont pas de conséquences humaines dramatiques lorsqu'ils ne sont pas accompagnés d'explosion, peuvent conduire à un "sinistre grave" (donc moins important que le "sinistre maximum possible") qui pose cependant presque toujours des problèmes délicats, dont la première conséquence sera l'arrêt momentané de l'activité, et souvent la reprise de l'activité avec une capacité de stockage amoindrie si une unité de stockage doit être reconstruite.

Compte tenu des conséquences humaines, matérielles et économiques que peut avoir une explosion ou un incendie sur les activités de stockage de produits agro-alimentaires, il est apparu nécessaire d'établir un document sur les aspects de prévention et de protection contre les effets d'accidents provenant d'incendies et d'explosions dans les installations de stockage de produits agro-alimentaires et leurs équipementsannexes.

#### **III.2 Notions théoriques sur les silos en acier**

Les silos sont les structures les plus utilisées dans le monde pour le stockage denombreuxproduits agricoles tel que les grains, la farine, le fourrage, ou le sucre, ou bien desproduits industrielles comme le sable, ciment, phosphate etc….

Les silos prennent plusieurs formes géométriques, carrées, rectangulaires, polygonales.La forme la plus utilisée est la forme cylindrique, ils peuvent être fabriqués soit en béton soiten acier, à parois lisses ou rugueuses.Les fonds des silos peuvent être plat ou a trémie centréeou excentrée.

Pour parer aux quantités importantes produites de matières destinées à la vente ou austockage, de nombreux silos ont été construits. La construction de silos de plus en plus économiques, combinée souvent à un dimensionnement ne tenant pas compte ducomportement particulier de ce genre d'ouvrages a inévitablement conduits à des accidentssouvent spectaculaire et provoquant des pertes tant humaines qu'économiques.Ceci àamené à la fin du XIXème siècle a des études dans le but de déterminer des méthodes analytiquespermettant de calculer les pressions latérales qui s'exercent sur les parois du silo et celles verticales sollicitant le fond et ceci afin de mieux dimensionner ces silos. Parmi celle-ci la théorie de Janssen (1895) complétée plus tard par Koenen sert de base à la plupart des normes de calcul existantes. D'autres plus récentes dus aux frères Reimbert (1956) à permis de mieux affiner ces analyses.

#### **2.1 Théorie de Janssen et koenen**

35
La détermination des pressions est un problème qui a été longtemps étudié, la première méthode proposée par Janssen connue sous le nom de méthode de tranche élément[15], qui consiste à trouver des solutions pour les équations différentielles correspondant a l'équilibre vertical dans la tranche horizontale des grains de silo[15].

Le rapport de pression horizontale a celle verticale p/q est fixé égale à 1−*ῳ* 1+*ῳ* avec : ῳ :

angle de frottement interne.

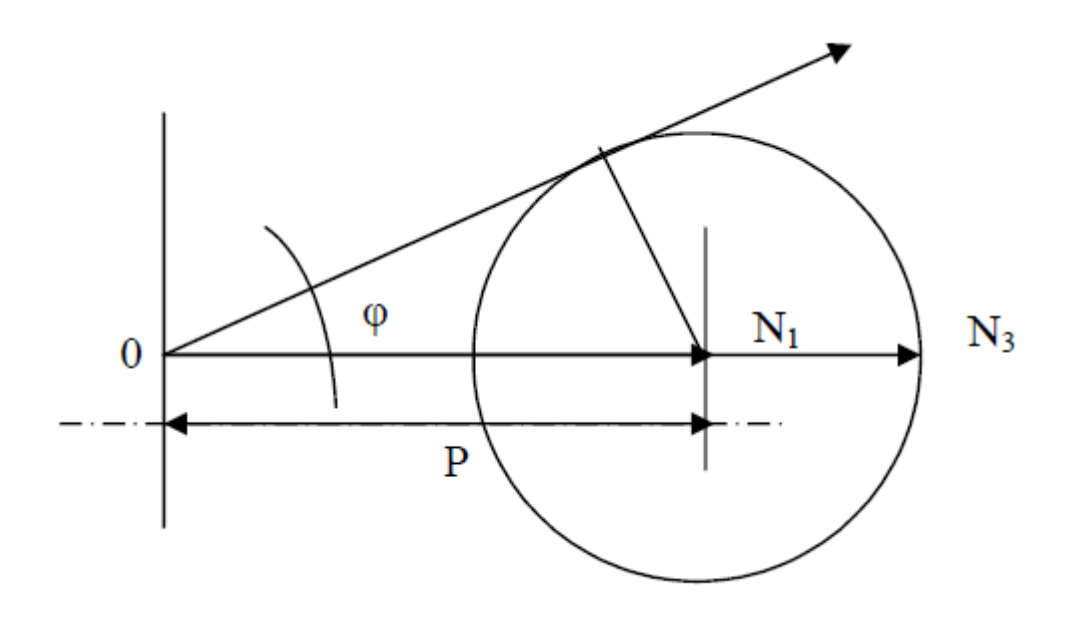

**Figure 1 :** Détermination de la valeur de p/q. [16]

Koenen a montré que c'était là le rapport des contraintes principales extrêmes dans le massif pulvérulent en équilibre limite, en considérant les matières pulvérulentes assimilables à un milieu isotrope auquel on peut étendre la théorie suivante laquelle l'équilibre du milieu a lieu lorsque le cercle de Mohr, ayant pour points diamétraux les extrémités des contraintes principales extrêmes, est tangent à la courbe intrinsèque alors réduite a une droite inclinée de l'angle φ sur la normale à la surface de l'élément considéré.

On appelant p la moyenne des contraintes, le rayon de cercle de Mohr est : « P Sinῳ » d'où  $ON_1=p(1-Sin\omega)$  $ON_3=p(1+Sin\omega)$ <u>ON1</u> ON3  $=\frac{1-\sin\varphi}{\cos\varphi}$  $rac{1-\sin\varphi}{1+\sin\varphi}$ =tg<sup>2</sup> $\left[\frac{\pi}{4}-\frac{\varphi}{4}\right]$ 

Janssen et Koenen ont donc écrit que, le rapport étant égale à K =  $\frac{1-\text{Sin}\omega}{4+\text{Sin}}$ 1+Sinῳ à la limite, on

avait :

q max = p max 
$$
\frac{1}{tg^2(\frac{\pi \omega}{4 \cdot 2})}
$$
 =  $\frac{0.r}{tg\omega \cdot tg^2(\frac{\pi \omega}{4 \cdot 2})}$ 

qmax: la pression verticale moyenne maximale exercer par la matière granulaire ensilée sur la tranche horizontale ;

p max : la poussée latérale maximale exercée sur les parois par la matière ensilée.

ῳ` : angle de frottement sur les parois ; [16].

La pression horizontale s'écrive :

$$
P_h = \frac{\dot{0}}{\mu} \cdot \frac{A}{U} \left( 1 - e^{\left(\frac{U}{K}\mu\right)Z} \right)
$$

Avec k : le rapport de pression horizontale à la verticale, égale a celui de coefficient de Rankine.

Ó : la densité des grains ;

μ : coefficient de frottement des grains avec les parois ;

A: surface intérieure de la section droite de la cellule du silo;

U: périmètre intérieure de la cellule suivant cette section ;

Une étude expérimentale sur des silos profonds a montré que la théorie de Jansen peut

Donner de meilleures résultats en calculant le coefficient K par :

 $K= 1$ -sin $\omega$ 

Il a été rapporté que plusieurs investigations, ont obtenue analytiquement :

1−Sinῳ 1+Sinῳ <K<1. [17]

#### **Conclusion**

Les hypothèses considérées par cette méthode sont que :

- Les pressions verticales, q, restent constantes dans le cas de surfaces horizontal.

- La valeur de l'angle du frottement entre la paroi et la matière entreposée, est constante.

- Le poids spécifique de la matière entreposée, ne varie pas en tout point du silo.

- la considération que les parois du silo sont totalement rigides.

- Le rapport entre les pressions horizontales et verticales, k, est constant pour chaque hauteur du silo.

- l'application de la théorie de Mohr- Coulomb et Rankine pour les matières granuleuses entreposées dans le silo.

Par la suite plusieurs essais expérimentaux ont été effectués, comme ceux de Reimbert et qui Ont été contrôlés par le bureau sécuritas, ont montré que le rapport p/q n'est pas constant échange selon la profondeur et la forme des silos:  $K = \frac{p}{r}$ q

- l'application de la théorie de Mohr- Coulomb et Rankine pour les matières granuleuses entreposées dans le silo [18].

Par la suite plusieurs essais expérimentaux ont été effectués, comme ceux de Reimbert et qui Ont été contrôlés par le bureau sécuritas, ont montré que le rapport p/q n'est pas constant et Change selon la profondeur et la forme des silos.

#### **2.2 Théorie des frères Reimbert**

Il a été vu que la théorie classique du calcul des pressions exercées sur les parois d'un silo par la masse pulvérulente, était étayée sur l'hypothèse fondamentale de la constante du rapport p/q de la pression latérale à la pression verticale moyenne.

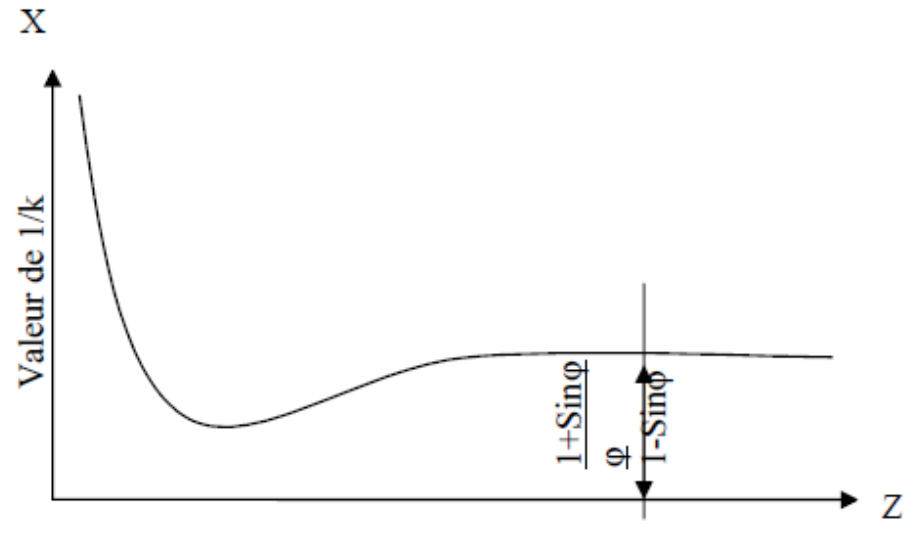

Valeur de la profondeur z

**Figure 2** : Variation de 1/K en fonction de la profondeur du stockage [15].

Si l'hypothèse classique de Janssen était exacte, une droite parallèle à l'axe z est donnée :  $\frac{p}{2}$  $\boldsymbol{q}$  $=\frac{1-\text{Sin}\omega}{4+\text{G}}$ 1+Sinῳ [15]

D'après Reimbert, la pression et la charge sur le fond sont en équilibré avec la force de Frottement produite entre les grains avec la paroi, Fz dépend de la profondeur considérée. Sur la figure (**Figure 3**), on observe les principales dimensions d'un silo cylindrique, On note que l'axe (z) définissant la profondeur a pour valeur initiale la cote supérieure du silo (Sans le cône).

Le poids du cône supérieur d'ensilage est Q =  $\acute{O}S.\frac{h}{2}$ 3

Avec : Ó est le poids spécifique de la matière ensilée;

S : est la section du silo;

h : est la hauteur de cône supérieure d'ensilage qui peut être exprimée comme  $h = R$  tg $\omega$ Où : R est le rayon du silo.

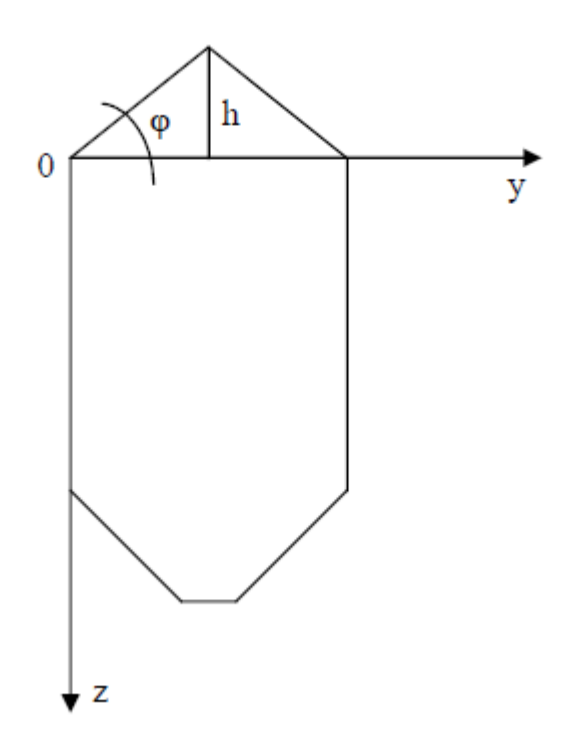

**Figure 3** : Dimensions du silo cylindrique

De même comme Janssen, les frères Reimbert ont établi un équilibre de forces dans une Section différentielle du silo, dz. Ce chemin, détermine les pressions horizontales, ph, et Verticales, PV, à une certaine profondeur:

$$
p = \frac{\frac{dFz}{dz}}{Utg\omega'}
$$

$$
p_v = \acute{o}\left(Z + \frac{h}{3}\right) - \frac{Fz}{S}
$$

Le coefficient K pourrait être exprimé en divisant les deux formules précédentes, il a été montré expérimentalement que la force Fx pourrait être exprimée en fonction de la profondeur (z) au moyen de la courbe suivante :

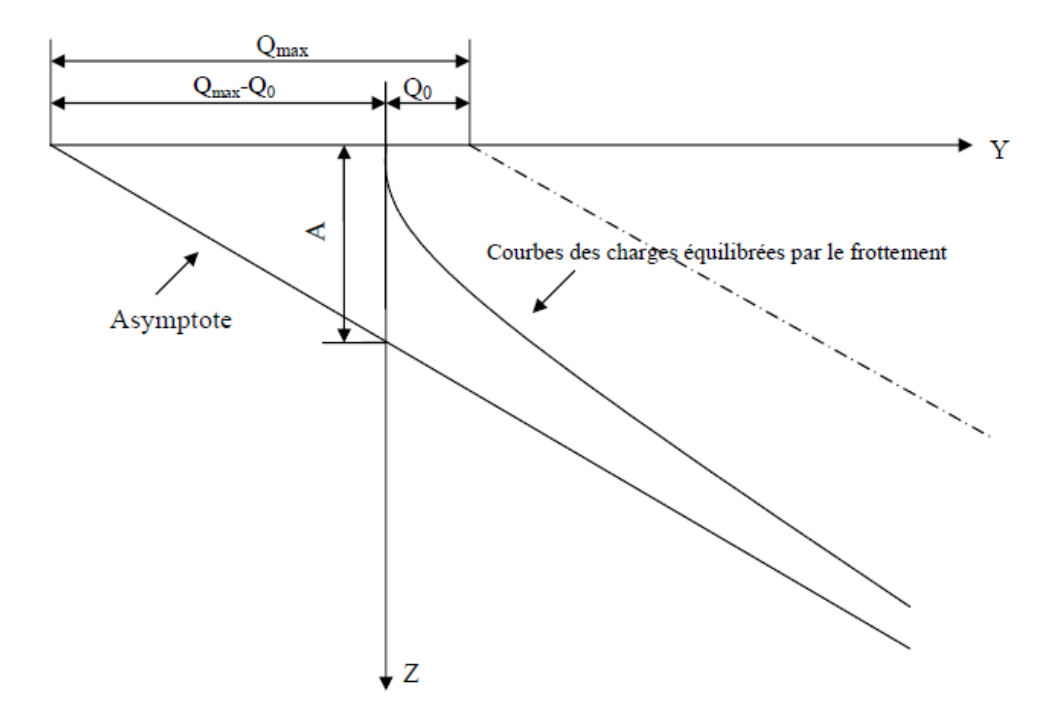

**Figure 4** : Variation de la force du frottement en fonction de la profondeur [15] .

$$
A=\frac{Qmax-Q_o}{\acute{0}.S}
$$

Qmax:pression verticale maximale.

Q0:poids du cône supérieur d'ensilage.

La force de frottement peut être exprimée au moyen de l'équation:

$$
F = 0.5 \frac{Z^2}{Z + A}
$$

 Dans le cas d'un silo cylindrique les expressions de Reimbert peuvent être expriméesComme suit :

Poussée latérale maximale :  $P_{\text{max}} = \frac{r \cdot 0}{r}$  ῳ′ :

Abscisse caractéristique :  $A = \frac{r}{\sqrt{r}}$  $tg\omega'$ .tg<sup>2</sup> $\left(\frac{\pi}{4}-\frac{\omega}{2}\right)$  $-\frac{h}{3}$  Poussée latérale sur les parois, à la profondeur (z) :  $P_z = P_{max} \left[ 1 - \left( \frac{Z}{A} \right)^2 \right]$  $\frac{1}{4} + 1 \left[ \frac{1}{2} \right]$ ;

Pression verticale unitaire moyenne sur le fond, à la profondeur z :  $q_{z=0}Z\left(\frac{Z}{A}\right)$  $\frac{2}{A} + 1$  ) <sup>-1</sup> +  $\frac{h}{3}$ Charge unitaire équilibrée par le frottement à la profondeur  $z : F = \hat{O}.S \frac{Z^2}{Z}$  $Z+A$ 

Cette théorie a été considérée dans quelques normes (ACI 313-77, 1983; ENV 1991-4, 2003), mais analytiquement il a été démontré que les théories de Janssen et Reimbertétaientéquivalentes, et qu'ils ont présenté seulement deux suppositions différentes au sujet ducoefficient K (rapport de pressions). D'après des résultats présentés par des auteurs différents,

la théorie de Reimbert surestime les pressions latérales par rapport à ceux prévus par Janssen.[17,18] Aussi, non seulement la géométrie du silo est fondamentale, mais il existe uneinfluence notable des paramètres qui définissent la matière entreposée. La conclusion Principale qui peut être extraite est que, dans le cas limite, la théorie de Reimbert surestime Les valeurs et fournit des valeurs de pressions considérablement supérieures à celles réelles. D'après la théorie des frères Reimbert la valeur du coefficient K diminue avec la profondeur, pendant que les résultats obtenus avec des programmes des éléments finis indiquent le contraire.

### **PARTIE II : PROJET**

# **CHAPITRE I : Mode d'emploi et conception des**

## **silos en aciers.**

#### **I.1 Définition des silos**

Un silo est un réservoir de stockage destiné à entreposer divers produits en vrac (pulvérulents, en granulés, en copeaux, etc.) utilisés dans diverses industries (brasseries, cimenteries, matières plastiques, engrais, matériaux divers, etc.) et dans le domaine agricole. Il se différencie d'une trémie par le fait qu'il est hermétiquement fermé.Le terme a été emprunté à l'espagnol.

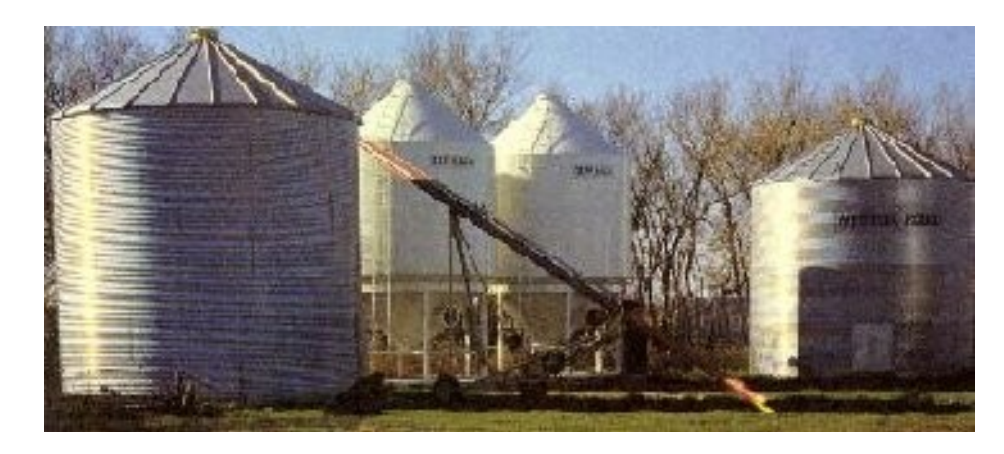

**Figure1**: Silos de stockage des grains [20].

Il s'agit généralement de réservoirs verticaux, souvent cylindriques, construits en divers matériaux (bois, acier, béton le plus souvent, etc.). Il peut aussi s'agir d'installations horizontales : silo-couloir, silo tranchées, utilisés notamment en agriculture pour préparer et conserver des ensilages.

Le remplissage des silos se fait par le haut et recourt à diverses techniques : élévateur à godets ou à vis sans fin, air pulsé, etc.

Mesurant 118 mètres de haut et appartenant à Swissmill,le plus haut silo du monde en activité est situé à Zurich en Suisse.

Au Canada, les silos à céréales sont définis par la *Loi sur les grains du Canada*. Ils sont réglementés par la Commission canadienne des grains.

Le principal danger que présente ces structures, bien que rare, est le risque d'explosion de poussières pour ceux qui contiennent des matières combustibles et/ou oxydables.

En tant que structures importantes pour le stockage des récoltes, les silos constituent un investissement important pour les produits qui sont, soit destinés à la vente ou à une utilisation sur place. Ainsi des installations inadéquates et une mauvaise gestion peuvent causer des pertes importantes par la détérioration du grain, par les insectes, les rongeurs, par le feu (allumage par combustion spontanée), ainsi que par ruine du silo lors d'instabilité suite à un mauvais dimensionnement. Avant de construire de nouvelles installations de stockage, il faut concevoir un système complet de stockage et de manutention qui satisfasse à la fois les besoins actuels et éventuels. Le nombre et les dimensions des bâtiments de stockage dépendent de la quantité et des types de grain à stocker. En plus de la structure cylindrique à fonction unique, on peut également envisager différents bâtiments rectangulaires polyvalents; ces derniers permettent un stockage plus économique pour les grandes quantités.

Le schéma élémentaire présenté sur la figure (**Figure2)** d'une installation de silo comporte :

- Une fosse F de réception dans laquelle sont versées les céréales à leur arrivée;

- Un élévateur E soulevant les grains de la fosse vers l'étage situé au dessus des cellules;

- Une bande transporteuse T supérieure acheminant les grains depuis leur déversement de l'élévateur jusqu'à l'orifice de remplissage des cellules;

- Les cellules proprement dites ;

- Une bandetransporteuseet inférieure reprenant les grains lors de la vidange des cellules.

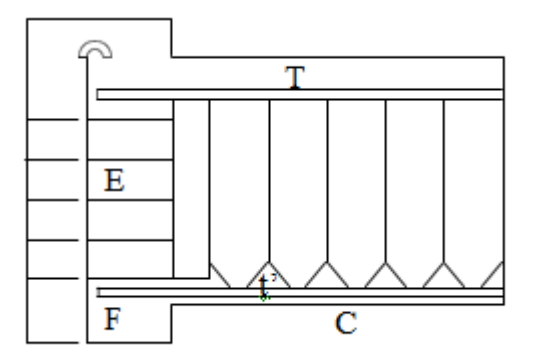

**Figure2**: Schéma élémentaire des silos [20].

#### **I.2 Mode d'emploi des silos métallique**

#### **2.1 Séchage et nettoyage**

- Le grain qui vient d'être récolté est prêt pour le grenier mais pas pour le silo.
- Le grain est sec lorsqu'il résonne doucement ou qu'il est dur à mordre.
- Lorsque vous considérez que le grain est sec,

Il faut encore l'exposer au grand soleil pendant trois jours.

• Lorsqu'il est sec, il faut le laisser refroidir une nuit.

• Si l'on conserve du grain humide il y aura formation de moisissure, une mauvaise odeur, il fermentera et s'agglomérera, le silo peut aussi éclater et devenir ainsi inutilisable.

#### **2.2 Bon emplacement du silo**

• Le silo doit être placé sous un toit, que ce soit sur la terrasse ou à l'intérieur de la maison (distant des murs). Il doit être à l'ombre toute la journée.

• Le silo doit être placé sur une palette de bois pour éviter le contact avec le sol.

• Le silo doit être placé dans un endroit propre

#### **2.3 Mauvais emplacement du silo**

- Protégez le silo du soleil et de la pluie.
- Placez le silo sur une palette de bois.
- Ne gardez pas des sacs d'engrais à proximité du silo, ils peuvent provoquer son oxydation.
- Ne placez pas d'objets lourds sur le silo.

#### **2.4Bon emplacement des pastilles**

• Lorsque tout le grain à conserver est dans le silo, fumigez-le avec la pastille PHOSTOXIN, GASTION ou DETIA, afin d'éliminer les insectes nuisibles qu'il peut contenir.

• Le nombre de pastilles pour éliminer les insectes du grain doit être toujours identique, que le silo soit en partie ou totalement rempli.

• Placez toujours les pastilles au-dessus du grain, enveloppées dans une rafle de maïs ou du papier.

• La pastille est toxique. Evitez tout contact avec les mains.

#### **2.5Mauvaise répartition des pastilles**

• Ne jamais placer les pastilles parmi les grains lors du remplissage du silo.

• Le gaz provoque des dommages lorsqu'il est inhalé par des personnes.

• Les pastilles sont introduites en dernier, au-dessus des céréales et enveloppées dans de la rafle de maïs ou dans du papier. De cette manière, on pourra jeter les résidus des pastilles par la suite.

#### **2.6Quantité de pastilles**

• La quantité de pastilles à utiliser pour une fumigation dépend de la capacité ou volume du silo métallique et non de la quantité de grain conservé dans le silo.

• De manière générale on utilise 1pastille pour un silo d'une capacité de 225 kg.

• Il ne faut jamais partager les pastilles. Par exemple si vous fumigez un silo d'une capacité de 800 kg vous utiliserez toujours 4 pastilles et non 3,6

#### **2.7 Fermeture du Silo**

• Il faut avoir à portée de main tout le matériel nécessaire avant de placer les pastilles au dessus du grain.

• Le silo peut être scellé facilement et à bas coût, avec du savon, de la cire, de la graisse. On peut de plus utiliser une bande de caoutchouc ou de ruban adhésif.

• Avant de placer les pastilles dans le silo, scellez la bouche de sortie; le couvercle étant placé avec la jointure vers le haut.

• Après avoir placé les pastilles, scellez la bouche d'entrée avec le couvercle, la jointure face à vous.

#### **2.8Contrôle des fuites de gaz**

• 3 à 5 heures après avoir introduit les pastilles dans le silo, vérifiez s'il y a des fuites de gaz (généré par la pastille).

• S'il y a une fuite, on sent une odeur d'ail.

• Colmatez la fuite de gaz avec de la cire, de la graisse ou du savon, ou appelez l'artisan pour qu'il effectue la réparation nécessaire, en cas de défaut de fabrication.

• Contrôlez ensuite tous les joursqu'il n'y ait pas de fuite de gaz.

#### **2.9 Temps de fumigation**

• Pour que la fumigation du grain soit efficace, il est nécessaire que le silo soit scellé, sans aucune fuite de gaz et reste fermé durant 10 jours.

• Le grain pourra être consommé 11 jours après la fumigation.

#### **2.10 Révision périodique**

• Révisez périodiquement, tous les 15 ou 30 jours, le grain par la bouche d'entrée et sortie du silo.

• Si le grain est humide, retirez-le du silo et exposez-le au soleil

• Si vous trouvez des insectes vivants, il sera nécessaire de refaire une autre fumigation en utilisant le nombre recommandé de pastilles selon la capacité du silo et de sceller les couvercles avec de la graisse ou du savon pendant 10 jours.

#### **2.11 Bonne vidange**

• Pour vider le silo jusqu'au dernier grain, raclez le fond avec un râteau de bois.

#### **2.12 Mauvaise vidange**

• Lorsqu'il ne reste que peu de grains, n'inclinez jamais le silo pour le vider, celui ci peut s'abîmer, se cabosser et se rompre dans sa partie inférieure.

#### **2.13 Hygiène et soins du silo**

• Après avoir sorti les derniers grains du silo, il faut le nettoyer à l'intérieur et à l'extérieur.

• Une personne mince peut pénétrer à l'intérieur du silo pour le nettoyer.

- L'endroit où se trouve le silo doit être propre.
- Après plusieurs années d'utilisation et s'il existe des problèmes de rouille, il faut poncer et peindre les endroits du silo touchés avec de la peinture argentée antioxydant.

• En cas de défaut ou de perforation, il faut faire appel à l'artisan Postcosecha pour qu'il répare le silo.

#### **2.14 Chaque affiche contient les données suivantes**

- Nom de l'artisan Postcosecha.
- Nom de l'institution qui effectue le transfert du silo.
- Date de fabrication du silo métallique.
- Capacité du silo en kg
- Quantité de pastilles nécessaires pour la fumigation de ce silo.
- Prix de vente du silo.
- Numéro consécutif du silo fabriqué par l'artisan.

#### **I.3 Causes De rupture des silos**

#### **3.1 LES CONDITIONS DE RUPTURE**

Avant de faire des calculs de propagation d'onde de pression ou de projection de fragments, il est nécessaire de connaître les caractéristiques de la capacité (pression, température, matériau du contenant) au moment de son éclatement. CES dernières sont conditionnées pour partie par le mode de rupture, ce dernier

Dépendant essentiellement de la nature du contenant et de l'agression.

#### **3.2 LES MODES DE RUPTURE**

Lors de l'augmentation de la pression dans une capacité, les parois les plus fragiles se rompent lorsque la contrainte ultime (de ruine) est atteinte.

À l'échelle macroscopique, à mesure que la pression interne augmente, le matériau subit une déformation élastique réversible tant que les contraintes restent inférieures au seuil critique (la limite d'élasticité) puis, au-delà, une déformation plastique permanente peut se mettre en place avant l'apparition de la ruine.

À l'échelle atomique, les déformations élastiques et plastiques respectent la cohésion de la matière sachant que le matériau est parsemé naturellement de microfissures (de l'ordre du micron). La rupture survient lorsque cette cohésion est détruite. Elle s'opère par agrandissement des discontinuités au sein de la matière ; le micro fissures deviennent des

macro-fissures en atteignant des dimensions de l'ordre du millimètre, et enfin des fissures à l'échelle des structures mécaniques

#### **3.3 La rupture fragile**

Si la rupture se produit alors que les déformations sont élastiques (réversibles), le comportement du matériau et la rupture sont dits "fragiles". Le verre, la fonte grise, les aciers bruts de trempe, les céramiques, le béton, la plupart des polymères thermodurcissables et certains alliages hauts résistance, sont des matériaux qui ont un comportement fragile. La rupture fragile correspond à une situation où la propagation des fissures est difficile. C'est le cas par exemple des alliages métalliques dans lesquels ont été augmentées fortement les caractéristiques de résistance. Ainsi, très généralement, la fragilité augmente avec la limite d'élasticité. La rupture fragile se produit lorsque lesliaisonsinter-atomiques se rompent sans déformation plastique globale (Mercier,2003).

Comme le phénomène de rupture est relativement local, un nombre important depetits fragments peut être formé suite à une multiplication des bifurcations defissures. Il peut être admis, par simplification, que la rupture fragile peut être quasi instantanée

#### **3.4 La rupture ductile**

Si la rupture se produit après une déformation plastique permanente, le comportement du matériau et la rupture sont dits "ductiles". La majorité des métaux, des alliages et certains polymères thermoplastiques présentent ce type de comportement.

La rupture ductile résulte de l'agrandissement des micro-fissures et la propagation dela fissure résultante.

La rupture ductile, génératrice de fissures importantes, forme peu de fragments, mais généralement de grande taille (Mercier, 2003). La propagation du phénomène estlimitée par la vitesse du son dans le matériau.

#### **3.5 Transition fragile-ductile**

Le nombre et la forme des fragments d'enveloppe formés lors de l'éclatement d'unecapacité dépend du nombre de fissures, et donc du mode de rupture. Holden a proposé une classification des formes de projectiles en fonction du nombre decalottes désolidarisées et du nombre de fissures circonférentielles (**Figure 3**).

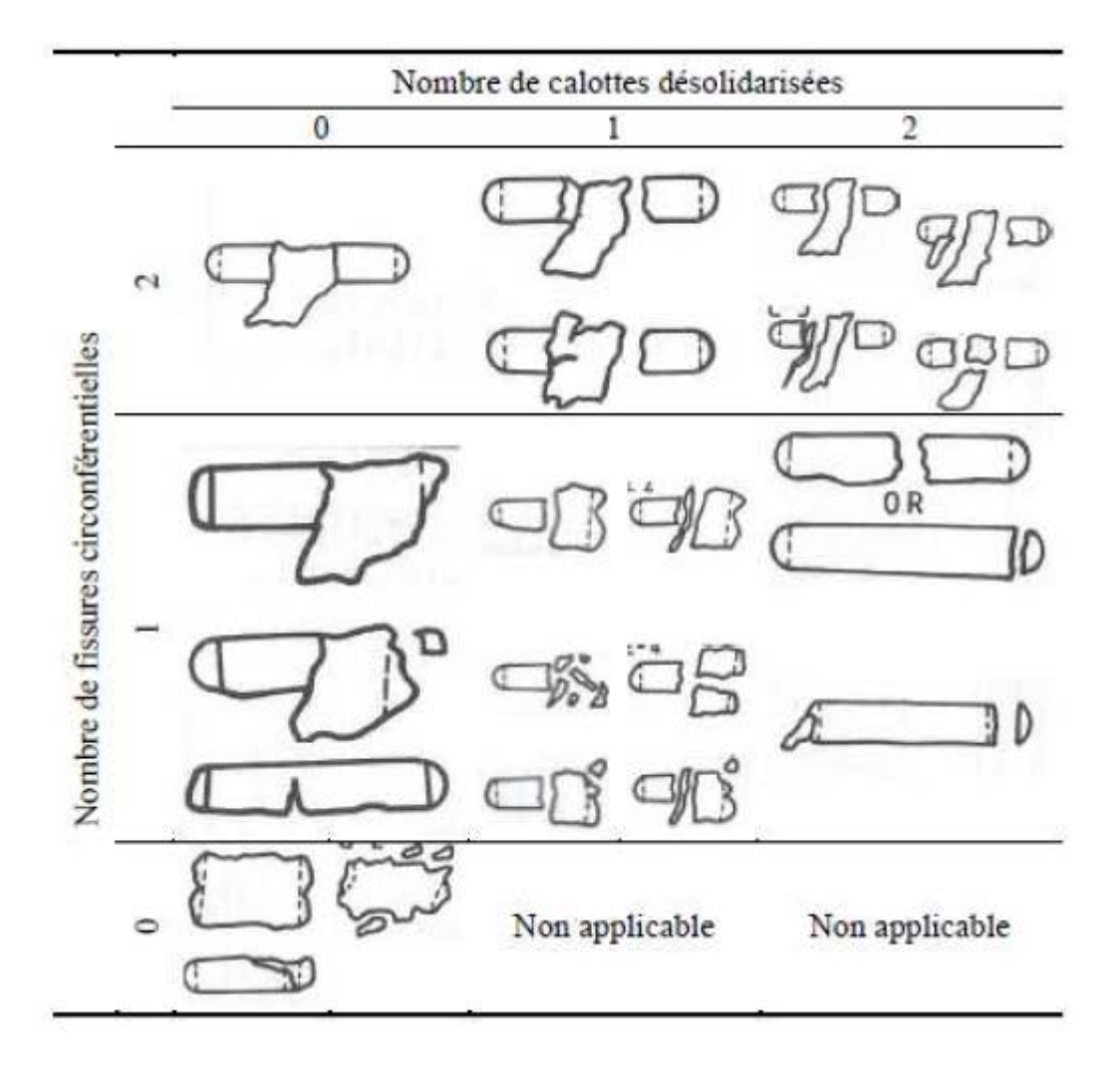

**Figure 3 :** Classification des modes de rupture (Holden, 1988)

Le diagramme ci-dessous synthétise l'influence du mode de rupture sur la taille et lenombre de fragments formés par l'éclatement d'une capacité.

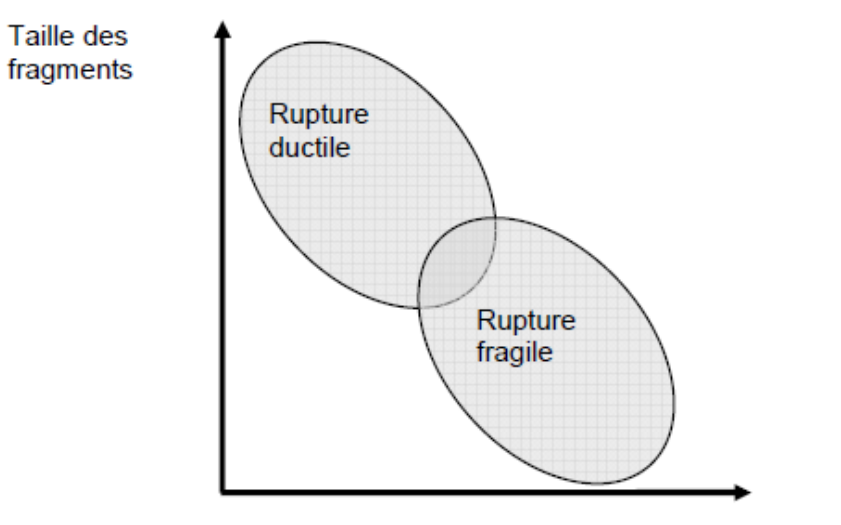

Nombre de fragments

**Figure 4 :** Taille des fragments en fonctions de nombre de fragments Plusieurs facteurs influencent la fragilité ou la ductilité des métaux :

*La température :* À une température assez basse, on observe que la déformation plastique devient impossible avant rupture du matériau. Ainsi, il existe une température dite de transition au-dessous de laquelle le matériau devient fragile. Au fur et à mesure de l'augmentation de température, la transition entre la rupture fragile et la rupture ductile se fait; il existe un domaine de température où la rupture est mixte.

*La vitesse de déformation :* en général, la ductilité diminue si la vitesse de déformation augmente.

*L'effet d'entaille :* la présence d'un défaut ou d'une entaille entraîne une concentration de contraintes qui peut modifier le régime de rupture.

#### **I.4. Conception et réglementation des silos**

#### **4.1 Forme et dispositif des silos cylindriques**

De nombreuses dispositions d'installation existent, parmi lesquelles on distingue :

- le cas de cellules reposant sur un certain nombre de poteaux, habituellement de 4 à 6.

Le périmètre de base du cylindre (liaison virole – trémie – poteau ) est donc renforcé obligatoirement par une ceinture.

- le cas de cellules posées directement sur le sol par l'intermédiaire d'une infrastructure annulaire qui assure le répartition de la charge sur le sol.

Les silos sont également munis d'un orifice de vidange, excentré au lieu d'une trémie conique centrée pour les raisons suivantes :

- la vidange excentrée est plus rapide que la vidange centrée (vérifiée expérimentalement).

- pour certaines positions du matériel de manutention, la vidange excentrée s'avère plus convenable.

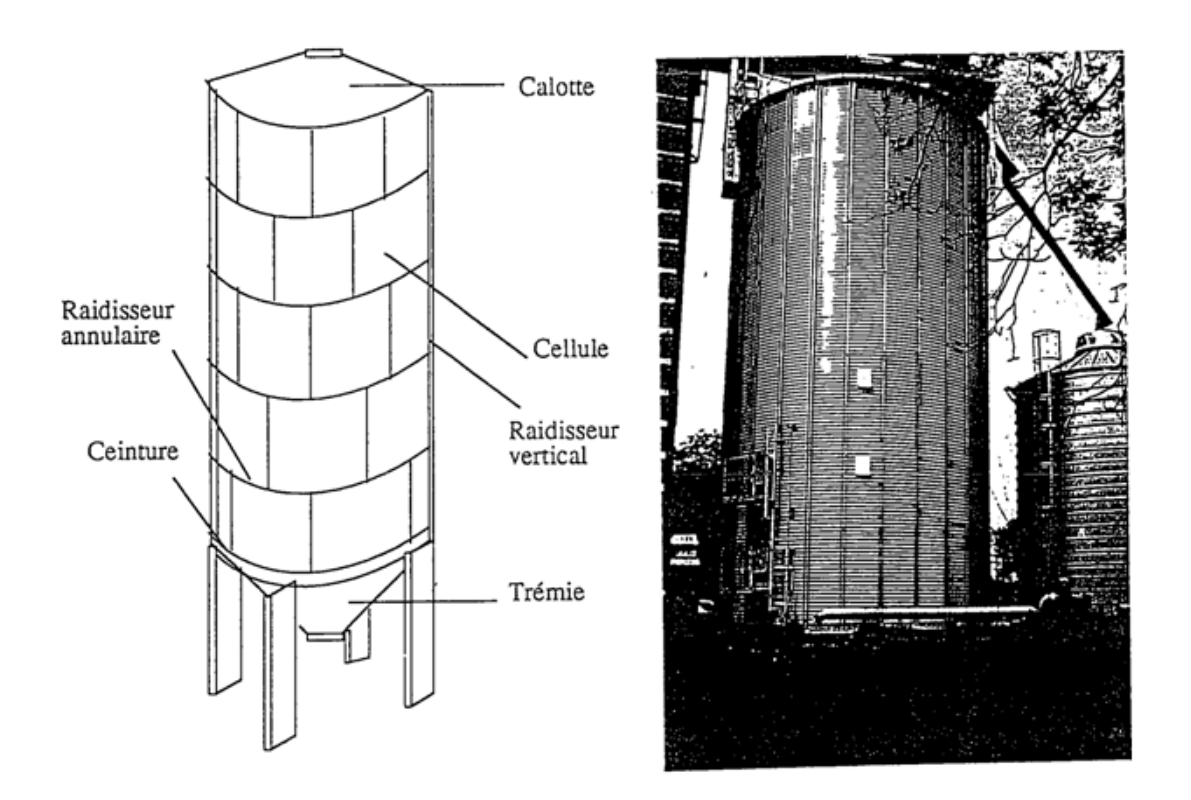

 **Figure5 :** Conception des silos cylindriques

Enfin, les parois des silos sont généralement réalisées :

- soit avec une tôle d'acier ondulée, raidie (ou non) par des montants verticaux (Figure.5).

- soit avec une tôle d'acier lisse, raidie (ou non) par des raidisseurs annulaire et des éléments verticaux.

\* Les normes de calcul ont toujours fait face aux problèmes sollicitant les structures, ces derniers peuvent être parfois incertains et malheureusement mal comprise, comme ceux touchant les silos. Face a l'importance de ce type de structure, et face aux accidents augmentant chaque année lors de l'exploitation de ce type d'ouvrage il a été clair qu'il faut avoir un règlement définitif qui fixe leur mode de calcul. Le comportement du silo est très complexe, surtout au niveau de l'interaction entre les parois et la matière, le comportement des grains lui-même est un problème. Leur type d'écoulement ainsi que d'autres paramètres ne peuvent pas être fixé au niveau du calcul face au manque d'information et derecherche.

#### **4.2 Les normes de calcul actuelles des silos sont**

- La norme allemande DIN (1055-6);

- La norme américaine ACI 313-97;
- Le standard internationalISO-11697
- L'anglais BMHB;
- L'Australien;
- La norme Française;
- L'espagnol NBE-AE 88;
- L'Eurocode ENV 1991-4.

Parmi tout ces normes le plus utiliser et le plus proche pour notre cas et certainement le code européen : l'Eurocode

#### **L'Eurocodes ENV 1991**

La partie 4 de l'Eurocode 1 permet de déterminer les actions exercées sur les parois d'un silo par le produit stocké dans un large domaine d'application dont les principales limites sont rappelées ci-après :

- Le silo comporte un corps cylindrique à génératrices verticales, dont la section droite peut être circulaire, carrée, rectangulaire, en as de carreau, ou polygonale régulière à six cotés ou plus ;
- Le silo peut être à fond plat ou équipé d'une trémie;
- La jonction entre paroi verticale et trémie est située dans un plan horizontal;
- Le remplissage, comme la vidange, peuvent être centrés ou excentrés;
- Les dimensions générales sont limitées comme suit :
	- $\checkmark$  Diamètre du cercle inscrit dans la section droite (d<sub>c</sub>):60 mètres,
	- $\checkmark$  Hauteur totale (h<sub>t</sub>) depuis le niveau du plan moyen de remplissage jusqu'à l'orifice de vidange : 100mètres,
	- $\checkmark$  Rapport h<sub>t</sub>/d<sub>c</sub> limité à 0; aucune limitation inférieure de ce rapport n'est fixée : c'est à dire que la partie 4 de l'Eurocode 1 permet de traité des silos très trapus;
- Les parois peuvent être constituées de différents matériaux ; pour le calcul des actions locales, on distingue deux familles de parois, les parois épaisses (ex : silos en béton), les paris minces ( $d_c$ /t<200, ex : silos métalliques);

Seul le cas des matériaux à libre écoulement gravitaire est envisagé:

- Pas de matériaux à cohésion non négligeable dans lesquels des voûtes de décharge pourraient se former;

- Pas d'équipement ou structure interne formant obstacle ou guidage à l'écoulement, à l'exception des tubes de vidange et à exception aussi des tirants structurels des silos à section carrée ou rectangulaire.

 $\div$  Le diamètre des particules de matériaux stockés est limité à 0.03d.

#### **4.3 Paramètres intervenant dans la détermination des actions**

On peut classer ces paramètres en trois catégories :

\* Les caractéristiques géométriques du silo;

\* La classe de fiabilité retenue pour le silo calculé;

\* Les caractéristiques du (ou des) produit (s) ensilé (s).

#### **4.4 Caractéristiques géométriques du silo**

Le premier paramètre géométrique qui intervient dans le choix de la méthode de détermination des actions exercées par le matériau stocké est l'élancement du silo, c'est – à - dire le rapport  $h_c/d_c$  de la hauteur  $h_c$  du corps cylindrique à génératrices verticales, comptée du niveau de remplissage au plan de jonction avec la trémie ou le fond plat, au même cylindre. On distingue:

- $\checkmark$  Les silos élancés, pour lesquels h<sub>c</sub>/d<sub>c</sub>est supérieur ou égale à 2,0 ;
- Les silos moyennement élancés, pour lesquels  $h_c/d_c$  est compris entre 1,0 et 2,0;
- $\checkmark$  Les silos plats, pour lesquels h<sub>c</sub>/d<sub>c</sub> est compris entre 0,4 et 1,0;
- $\checkmark$  Les silos magasins, pour lesquels h<sub>c</sub>/d<sub>c</sub> est inférieur ou égal à0,4.

 Les lois de détermination des actions sur les parois verticales différentes suivant le type de silo.

La deuxième famille de paramètres géométriques qui interviennent est constitué de :

- o L'excentrement du sommet du talus de remplissage, désigné ef, par rapport à l'axe du corps cylindrique à génératrices verticales;
- $\circ$  L'excentrement de l'orifice de vidange, désigné e<sub>0</sub>, par rapport au même axe.

Le troisième paramètre géométrique qui intervient est la pente du fond du silo. C'est un élément déterminant dans le calcul des actions exercées sur ce fond. On utilise la section 6 de l'EN 1991-4 ou les règles alternatives données par son annexe H (informative).

Dans la section 6 on distingue :

- o Fond plat : fond dans l'angle sur l'horizontale est limité à 5°;
- o Trémie à faible pente;
- o Trémie à forte pente.

La limitation entre faible et forte pente est fonction de la matière ensilée et de son coefficient de frottement sur la paroi de la trémie.

Le calcul des actions sur le fond diffère suivant la catégorie de celui-ci :

- o Pour les fond plats : c*f*.EN 1991-4,6.2
- o Pour les trémies à forte pente c*f*.EN 1991-4, 6.3;
- o Pour les trémies à faible pente : c*f*.EN 1991-4, 6.4;

#### **4.5 Classe de fiabilité**

La partie 4 de l'Eurocode 1 conduit à distinguer trois classe de fiabilité .l'attribution d'une classe de fiabilité 1,2 ou 3 à un ouvrage a des conséquences sur l'évaluation des actions : les méthodes d'évaluations sont d'autant plus précises que la classe retenue est élevée. En classe 1 la norme autorise des approximations qu'elle ne permet plus en classe 2 et moins encore en classe 3.[16] d'excentricité de décharge ou remplissage [22].

**Tableau 1 :** Classe des silos en fonction de la capacité

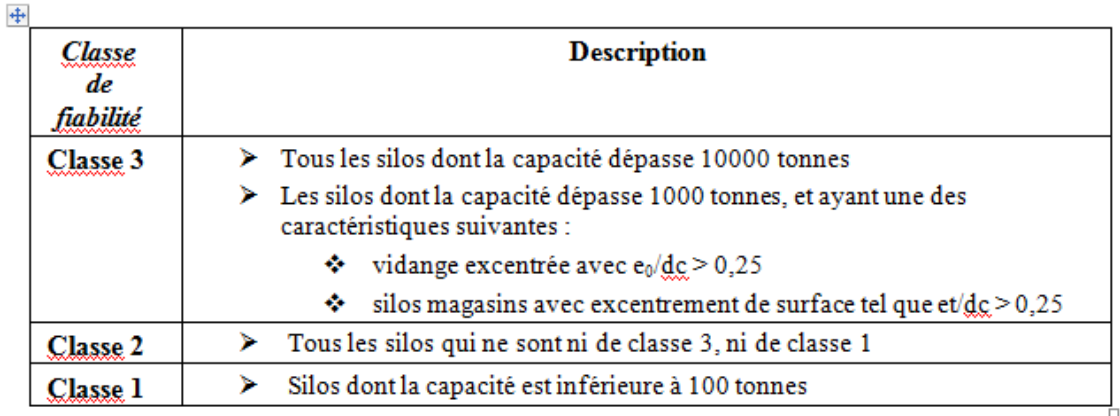

#### **4.6 Caractéristiques des produits ensilés**

Les actions exercées sur les parois dépendent évidement de nature du produit ensilé et donc de ses caractéristiques. Celles utilisées dans le calcul des actions suivantes:

- Le poids spécifique  $\gamma$  du produit ensilé, en KN/m<sup>3</sup>, dont seule la valeur caractéristique supérieure est utilisée dans les calculs;

- L'angle de frottement interne  $\emptyset_i$  : sa valeur moyenne est  $\emptyset_{im}$  et facteur de corrélation qui permet de calculer les valeurs caractéristiques supérieure et inférieure est  $a_{\emptyset}$ , soit, respectivement:  $a\omega\mathcal{O}_{im}et\mathcal{O}_{im}/a\omega$ ;

- L'angle de talus naturel;

- Le coefficient de frottement  $\mu$  contre la paroi : sa valeur moyenne est  $\mu_m$  et le facteur de corrélation est a<sup>μ</sup> ; les valeurs caractéristiques supérieure et inférieure sont respectivementa<sub>μ</sub>μ<sub>m</sub>etμ<sub>m</sub>/ $a_{\mu}$ ;

- Le coefficient de frottement contre la paroi dépend à la fois du matériau ensilé et de la nature de la paroi du silo pour laquelle on distingue quatre classes de rugosités [21]:

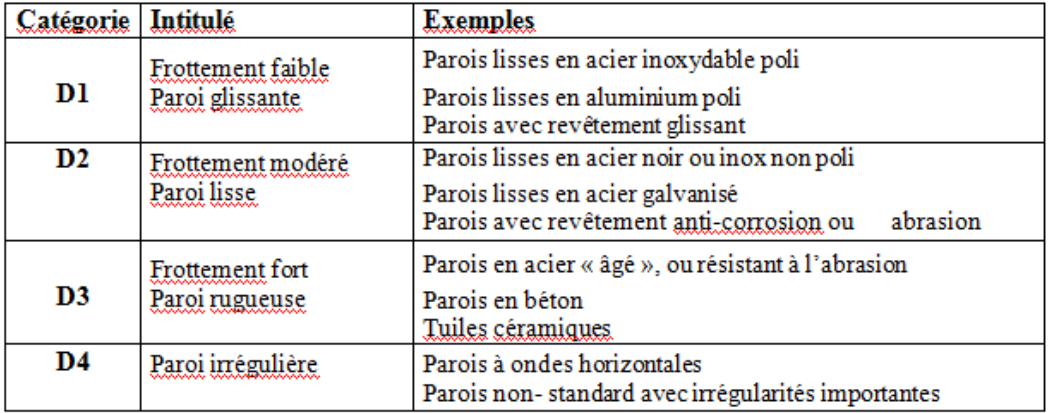

**Tableau 2** : Classification des silos d'après la rugosité des parois [22].

-Le coefficient de pression latérale K dont la valeur moyenne est  $K_m$  et le coefficient de  $correlation$   $a_K$  ; les valeurs caractéristiques supérieure et inférieure sont respectivementa<sub>K</sub>K<sub>m</sub>et K<sub>m</sub>/  $a<sub>K</sub>$ ;

-Une valeur approchée de  $K_m$  peut être obtenue par l'expression 1.1 (1- sin  $\mathcal{O}_i$ );

-Le facteur d'action locale C<sub>op</sub>;

Le tableau suivant montre la combinaison de différentes valeurs de propretés mécaniques de la matière qui doivent être considérés pour chaque type des forces, [21]:

**Tableau 3** : Combinaisons des propriétés de la matière dans la détermination

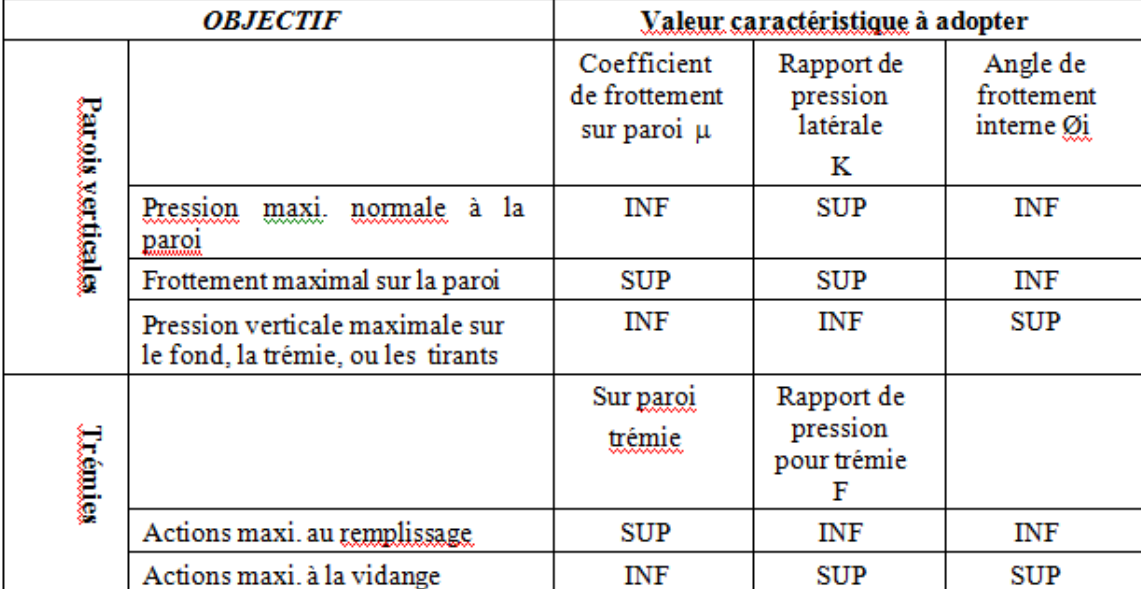

des différents types d'actions. [22]

 -la conclusion de ce travail en ce qui concerne les codes de calcul est que l'Eurocode, DIN, ACI, impose des coefficients de majoration important ce qui est non économique. Ainsi ce type de méthodes de calcul utilise une analyse statique ce qui revient à négliger les vitesses d'écoulement des grains lors de la vidange, les propriétés de la matière utilisée sont l'angle de frottement interne des grains, l'angle de frottement des grains sur les parois, et la densité, tandis qu'il existe beaucoup d'autres paramètres qui ont un effet marquant sur lesrésultats.

## **CHAPITRE II : Présentation et Analyse thermique des silos employés**

#### **CHAPITREII : Présentation et Analyse thermique des silos employés**

#### **II.1Introduction**

Les silos sont composés de panneaux en tôle ondulée d'acier galvanisé et de montants verticaux profilés et galvanisés répartis sur toute la partie extérieure du silo. Tous les composants sont fabriqués en utilisant des techniques hautement automatisées, assurant donc une production rapide et précise. L'épaisseur des tôles d'acier galvanisé des parois latérales et des montants varie de 0,8 mm à 3,5 mm (la galvanisation est de 450 g/m2 avec une résistance à la traction allant jusqu'à plus de 420 N/mm2 et une contrainte de plus de 350 N/mm2). Les raidisseurs profilés équilibrent la charge verticale du silo jusqu'à la base. Les raidisseurs sont boulonnés et fixés grâce à une plaque avec une large section transversale permettant de renforcer encore plus la structure.

Dans ce travail nous considérons quelques types de silos, tenant compte des paramètres suivants : la hauteur, le diamètre, l'épaisseur ainsi que le chargement mécanique. Ainsi la modélisation de 4 silos a été réalisée dans cette étude en employant le logiciel SAFIR. Deux étapes importantes sont réalisées : la première consiste à effectuer une analyse thermique qui nous permettra de déterminer les températures dans la section du silo considéré. Les résultats des températures de cette phase seront utiles dans la deuxième étape pour l'analyse mécanique.

#### **II.2Description du logiciel**

Dans cette partie de notre recherche, nous utilisons le logiciel SAFIR comme environnement pour l'analyse des poutres en béton et mixte ou des poteaux en béton et mixtes sous une sollicitation thermique 'température très élevée'.

Le Logiciel SAFIR est un programme développé à l'Université de Liège et il est destiné à l'analyse des structures sous température élevée, ainsi que l'analyse sous température ambiante.

Le programme est basé sur la méthode des éléments finis peut étudier le comportement desstructures 2D et 3D.

La simulation en 2D pour l'analyse en plan, est essentiellement basée sur des éléments triangulaires à trois nœuds ou des éléments quadrilatéraux à quatre nœuds.

Pour l'analyse tridimensionnelle les éléments volumétrique peuvent être respectivement à six nœuds ou à huit nœuds.

La sollicitation due à la température peut être considéré sur toute les faces selon le modèle d'analyse requit.

Les lois de comportement (contrainte déformation) des différents matériaux sont disponibles dans la librairie du logiciel SAFIR. L'analyse thermale permet de déterminer l'évolution de la température dans la section transversale dans chaque élément composant la structure. Elle est basée sur la théorie de Fourier qui explicite le flux thermique en intégrant tous les paramètres intervenant dans le comportement sous influence d'une température. Quant à l'analyse mécanique, les routines de résolution dans le domaine linéaire et non linéaire basé sur la méthode des déplacements sont prises en compte pour la détermination du comportement mécanique de la structure poteau sous un chargement axiale ou excentré.

Les éléments barres et Shell et treillis sont utilisés soit comme élément bidimensionnel (2D) ou comme élément tridimensionnel (3D) pour l'analyse du comportement de la structure. La loi contrainte déformation est généralement linéaire elliptique pour l'acier et non linéaire pour le béton quelques modèles de matériaux comme le béton siliceux ou béton calcaire [23].

D'autres matériaux tels que le bois et l'aluminium sont aussi prédéfinis dans le Logiciel.

L'analyse d'une structure sous feu en utilisant SAFIR est basée essentiellement sur deux étapes.

**.** Analyse thermique : permet d'évaluer l'évolution et la distribution de la température àl'intérieur de chaque élément de la structure.

**·** Analyse structurel : permet la détermination de la réponse mécanique de la structure entenant compte de l'effet de la température couplé avec une sollicitation mécanique (chargement constant axial ou excentré).

Plusieurs travaux utilisant le logiciel SAFIR ont été confrontés par rapport à des travauxexpérimentaux [24].

#### **II.3Etude du silo1**

#### **3.1 Evolution de la température dans la section du Silo1**

59

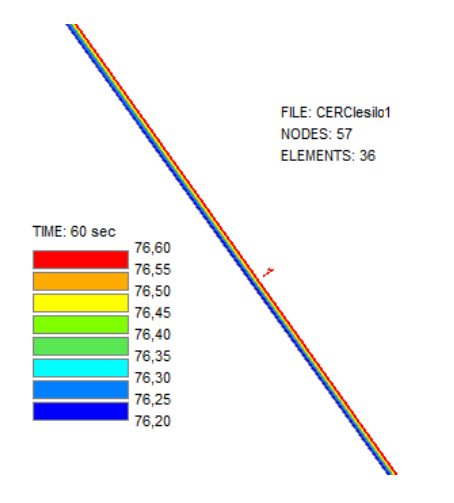

**Figure1 :** Température de la section du silo 1 à T= 60 sec

La Figure 1 montre le comportement thermique du silo 1 pendant 1 min d'exposition au feu et nous voyons la température a augmenté, prenant une valeur identique sur toute la section, égale à 76°C.

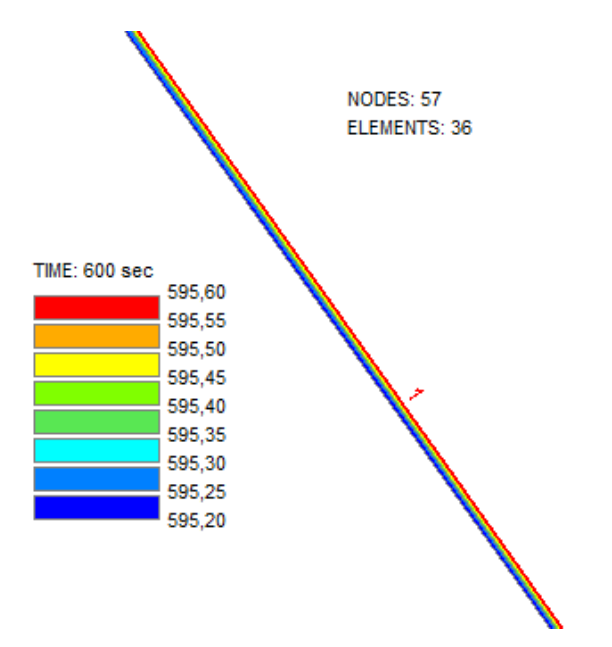

**Figure2 :** Température de la section du silo 1 à T= 600 sec

A partir du temps t= 10min (figure 2) la température commence à évoluer au niveau de la surface sollicité par le feu, la température maximale pour la figure 2 est 595 °C on remarque que le silo a rapidement chauffé.

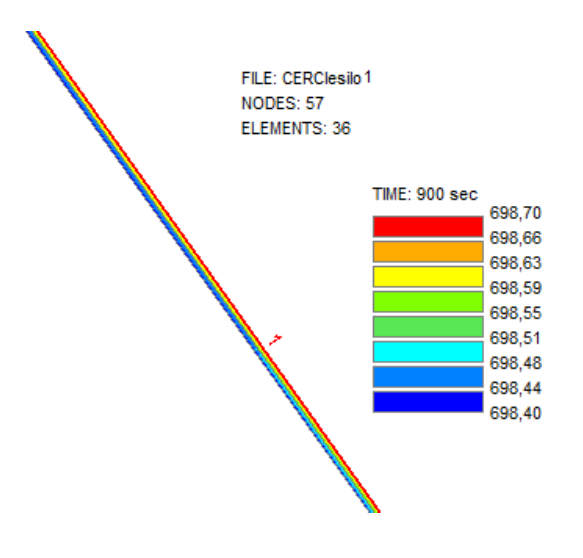

**Figure3** : Température de la section du silo 1 à T= 900 sec

On constate d'après la figure 3 que le silo1 qui est exposé au feu, atteint une température de 698 °C et nous voyons que toutes les couleurs indiquent la même valeur car l'épaisseur de silo et faible cette température indique que l'acier à cet endroit, a perdu plus de 50% de ses caractéristiques mécanique.

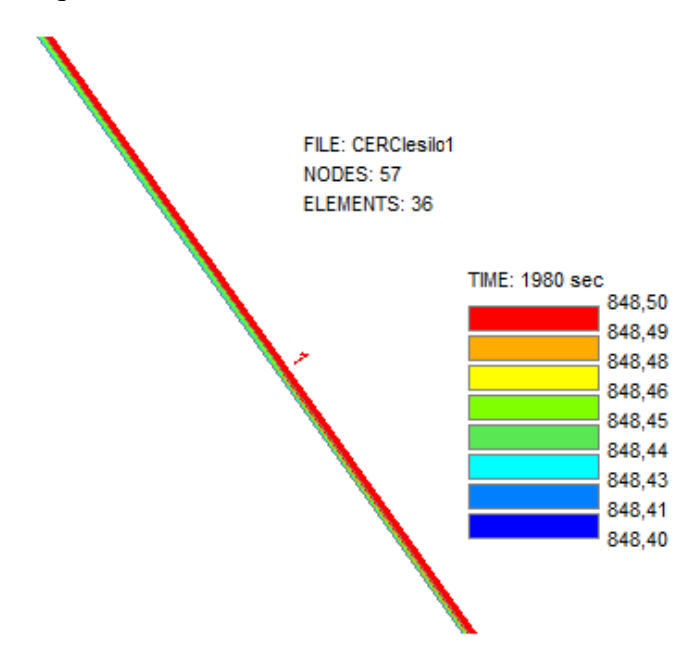

**Figure 4 :** Température dans la section du silo1à 1980sec

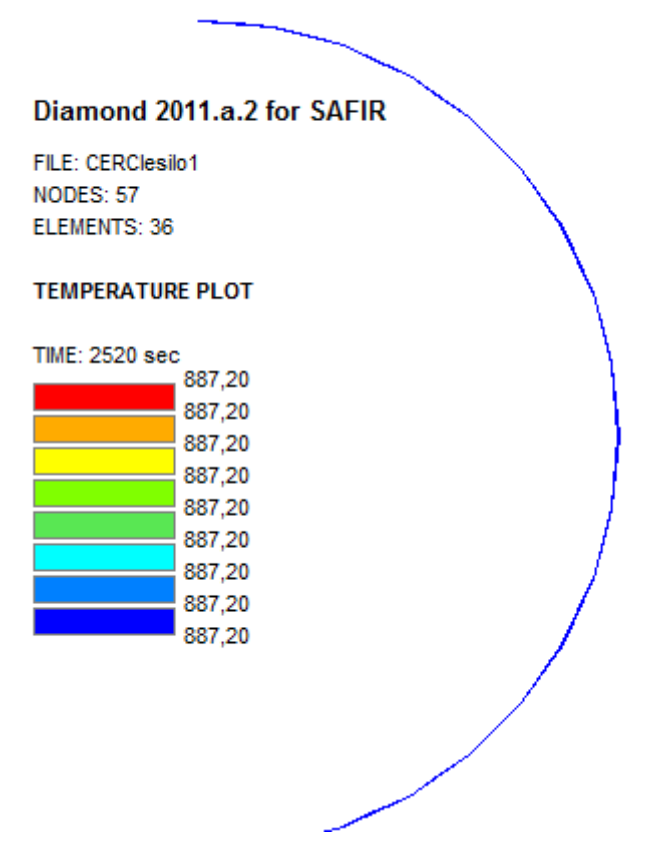

**Figure 5 :** Température dans la section du silo1 au temps de ruine (2520sec)

La température maximale dans la figure 4 est de 848 °C pour une période d'exposition au feu de 33 min; un peu plus tard, c'est-à-dire à 42 MIN le silo1 est en état de ruine(Figure5), la température observée à cet instant est de 887,20 °C.

#### **II.4Etude thermique du silo 2**

Le silo 2 a une hauteur de 14,20 m, un diamètre de 4.44 m et une épaisseur de 3 mm, considère qu'il est entouré par un incendie.

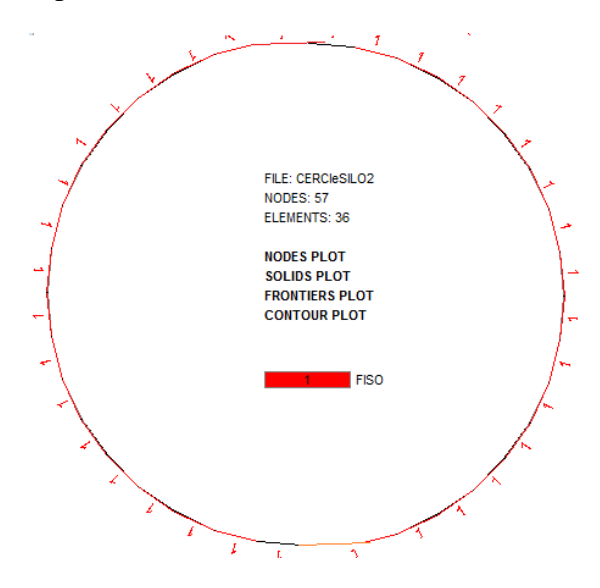

**Figure1 :** Schématisation de la section du silo2 exposée au feu ISO

#### **4.1 Evolution de la température**

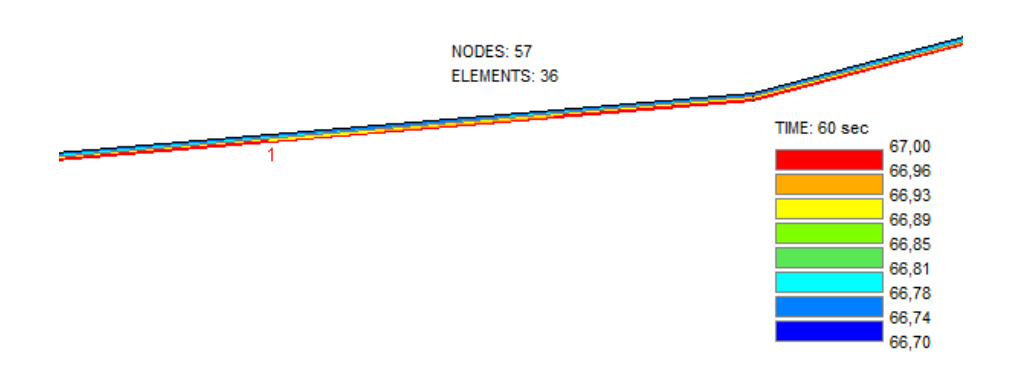

**Figure2** : Température dans la section du silo2 à T= 60 sec

La Figure 1 montre le comportement thermique du silo 1 pendant 1 min d'exposition au feu et nous voyons la température augmente, mais d'une façon moins rapide par comparaison au silo1.

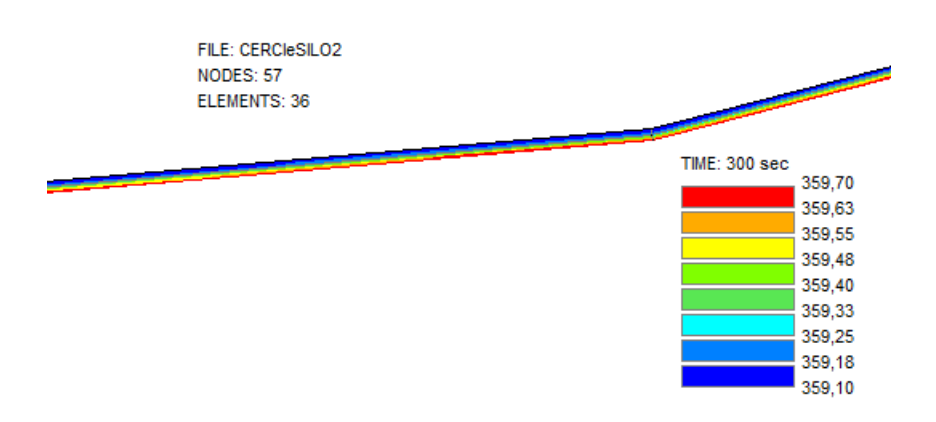

**Figure3 :** Température dans la section du silo2 à T=300 sec

La figure 2 donne les températures au bout de 5 min d'exposition au feu ; la température

Augmente très rapidement, étant donné que l'épaisseur des parois est faible la température dans les éléments de la section est proche.

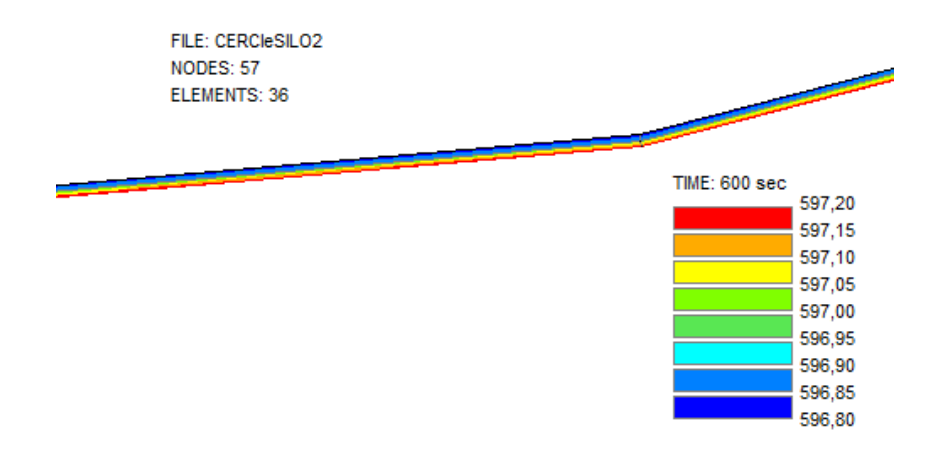

**Figure4 :** Température dans la section du silo2 à T=600 sec

La figure4 Présente les températures pour une période d'échauffement égale à 10 min la température maximale est égale à 597 °C Où on voit l'augmentation de la température sur la paroi de silo

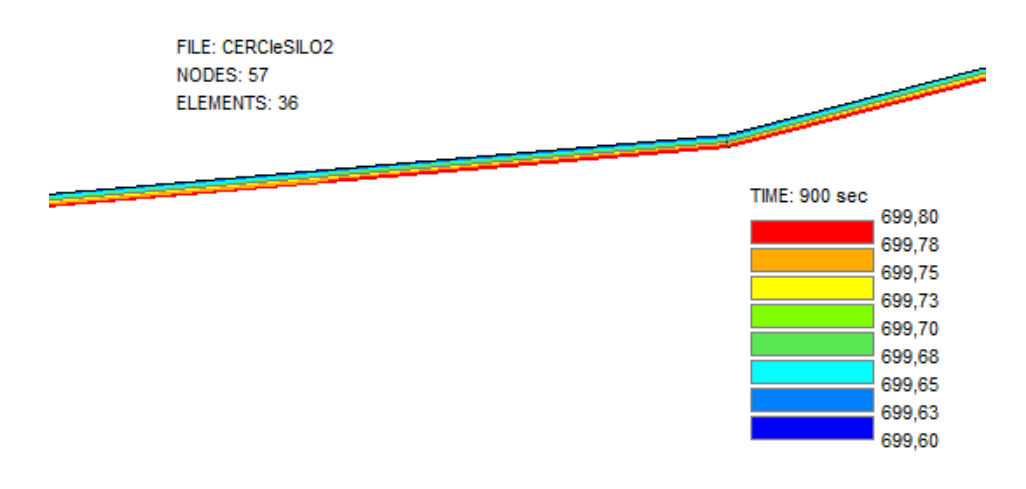

**Figure5**: Température dans la section du silo2 à T=900 sec

Après 15 min la température dépasse 600 °C au niveau de toute la section, sachant que l'acier à cet endroit, a perdu plus de 50% de ses caractéristiques mécanique

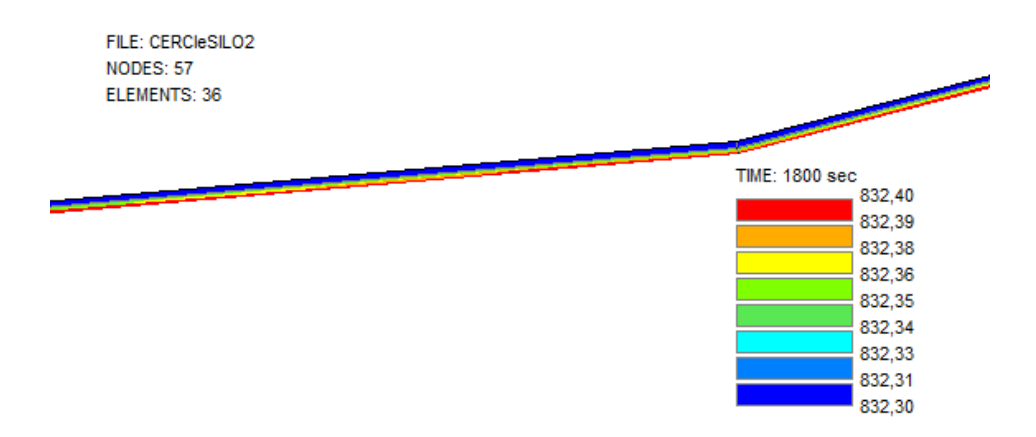

**Figure6 :** Température dans la section du silo2 à T=1800 sec

La figure 6 montres le comportement thermique du silo 2 pendant 30 min d'exposition au feu nous constatons que pour ce temps la température dépasse 800°C.

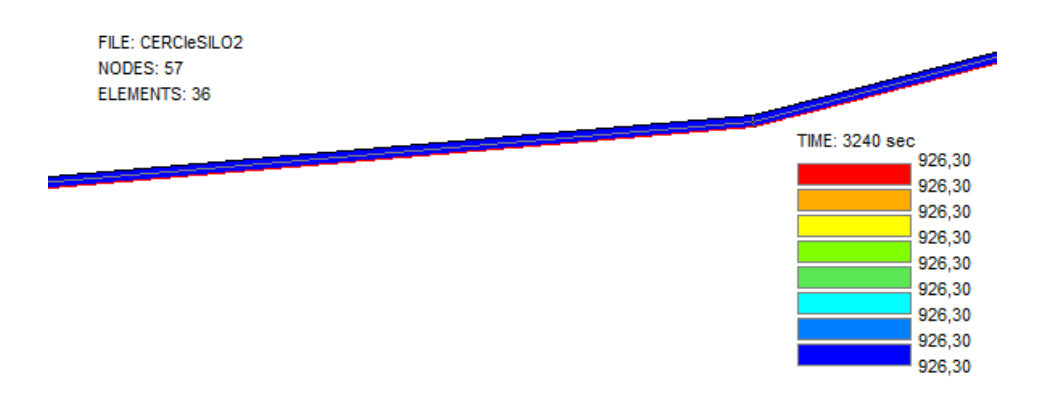

**Figure 7 :** Température dans la section du silo2 au temps t=54 min

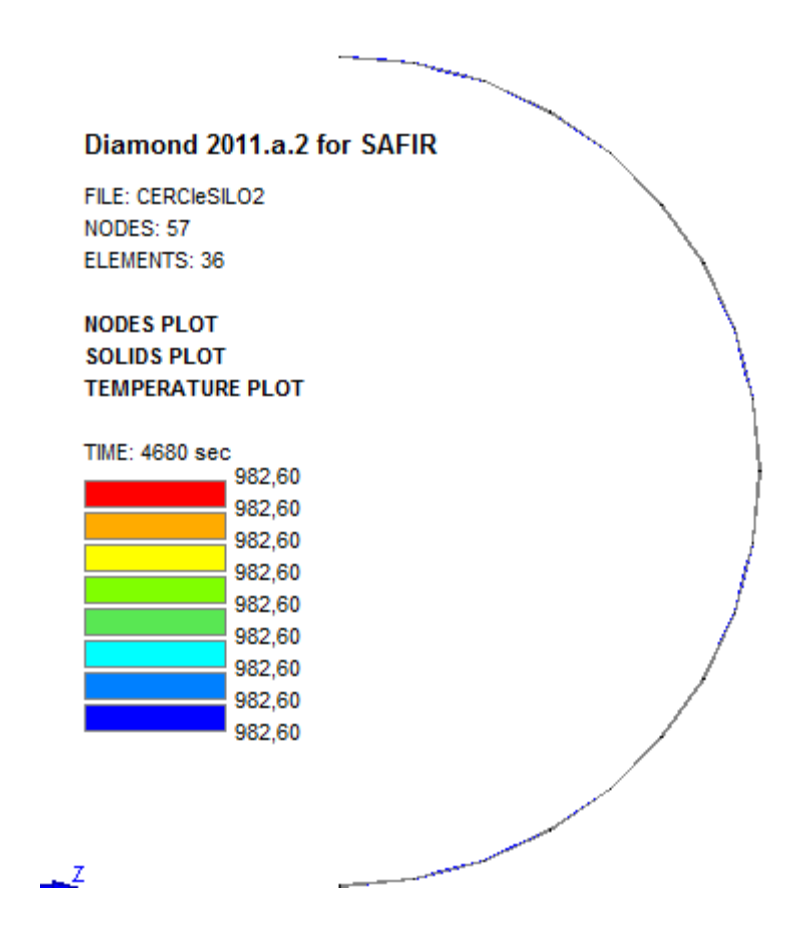

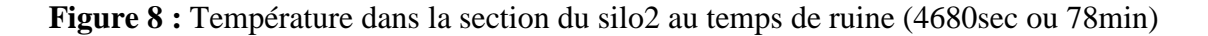

On note que la température maximale dans la figure 7 est de 926 °C pour une période d'exposition au feu de54min. Le temps de la ruine (78min), lui correspond une température de 982,60 °C (Figure8).

#### **II.5 Etude thermique du silo3**

#### **5.1 Description et évolution de la température du silo3**

Le silo3 diffère du silo2 uniquement par son épaisseur qui vaut 6 mm.

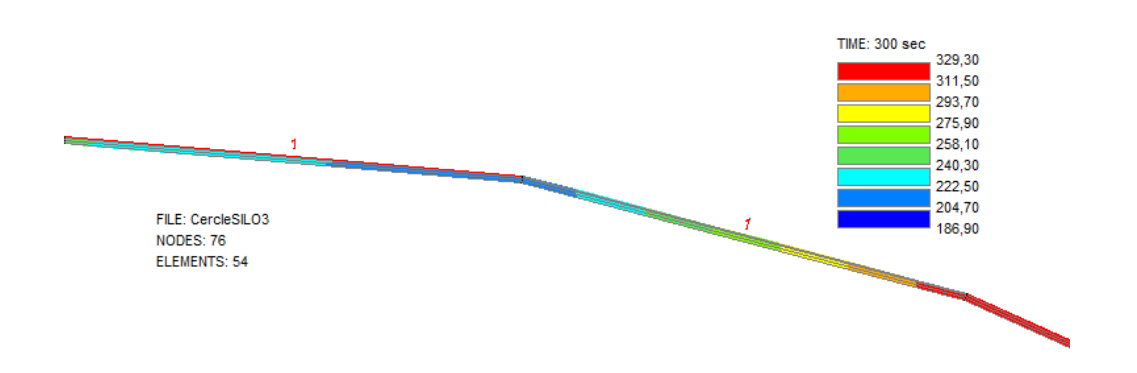

**Figure1** : Température de la section du silo 3 à T= 300 sec

La Figure1 nous montre le comportement thermique du silo 3 pour une exposition au feu de 5 min ; on constate que la température augmente rapidement, ce qui est du à la forte conductivité de l'acier. La température maximale est de 329°C

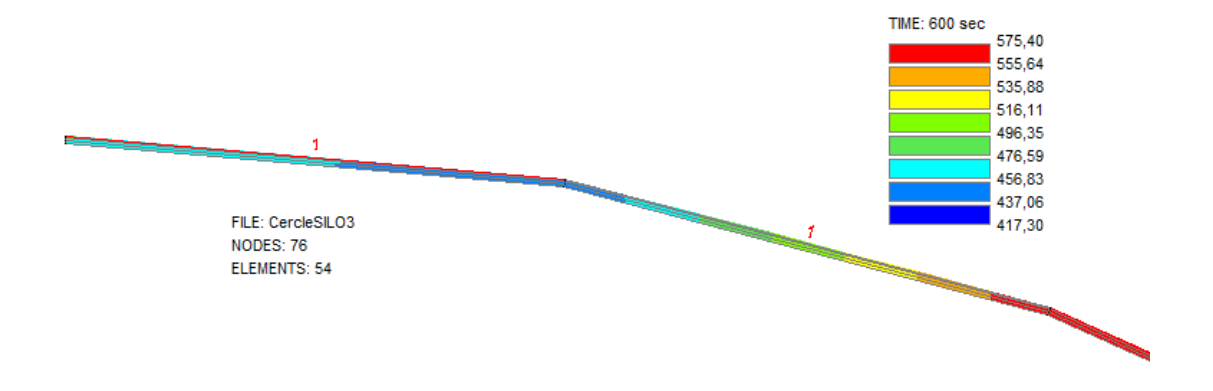

#### **Figure 2:** Température de la section du silo 3 à T= 600 sec

La figure 2 donne les températures dans le silo3, au bout de 10 min d'exposition au feu ; la température augmente très rapidement. Etant donné que l'épaisseur des parois est faible la température dans les éléments de la section est proche, elle varie entre 417°C et 575°C.

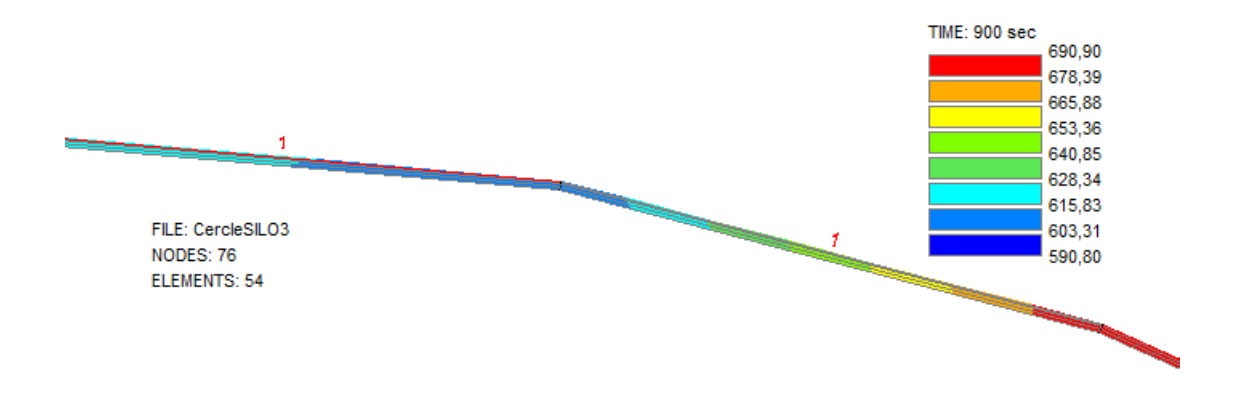

**Figure 3 :** Température de la section du silo 3 à T= 900 sec

Après 15 min la température dépasse 600 °C au niveau de toute la section, sachant qu'à cette température l'acier perte la moitié de sa résistance.

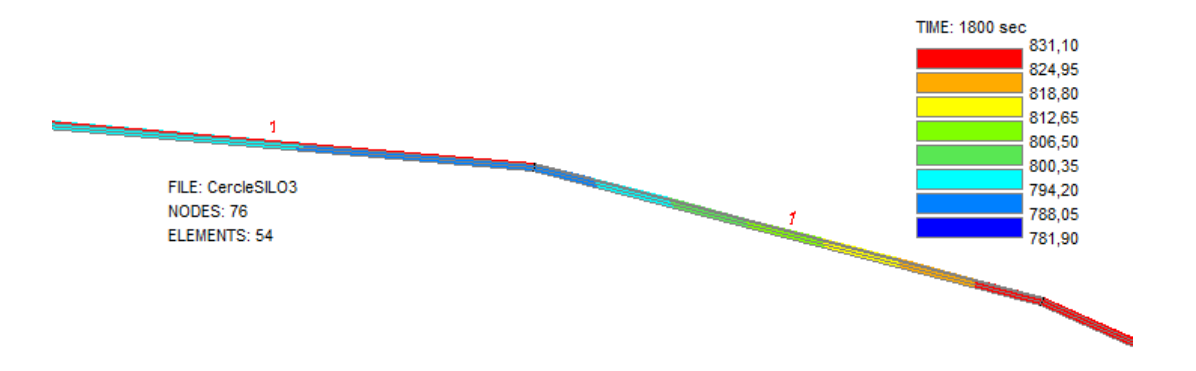

**Figure 4 :** Température de la section du silo 3 à T = 1800 sec

La Figure 4 montre le comportement thermique du silo 3 pendant 30 min d'exposition au feu nous constatons que pour ce temps la température dépasse 800°C.

#### **II .6 Conclusions**

On constate que la température augmente rapidement dans les parois des silos, ce qui est du à la forte conductivité de l'acier. On note également que pour une durée de 15 min, d'exposition au feu, elle prend une valeur égale à 600°C. Ce qui est vérifiée dans la littérature. On note que

parmi les silos étudiés, ce lui qui a les plus grandes dimensions (hauteur et diamètre), sa température augmente rapidement.

## **CHAPITRE III : Analyses mécaniques des SILOS**

#### **Chapitre III : Analyse mécanique des SILOS**

#### **III.1 Introduction**

Dans ce chapitre nous examinons le comportement mécanique vis-à-vis de l'incendie de trois types de silo cylindrique, en acier : Le premier a une hauteur de 17.53 m, un diamètre de15.10m et une épaisseur de 3 mm.Le deuxième a une hauteur de 14.20m, un diamètre de 4.44 m et une épaisseur identique à celle du premier. Le troisième est semblable au deuxième mais avec une épaisseur de 6 mm.Nous supposons que les silos sont affectés par l'incendie, selon le pourtour de leurs parois verticales. Dans cette étude, le feu normalisé ISO 834 est employé. Concernant le chargement mécanique, ces derniers sont soumis à leurs poids propre. Pour les conditions aux limites, chaque silo est libre à son extrémité supérieure et doublement appuyé à sa base. Nous réalisons une analyse mécanique pour chaque silo, à l'aide du logiciel SAFIR. Dans l'analyse mécanique, la variation de la température en fonction du temps est prise en compte. Le logiciel est basé sur la méthode des éléments finis. Le but est de déterminer les caractéristiques mécaniques des silos, en considérant plusieurs temps, particulièrement au début de l'application du flux de chaleur et à la ruine.

#### **III.2 Modélisation des silos**

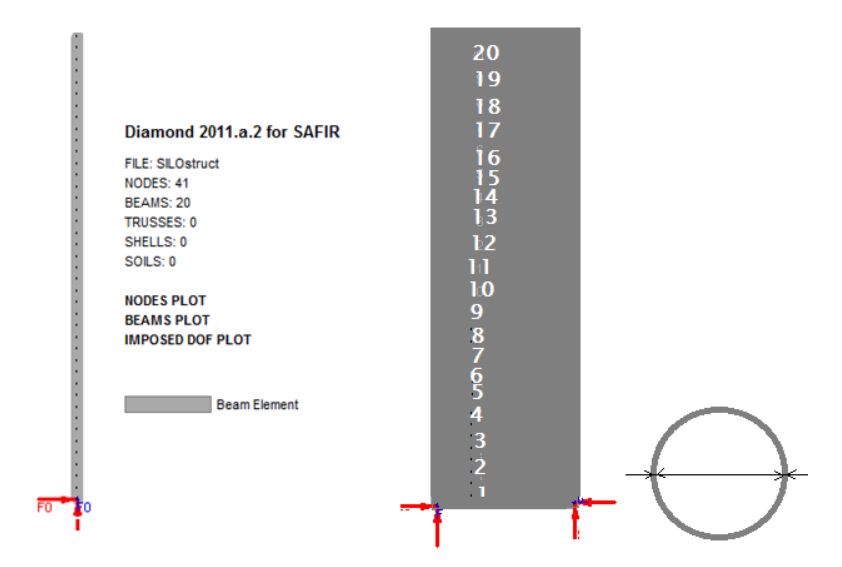

**Figure1 :** Schématisation du Silo1

La figure 1 montre la schématisation du silo1, celui-ci est discrétisé en élément fini avec un nombre égal à 20. Le type d'élément utilisé dans ce travail est l'élément « BEAM ». le nombre de nœud dans l'analyse mécanique est de 41(Figure1). Les caractéristiques géométriques et mécaniques se trouvent dans le tableau1.

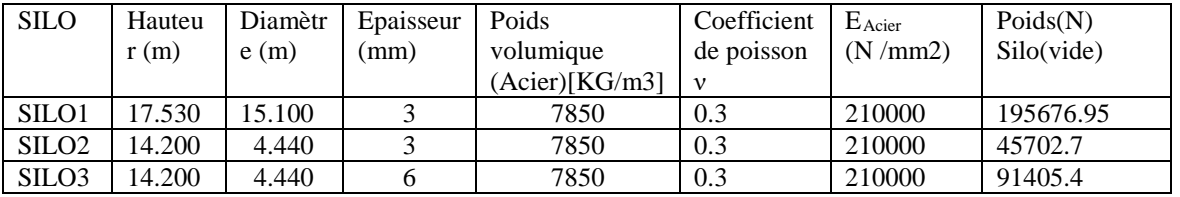

#### **Tableau 1 :** Caractéristiques géométriques et mécaniques

#### **III.3 Influence l'action thermique sur les silos considérés**

**Tableau 2 :** Résistance au feu des silos considérés

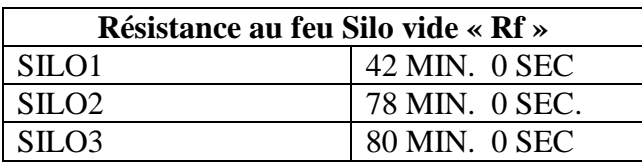

#### **III.4 Influence des caractéristiques géométriques sur les propriétés mécaniques des SILOS**

**Tableau 3 :** caractéristiques mécaniques des silos au bout de 15 min

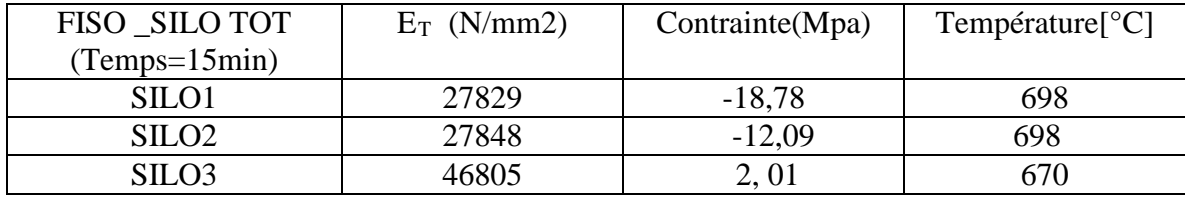

**Tableau 4 :** caractéristiques mécaniques des silos au bout de 30 min

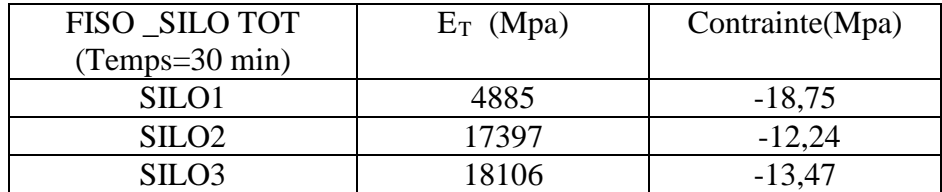

**Tableau 5 :** caractéristiques mécaniques des silos au bout de 40 min

| FISO SILO TOT         | $E_T$ (Mpa) | Contrainte(Mpa) |
|-----------------------|-------------|-----------------|
| $(Temps=40 min)$      |             |                 |
| SILO1                 | 1170        | $-18,77$        |
| $\text{SII}$ $\Omega$ | 15144       | $-12,09$        |
| SIL O3                | 15300       | $-11,66$        |

**Tableau 6 :** Evolution du module tangent des silosen fonction du temps

| $E_T$ Silo1 (Mpa) | $E_T$ Silo2 (Mpa) | $ET\_ Silo3 (Mpa)$ | Temps (sec) |
|-------------------|-------------------|--------------------|-------------|
| 210000            | 210000            | 210000             | 60          |
| 27829             | 27848             | 46805              | 900         |
| 4885              | 17397             | 18106              | 1800        |
| 170               | 15144             | 15300              | 2400        |
| $00\,$            | 14780             | 14879              | 2520        |
| $00\,$            | 635               |                    | 4680        |

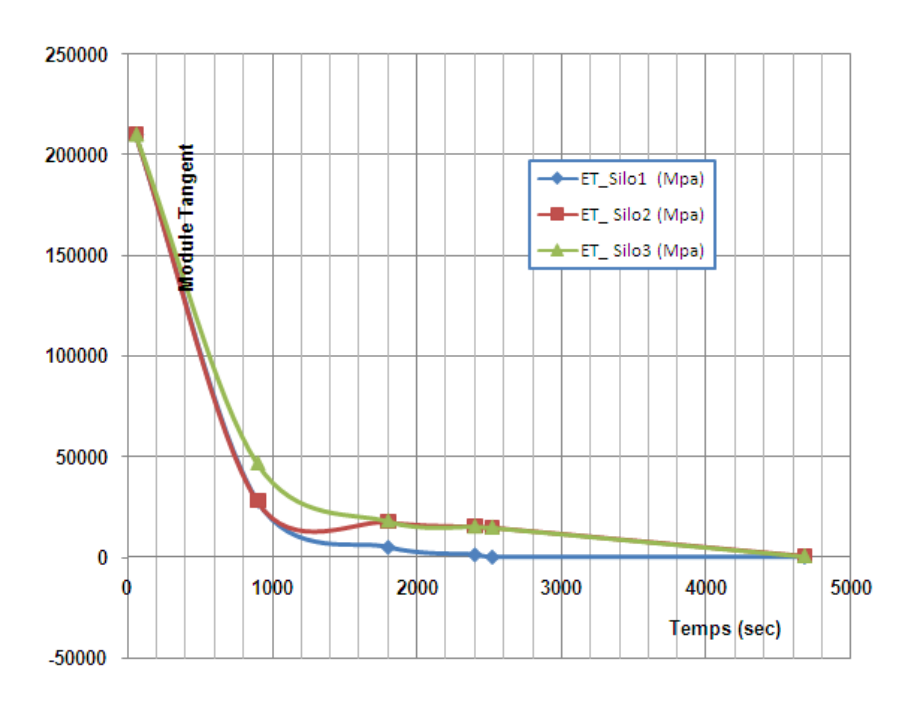

**Figure 2 :**Evolution du module tangent des silos en fonction du temps
La figure 2 présente l'évolution du module tangent au niveau des trois silos. Il est clair que le module d'élasticité qui est une caractéristique mécanique subit un affaiblissement en fonction du temps et de la température. D'une façon globale les trois silos ont un comportement mécanique semblable. Les valeurs du module d'élasticité concernant les trois silos sont proches

### **III.5 Déformation dans le silo1 vide**

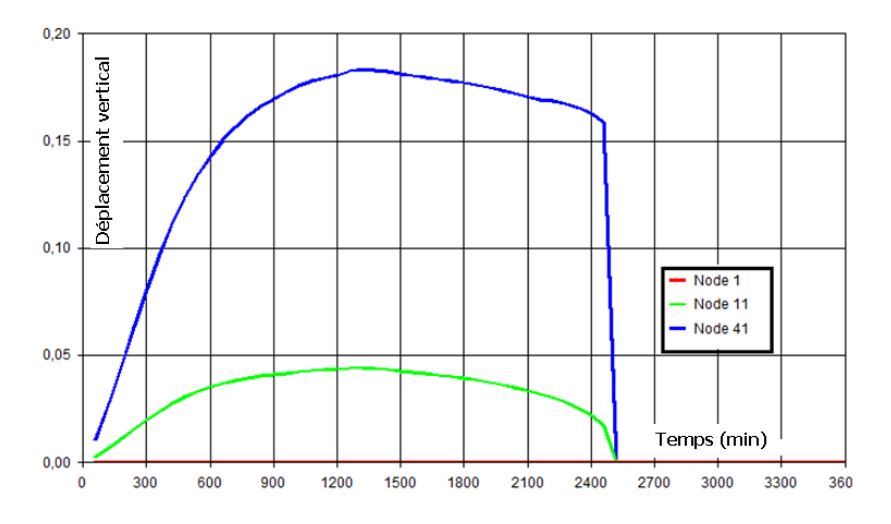

**Figure 1 :** Déplacement vertical du silo1 au niveau de 3 points

La figure 1 montre le déplacement verticale du silo1, on remarque que l'extrémité supérieur (nœuds 41) se déplace positivement vers le haut(courbe croissante). Donc le silo a subit une dilatation à cause des effets thermiques.Au temps 1200s, le déplacement atteint une valeur maximale de 17 cm, ensuite la courbe devient décroissante jusqu'au temps de ruine , ce lui ci s'annule brusquement ce qui prouve l'endomagement du silo.

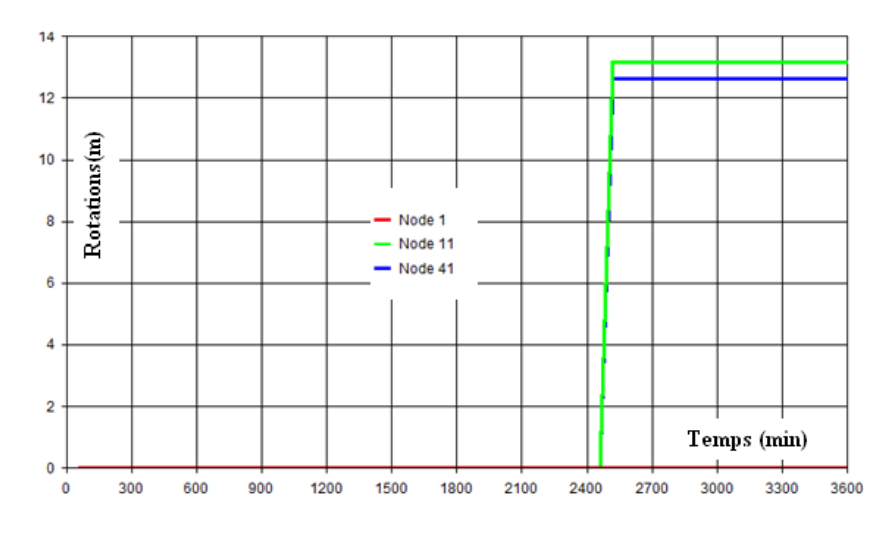

**Figure2 :** Déplacement horizontal du silo1 au niveau de 3 points

On note que les rotations n'apparaissent qu'au temps de ruine, atteingnat des valeurs considérables.

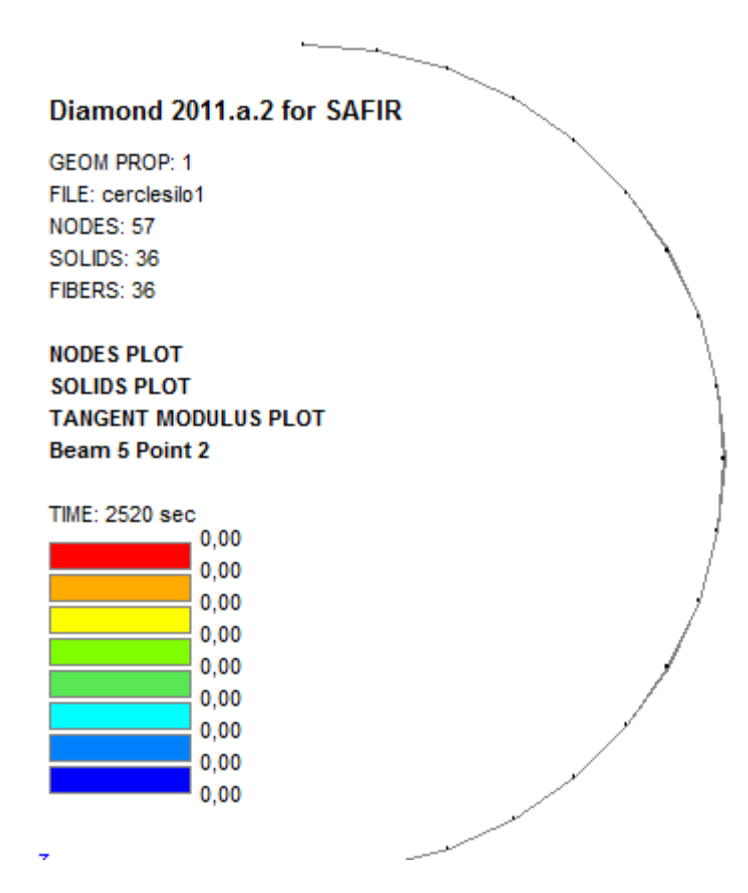

**Figure3 :**Module tangent au temps de ruine

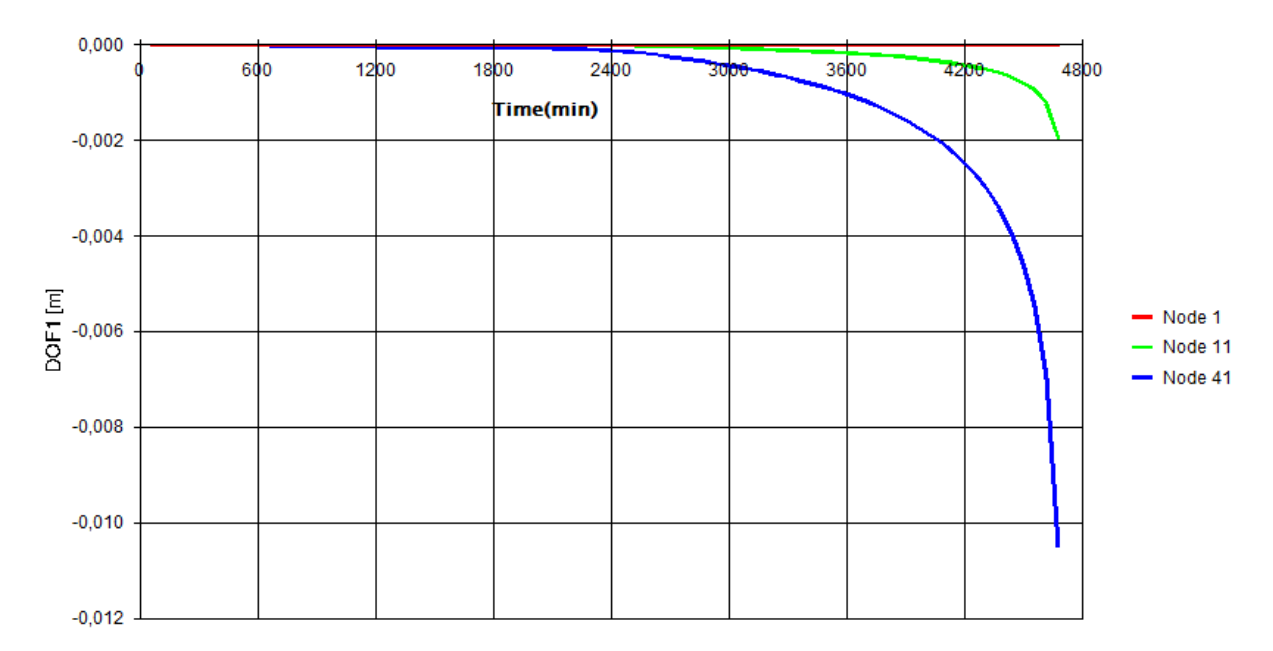

**III.6 Déformation dans le silo2 vide**

**Figure 1 :** Déplacement horizontal du silo2 au niveau de 3 points

Les courbes dans la figure ci-dessus présentent le déplacement horizontal au niveau de 3 points (1, 11et 41). On remarque que celui-ci est nul jusqu' à 2400 sec (40 min). Par la suite, le nœuds 41, se trouvant à l'extrémité supérieur du silo se déplace progressivement jusqu' une valeur de 1 cm. D'une façon générale les déplacements horizontaux sont très faibles.

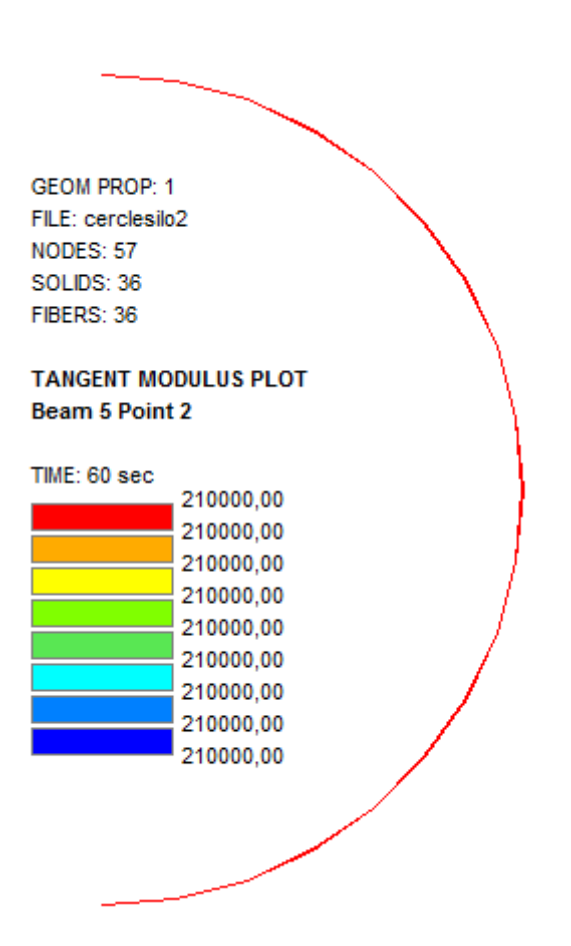

**Figure 2 :** Module tangent du silo2 à 60sec

On constate qu'au temps 60sec, c'est-à-dire au début de l'application du flux thermique le silo2 a une valeur du module tangent égale à  $210 \frac{10^3 \text{ N/mm}^2}{\text{m}}$ , sachant que à cet instant, la température est proche de la température ambiante (67°C). La valeur du module tangent est égale à celle de l'acier à froids.

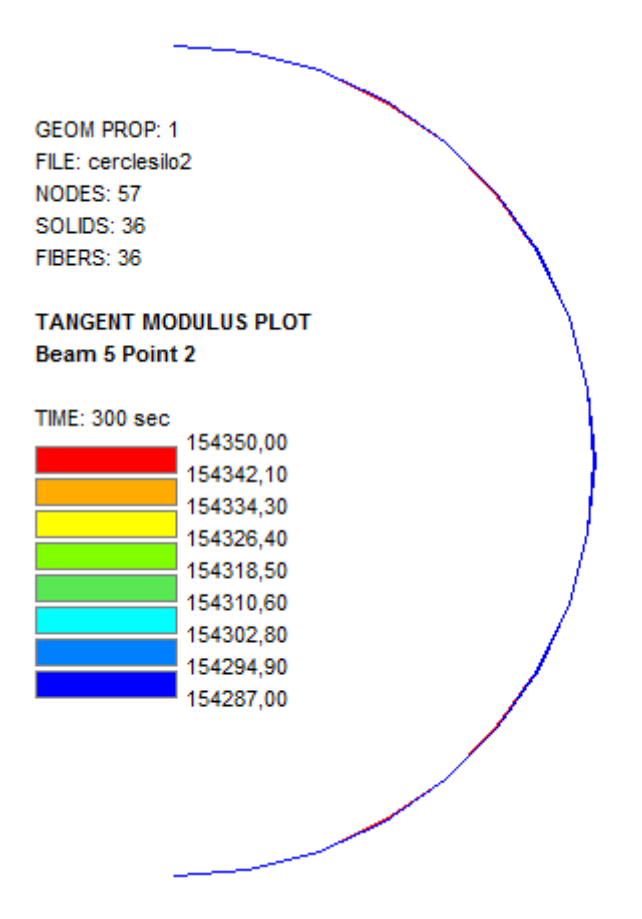

**Figure 3 :** Module tangent du silo2 à 5min

La figure 3 montre L'état du silo 2 après l'application de la sollicitation thermique, à t=5min la température au niveau du silo2 est estimée à 359°C ; cette augmentation de température a provoqué une diminution du module tangent. Nous constatons ainsi par comparaison avec le premier cas (t= 60sec), qu'il y a un affaiblissement du module d'élasticité.

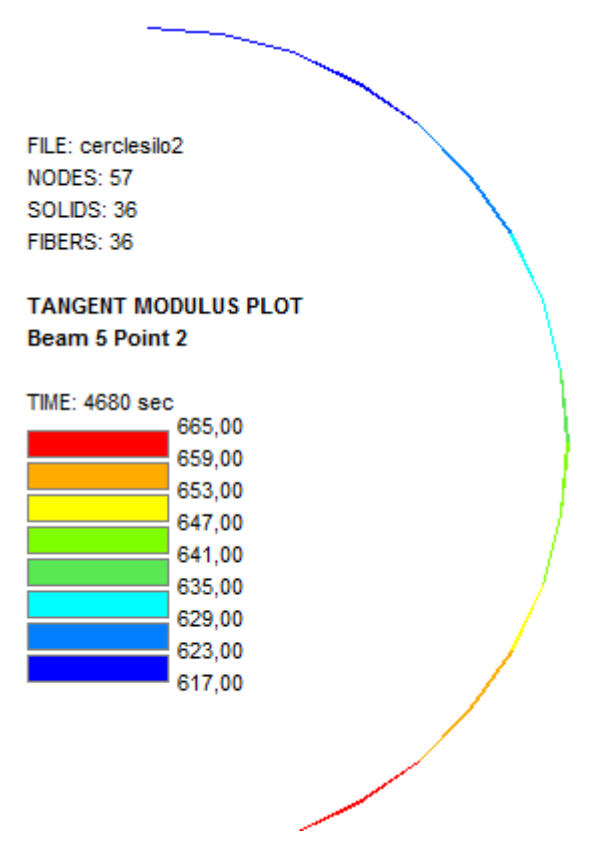

**Figure 4 :** Module tangent du silo2 à 78min

Au temps de ruine (t=78min) la température est importante (plus de 600 °C), on remarque donc, que le module tangent a perdu plus de 50% de ses caractéristiques mécaniques.

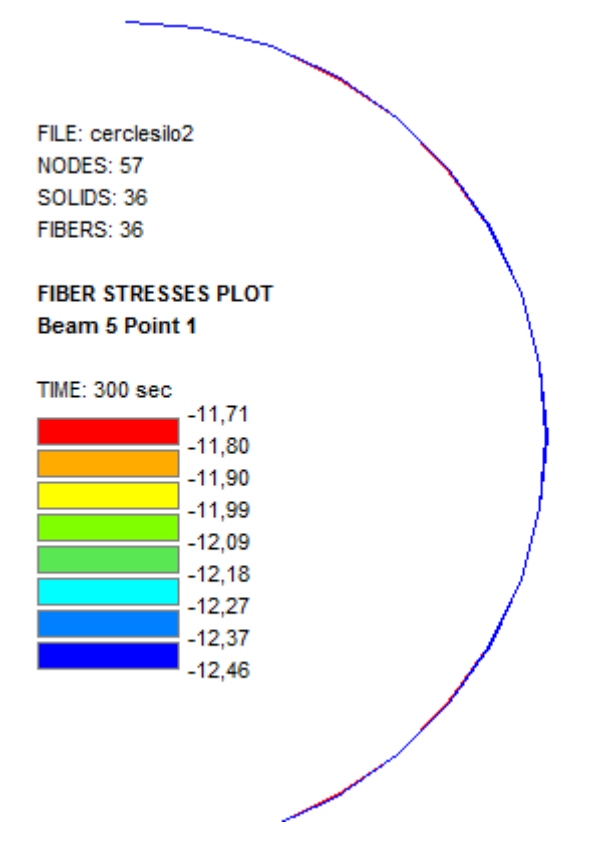

A partir du temps t=5min (figure4) la température commence à évoluer au niveau de la surface sollicitée par le feu sur tout le silo, on constate que les valeurs de la contrainte dans les fibres sont négatives, ce qui montre que ce silo est dans un état de compression du à la charge verticale (poids propre).

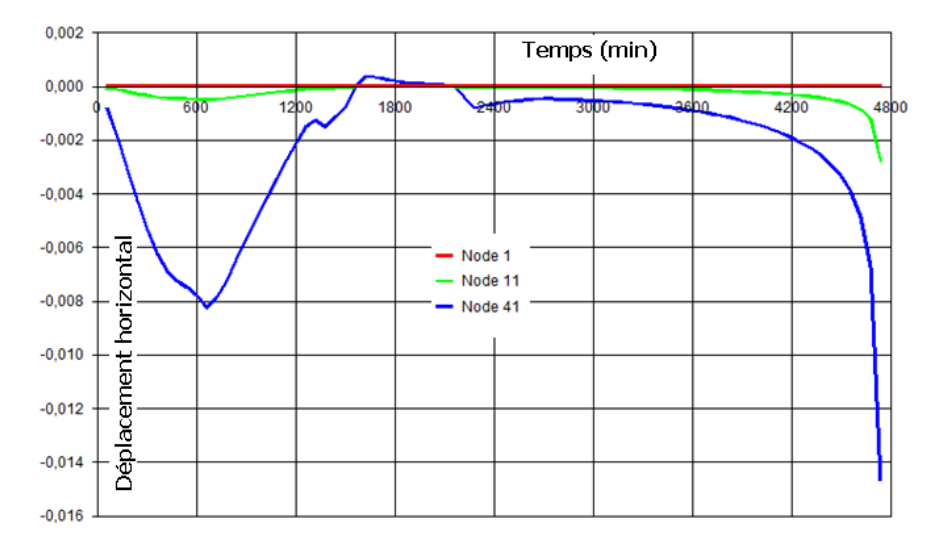

#### **III.7 Déformation dans le silo 3 vide**

**Figure 1 :** Déplacement horizontal du silo3au niveau de 3 points

On note d'après la figure 1 que le déplacement horizontal dans le silo3 vide est faible. Le nœud 1reste immobile car il est bloqué dans les deux sens selon la condition au limites.

Concernant le nœud 41 qui se trouve à la tête du silo, subit un déplacement horizontale progressif, au bout de 10min il atteint la valeur 8 mm, ensuite le déplacement change de sens jusqu'à 30 min il s'annule, et se remet à ce déplacer dans le premier sens jusqu'au temps de ruine avec une valeur 'environ2 cm.

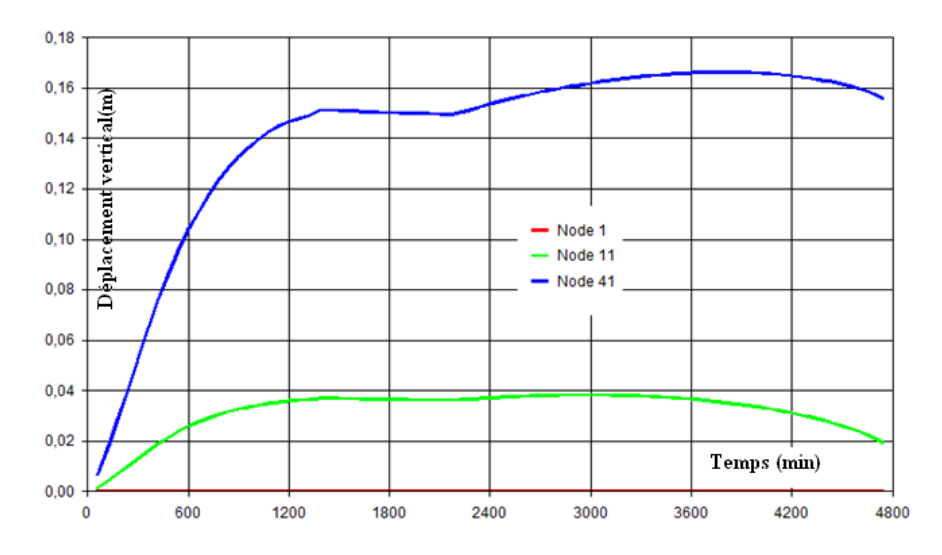

**Figure 2 :** Déplacement vertical du silo3 au niveau de 3 points

Le déplacement vertical du nœud 41 qui se trouve à l'extrémité supérieur du silo est progressif (courbe croissante), au bout de 10 min, il atteint une valeur de 10 cm, de plus à 20min, cette valeur devient 15 cm. On remarque qu'a partir de ce moment elle reste stable pendant une durée de 20min.Par contre concernant le noeud11, il se déplace progressivement jusqu'à 20 min atteignant une valeur de 4 cm, restant stable pendant 40 min. Par la suite, la courbe change de sens (diminution de la valeur de déplacement) jusqu'au temps de ruine.

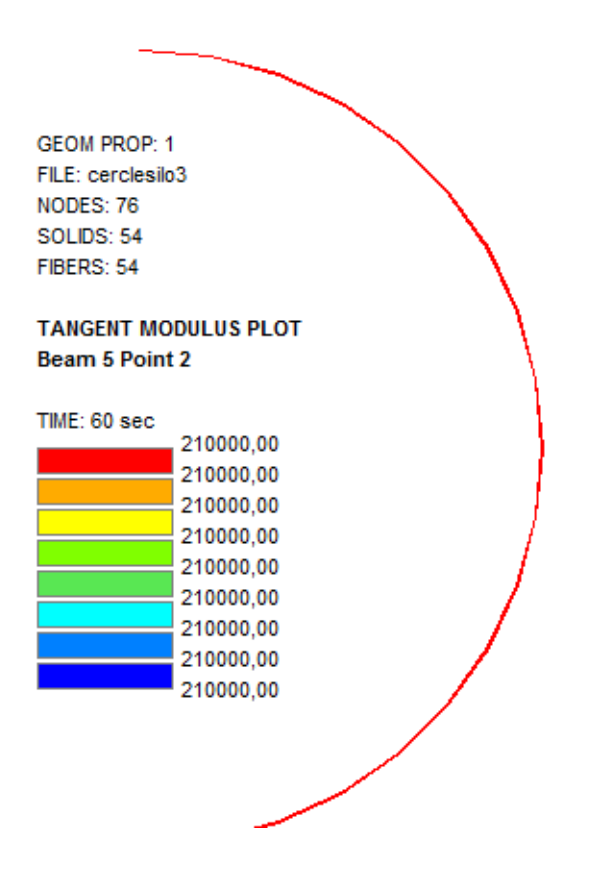

**Figure 3 :** Module tangent du silo3 à 60sec

On constate qu'au temps 60sec, c'est-à-dire au début de l'application du flux thermique le silo3 à une valeur du module tangent égale 210 10<sup>3</sup>MPA, Cette valeur du module tangent est égale à celle de l'acier à froids.

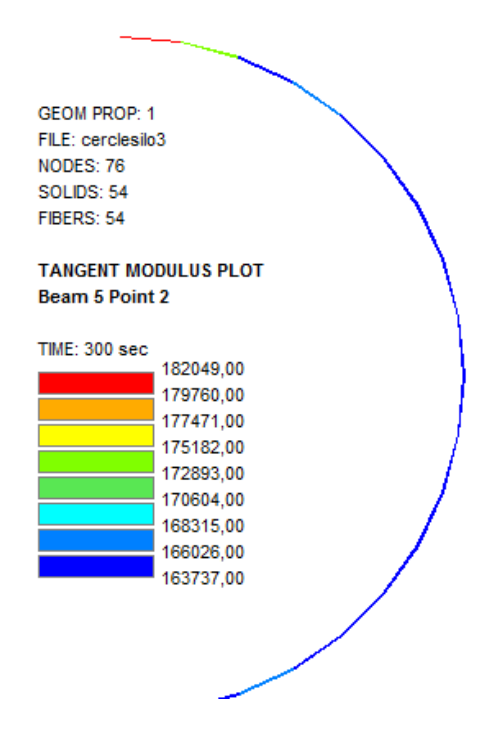

**Figure 4 :** Module tangent du silo3 à 300sec

La Figure 5nous montre le comportement thermomécanique du silo 3 pour une exposition au feu de 5 min, on constate l'augmentation rapidedelatempérature, entraine une réduction du module tangent.

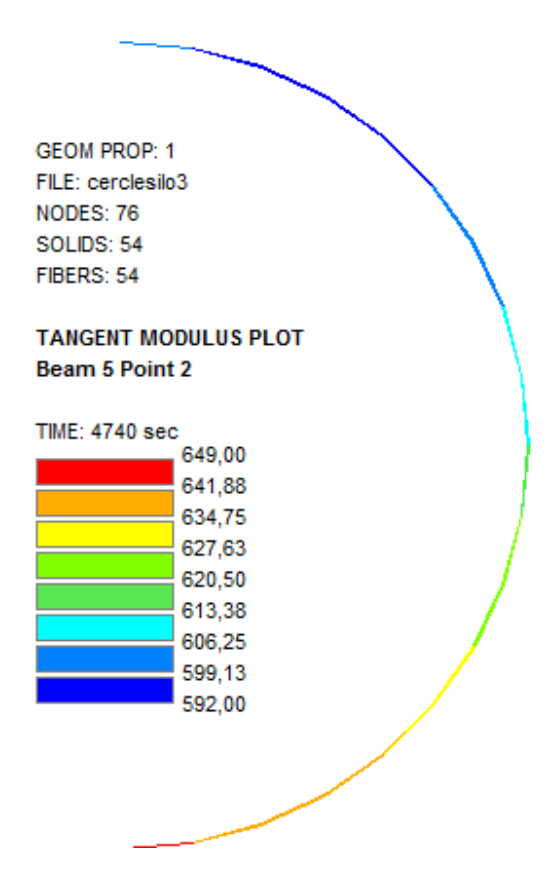

**Figure 5 :** Module tangent du silo3 à 79min

A partir du temps t=79min présentant le temps de ruine on voit l'accroissement de la température, au niveau de la surface sollicitée par le feu, le module tangent est devenu très faible.

# **III. conclusions**

œ L'analyse mécanique nous a permis d'obtenir les temps de ruine des trois silos, le silo1 qui a les plus grandes dimensions a la plus faible résistance au feu (42 min). Les deux autres silos ont une résistance au feu qui est égale à deux fois celle du premier (80 min). Nous expliquons cette différence par le chargement mécanique, qui est considérable en ce qui concerne le silo1.

Il est clair que le module d'élasticité qui est une caractéristique mécanique, subit un 隻 affaiblissement en fonction du temps et de la température.

俊 Le silo qui a le meilleur comportement mécanique est le Silo3, sachant que l'épaisseur de ce dernier est égale à deux fois celle des deux autres silos. Son déplacement vertical au niveau de l'extrémité supérieur est considérable atteignant une valeur de 17 cm. Le déplacement verticale de l'extrémité supérieure du silo montre que se dernier subit une dilatation avec l'augmentation de la température.

t is Concernant le déplacement horizontal, il est généralement assez faible

妾 A partir du temps t=5min la température commence à évoluer au niveau de la surface sollicitée par le feu sur tout le silo, on constate que les valeurs de la contrainte dans les fibres sont négatives pour cette période d'exposition, ce qui montre que les silos sont en état de compression du à la charge verticale (poids propre).

# **CONCLUSIONS GENERALES**

酸 On constate que la température augmente rapidement dans les parois des silos, ce qui est du à la forte conductivité de l'acier.

On note également que pour une durée de 15 min, d'exposition au feu, elle prend une valeur égale à 600°C. Ce qui est vérifiée dans la littérature.

酸 On note que parmi les silos étudiés, ce lui qui a les plus grandes dimensions (hauteur et diamètre), sa température augmente rapidement.

16 L'analyse mécanique nous a permis d'obtenir les temps de ruine des trois silos, le silo1 qui a les plus grandes dimensions a la plus faible résistance au feu (42 min). Les deux autres silos ont une résistance au feu qui est égale à deux fois celle du premier (80 min). Nous expliquons cette différence par le chargement mécanique, qui est considérable en ce qui concerne le silo1.

66 Il est clair que le module d'élasticité qui est une caractéristique mécanique, subit un affaiblissement en fonction du temps et de la température.

俊 Le silo qui a le meilleur comportement mécanique est le Silo3, sachant que l'épaisseur de ce dernier est égale à deux fois celle des deux autres silos. Son déplacement vertical au niveau de l'extrémité supérieur est considérable atteignant une valeur de 17 cm. Le déplacement verticale de l'extrémité supérieure du silo montre que se dernier subit une dilatation avec l'augmentation de la température.

œ Concernant le déplacement horizontal, il est généralement assez faible car le chargement mécanique horizontale est non pris en compte.

A partir du temps t=5min la température commence à évoluer au niveau de la surface £, sollicitée par le feu sur tout le silo, on constate que les valeurs de la contrainte dans les fibres sont négatives pour cette période d'exposition, ce qui montre que les silos sont en état de compression du à la charge verticale (poids propre).

# *Références bibliographiques*

- **[1] M. khechba**(2008), thèse de magistère, Université deConstantine.
- **[2] N.Meftah**(2003), Thèse de magistère, Université deOuargla.
- **[3] N.Bouaouadja**(1992), Matériaux, Tome1, Matériaux métalliques. Ed, office des publications universitaires, Alger,p.181.
- **[4] F. Ghomari**, Sciences Des Matériaux De Construction, Université AboubekrBelkaid.
- **[5] H.Michel-Montrieux**, Physique des Matériaux, Université de liégé,labo1.pdf.
- **[6] S.Bensaada**, Elaboration Des Métaux Ferreux (FONTES ET ACIERS).
- **[7] S.Bensaada**, Traitements Thermiques, Classification Et Désignation Des Aciers Et Fontes.
- **[8] CH.Harkati**(1998), Thèse de magistère, Université deConstantine.
- **[9] G.Béranger, G.Henry, G.Sauz**(1994), le livre de l'acier, Ed Technique et documentation-lavoisier, Paris.
- **[10] Yan-meijiang**(1992), Pulvérisation cathodique assistée par ordinateur, Thèse de l'universitéd'Orsay.
- **[11] EN 1993-1-2.** *Eurocode 3 :* Novembre2005.*Calcul des structures en acier – Partie 1-2 : Règles générales – Calcul du comportement au feu*. COMITE EUROPEEN DE NORMALISATION (CEN),
- **[12] EN 1994-1-2.** *Eurocode 4 :* Février2006.*Calcul des structures mixtes acier-béton – Partie 1-2 : Règles générales – Calcul du comportement au feu*. COMITÉ EUROPÉEN DE NORMALISATION (CEN),
- **[13] EN 1993-1-1.** *Eurocode 3*Octobre2005*: Calcul des structures en acier – Partie 1- 1 : Règles générales et règles pour les bâtiments*. COMITE EUROPEEN DE NORMALISATION (CEN),
- **[14] THOMAS, L.***Fire resistance of building elements*. Test report no. 08-G-407, 2009, Efectis.
- **[15] M.A Martınez, I Alfaro, M Doblare**«Simulation of axisymmetric discharging in metallic silos. Analysis of the induced pressure distribution and comparison with different standards».Engineering Structures2002. Vol24:1561–1574.
- **[16] M Reimbert, A Reimbert**«Silos, Théorie et pratique» EditionEyrolles.1982.Paris.
- **[17] Norme européenne** ENV 1991-4 .2003. «Action sur les structures, partie 4, Silos et réservoir».
- **[18] E Gallego**«Numerical simulation of loads exerted by stored materials in silos with non-elastic material ».2006.PHd These. Université deMadrid.
- **[19] J.M Rotter** «structures, stability, silos and granular solids: a personal adventure».Structure and granular solids. Edit par: J.F Chen, J.Y Ooi, J.GTeng.
- **[20] <http://www.cps.gov.on.ca/french/gs7000/gs7000.htm>**
- **[21] J Morraeu, J.A Cargaro**«Les Eurocodes conception des bâtiments et des ouvrages de génie civil».Edition:Le Moniteur.2005.
- **[22] Norme européenne** ENV 1991-4«Action sur les structures, partie 4, Silos et réservoir».2003.
- **[23] EN1994 1-2, EUROCODE 4**. 2005 Calcul des structures mixtes acier-béton :Règles générales, Calcul du comportement au feu**,**  Partie1-2.
- **[24] RENAUDCHRISTOPHE**thèsemodélisationnumériques,expériment ationetdimensionnement pratiquedespoteauxmixtesavecprofilcreuxexposésàl'incendiejuillet20 03.

# **ANNEXE : SIMULATIONS DES SILOS**

#### **1. ANALYSE THERMIQUE DU SILO1**

Steel section of silo

 NPTTOT 440 NNODE 57 NDIM 2 NDIMMATER 1 NDDLMAX 1 EVERY\_NODE 1 END\_NDDL TEMPERAT TETA 0.9 TINITIAL 20.0 MAKE.TEM LARGEUR11 40000 LARGEUR12 100 NORENUM CERClesilo1.tem NMAT 1 ELEMENTS SOLID 36 NG 2 NVOID 0 END\_ELEM NODES\_CYL NODE 1 7.5470 0 NODE 2 7.5485 0 NODE 3 7.5500 0 NODE 4 7.5470 10 NODE 5 7.5485 10 NODE 6 7.5500 10 NODE 7 7.5470 20 NODE 8 7.5485 20 NODE 9 7.5500 20 NODE 10 7.5470 30 NODE 11 7.5485 30 NODE 12 7.5500 30 NODE 13 7.5470 40 NODE 14 7.5485 40 NODE 15 7.5500 40 NODE 16 7.5470 50 NODE 17 7.5485 50 NODE 18 7.5500 50 NODE 19 7.5470 60 NODE 20 7.5485 60 NODE 21 7.5500 60 NODE 22 7.5470 70

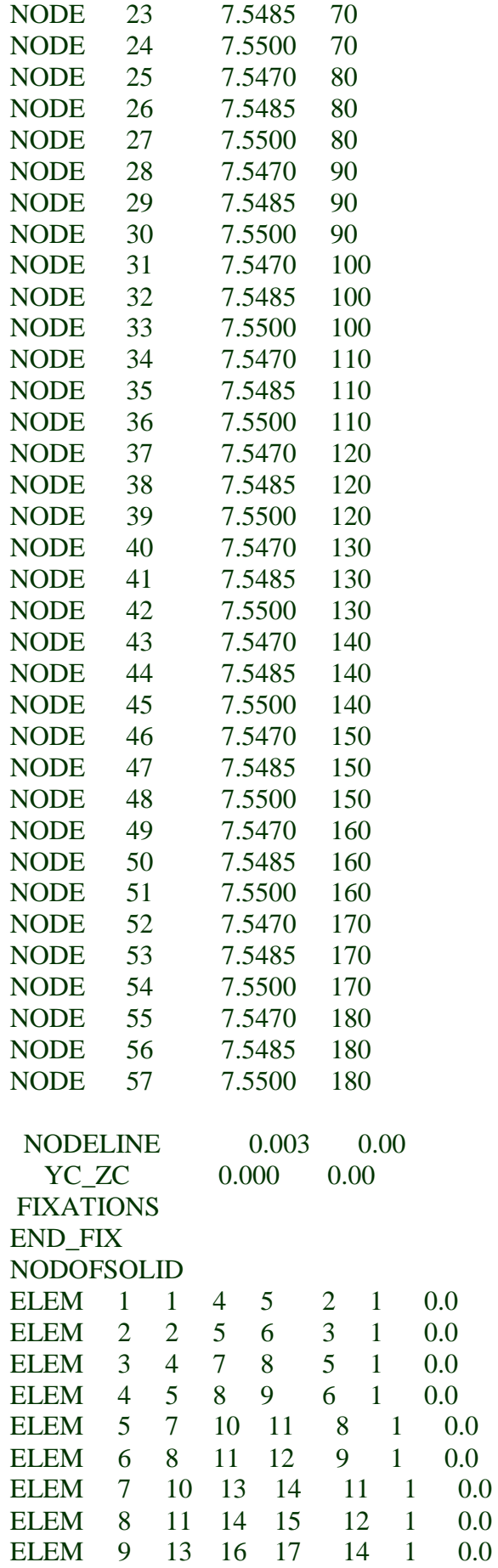

 $0.0$ 

 $\begin{array}{c} 0.0 \\ 0.0 \\ 0.0 \\ 0.0 \end{array}$ 

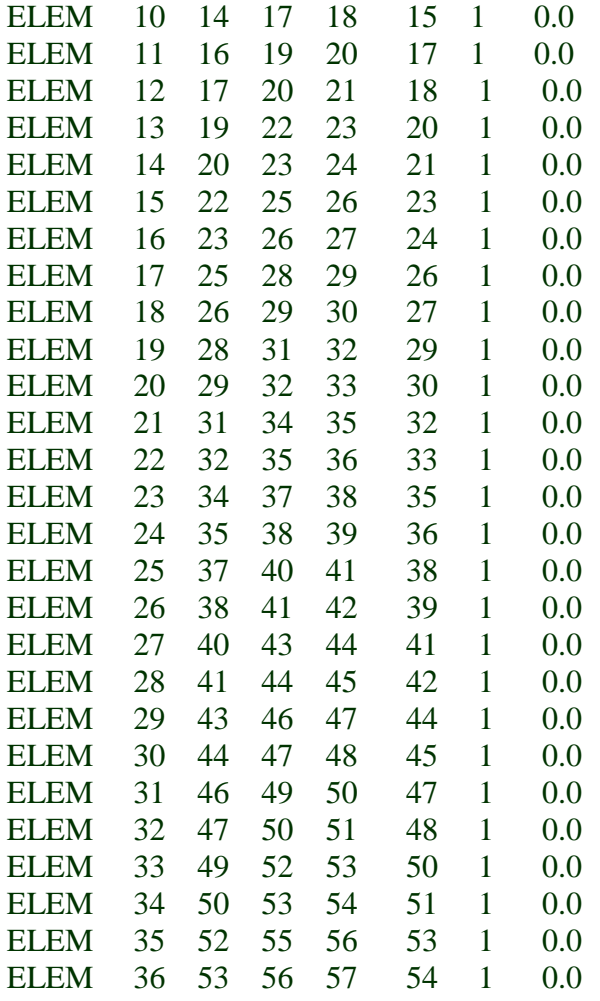

#### FRONTIER

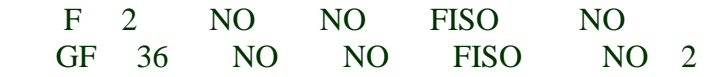

END\_FRONT

**SYMMETRY**  YSYM END\_SYM PRECISION 1.E-3 MATERIALS STEELEC3 25. 9. .50 TIME 60. 7200. END\_TIME IMPRESSION TIMEPRINT 60. 7200. END\_TIMEPR

#### **2. ANALYSE THERMIQUE DU SILO2**

SILO2

NPTTOT 440 NNODE 57 NDIM 2 NDIMMATER 1 NDDLMAX 1 EVERY\_NODE 1 END\_NDDL TEMPERAT TETA 0.9 TINITIAL 20.0 MAKE.TEM LARGEUR11 40000 LARGEUR12 100 NORENUM CERCleSILO2.tem NMAT 1 ELEMENTS SOLID 36 NG 2 NVOID 0 END\_ELEM NODES\_CYL NODE 1 2.2170 0 NODE 2 2.2185 0 NODE 3 2.2200 0 NODE 4 2.2170 10 NODE 5 2.2185 10 NODE 6 2.2200 10 NODE 7 2.2170 20 NODE 8 2.2185 20 NODE 9 2.2200 20 NODE 10 2.2170 30 NODE 11 2.2185 30 NODE 12 2.2200 30 NODE 13 2.2170 40 NODE 14 2.2185 40 NODE 15 2.2200 40 NODE 16 2.2170 50 NODE 17 2.2185 50 NODE 18 2.2200 50 NODE 19 2.2170 60 NODE 20 2.2185 60 NODE 21 2.2200 60 NODE 22 2.2170 70

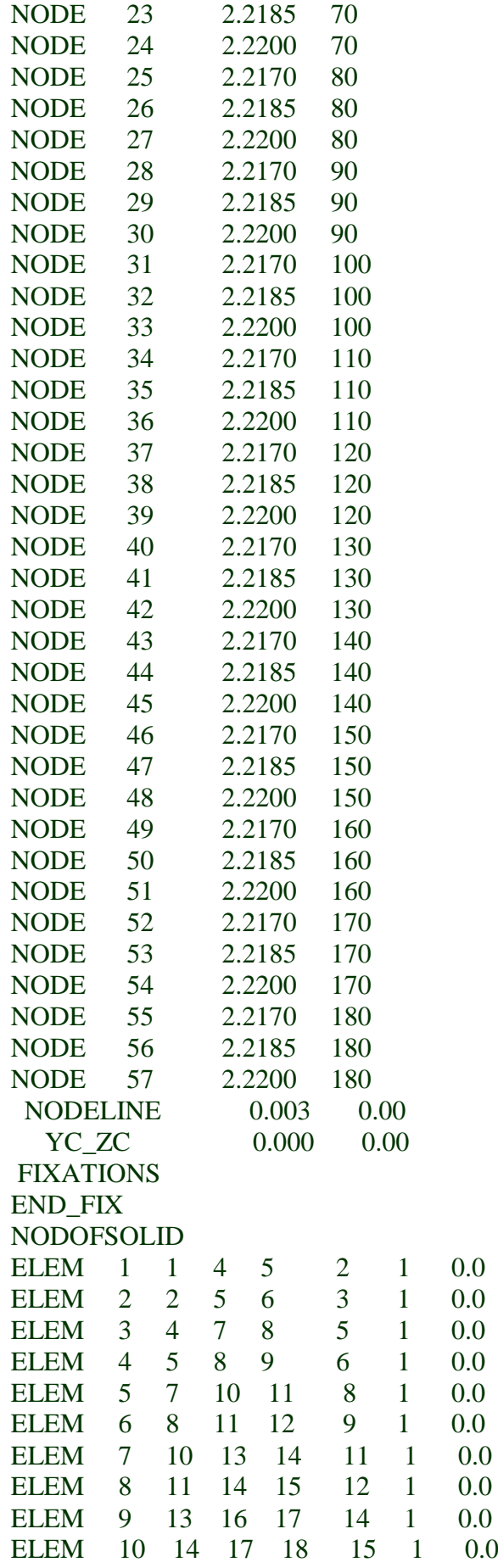

 $0.0$ <br>0.0

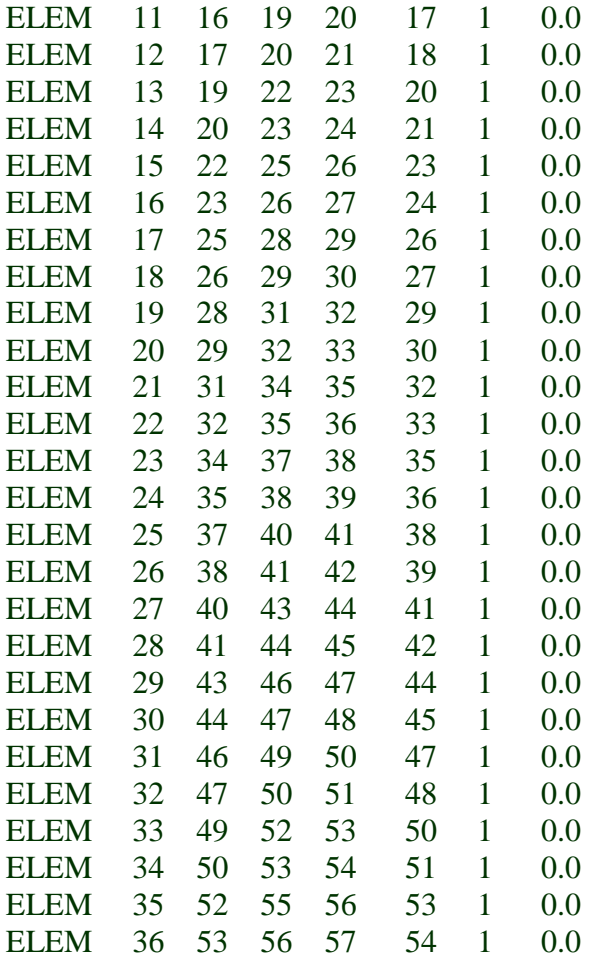

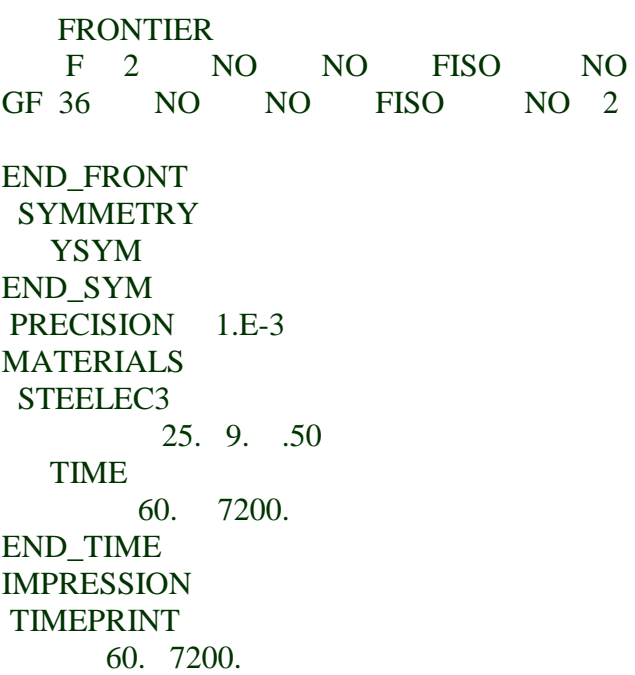

END\_TIMEPR

# **3. ANALYSE THERMIQUE DU SILO3**

Steel section of SILO3

 NPTTOT 440 NNODE 76 NDIM 2 NDIMMATER 1 NDDLMAX 1 EVERY\_NODE 1 END\_NDDL TEMPERAT TETA 0.9<br>NITIAL 20.0 **TINITIAL** MAKE.TEM LARGEUR11 40000 LARGEUR12 100 NORENUM CERCleSILO3.tem NMAT 1 ELEMENTS SOLID 54 NG 2 NVOID 0 END\_ELEM NODES\_CYL NODE 1 2.2140 0 NODE 2 2.2160 0 NODE 3 2.2180 0 NODE 4 2.2200 0 NODE 5 2.2140 10 NODE 6 2.2160 10 NODE 7 2.2180 10 NODE 8 2.2200 10 NODE 9 2.2140 20 NODE 10 2.2160 20 NODE 11 2.2180 20 NODE 12 2.2200 20 NODE 13 2.2140 30 NODE 14 2.2160 30 NODE 15 2.2180 30 NODE 16 2.2200 30 NODE 17 2.2140 40 NODE 18 2.2160 40 NODE 19 2.2180 40 NODE 20 2.2200 40 NODE 21 2.2140 50 NODE 22 2.2160 50

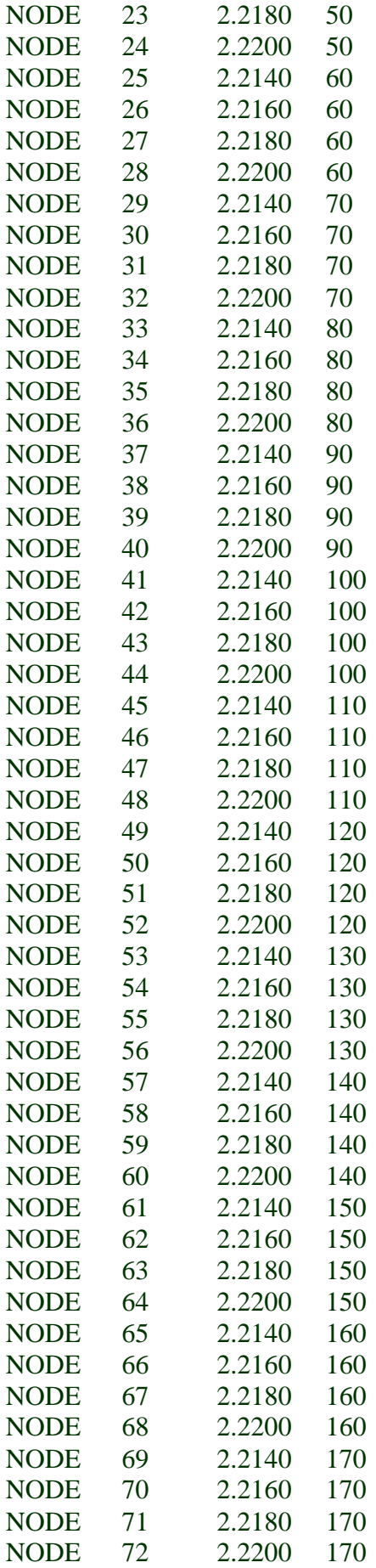

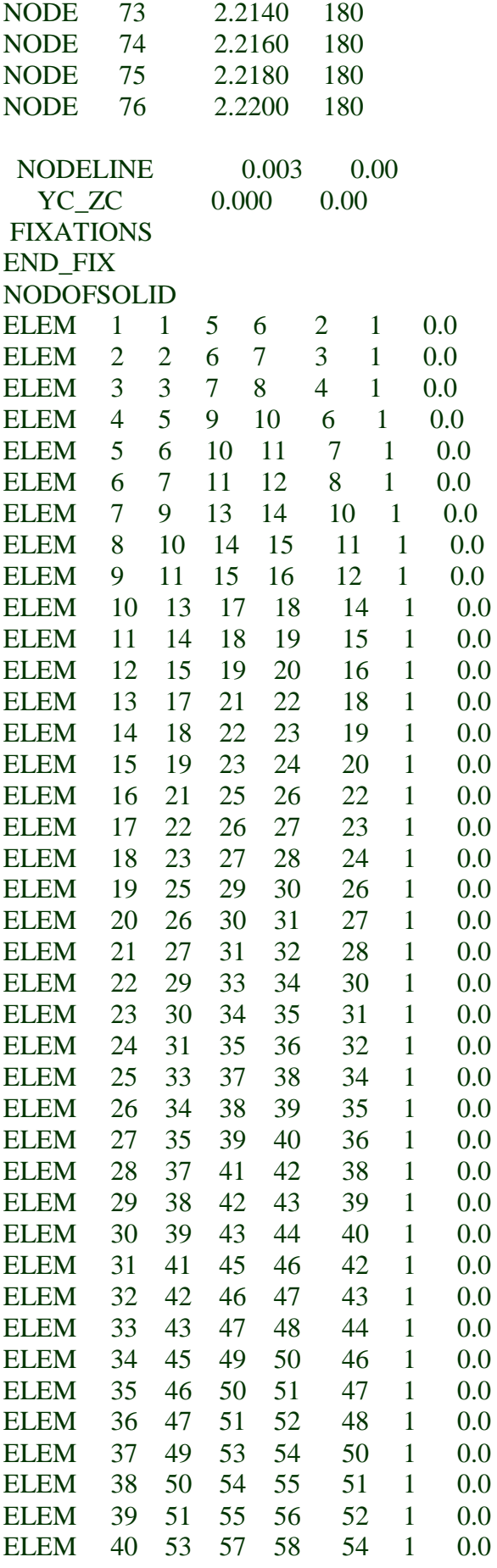

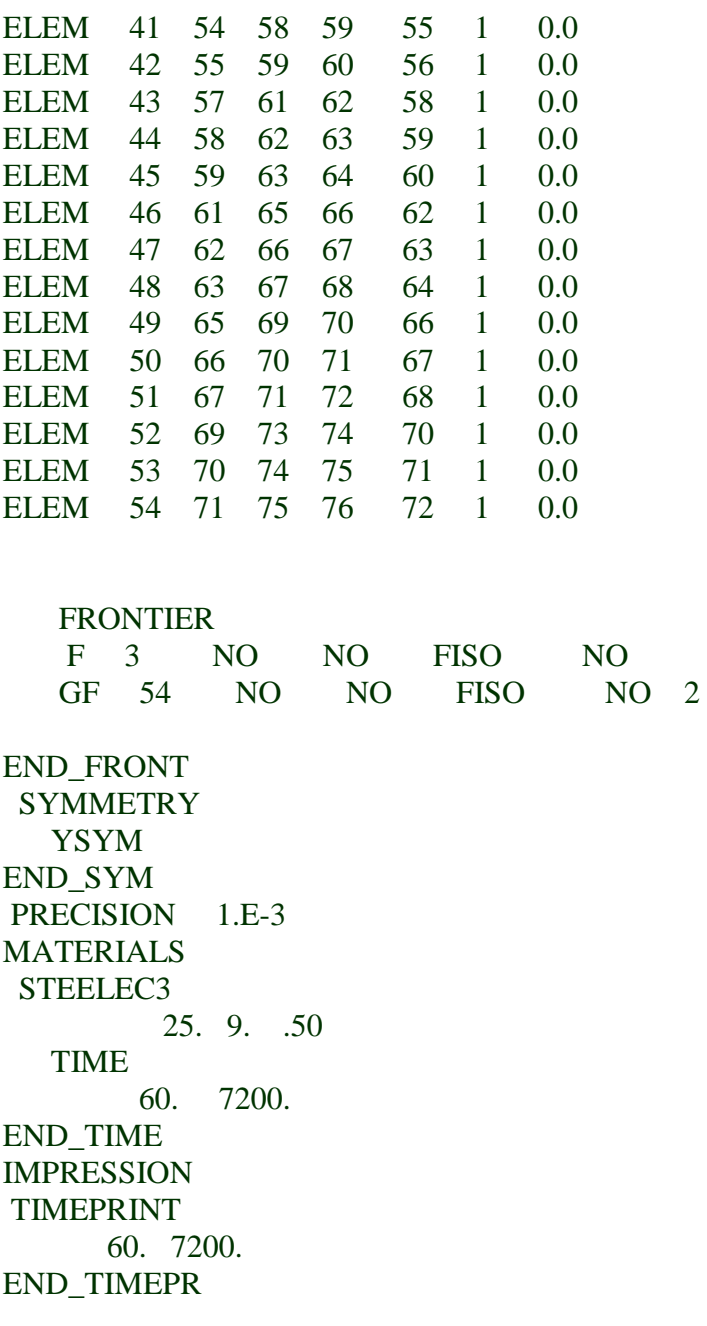

# **4. ANALYSE MECANIQUE DU SILO1**

A SILO1 (Demi-section circulaire)

NPTTOT 4840 NNODE 41 NDIM 2 NDIMMATER 1 NDDLMAX 3 FROM 1 TO 41 STEP 2 NDDL 3 FROM 2 TO 40 STEP 2 NDDL 1 END\_NDDL STATIC PURE\_NR NLOAD 1

OBLIQUE 0 COMEBACK 1. LARGEUR<sub>11</sub> 2000 LARGEUR12 100 NORENUM NMAT 1 **ELEMENTS**  BEAM 20 1 NG 2 NFIBER 36 END\_ELEM NODES NODE 1 0.00000 0.00000 GNODE 41 0.00000 17.53000 1 FIXATIONS BLOCK 1 F0 F0F0 BLOCK 41 NO NONO END\_FIX NODOFBEAM CERClesilo1.tem TRANSLATE 1 1 END\_TRANS ELEM 1 1 2 3 1 GELEM 20 39 40 41 1 2 PRECISION 1.E-4 LOADS FUNCTION FLOAD DISTRBEAM 1 0. -195676.95 GDISTRBEAM 20 0. -195676.95 1 END\_LOAD MATERIALS STEELEC3 210.E9 0.3 355.0E6 1200. 0. TIME 60. 7200. ENDTIME LARGEDISPL **EPSTH** IMPRESSION TIMEPRINT 60. 7200. END\_TIMEPR PRINTMN PRINTREACT PRNSIGMABM 5 1 PRINTET 5 2

#### **5. ANALYSE MECANIQUE DU SILO2**

A SILO2 (Demi section circulaire,see NODELINE in the CERC20DEMI.TEM file) Input file for SAFIR2004

 NPTTOT 4840 NNODE 41 NDIM 2 NDIMMATER 1 NDDLMAX 3 FROM 1 TO 41 STEP 2 NDDL 3 FROM 2 TO 40 STEP 2 NDDL 1 END\_NDDL STATIC PURE\_NR NLOAD 1 OBLIQUE 0 COMEBACK 1. LARGEUR11 2000 LARGEUR12 100 NORENUM NMAT 1 ELEMENTS BEAM 20 1  $NG<sub>2</sub>$  NFIBER 36 END\_ELEM **NODES**  NODE 1 0.00000 0.00000 GNODE 41 0.00000 14.20000 1 FIXATIONS BLOCK 1 F0 F0F0 BLOCK 41 NO NONO END\_FIX NODOFBEAM CERCleSILO2.tem TRANSLATE 1 1 END\_TRANS ELEM 1 1 2 3 1 GELEM 20 39 40 41 1 2 PRECISION 1.E-4 LOADS FUNCTION FLOAD DISTRBEAM 1 0. -45702.200 GDISTRBEAM 20 0. -45702.200 1 END\_LOAD MATERIALS STEELEC3 210.E9 0.3 355.0E6 1200. 0.

 TIME 60. 7200. ENDTIME LARGEDISPL EPSTH IMPRESSION TIMEPRINT 60. 7200. END\_TIMEPR PRINTMN PRINTREACT PRNSIGMABM 5 1 PRINTET 5 2

#### **6. ANALYSE MECANIQUE DU SILO2**

A SILO3 (Demi section circulaire)

NPTTOT 4840 NNODE 41 NDIM 2 NDIMMATER 1 NDDLMAX 3 FROM 1 TO 41 STEP 2 NDDL 3 FROM 2 TO 40 STEP 2 NDDL 1 END\_NDDL STATIC PURE\_NR NLOAD<sub>1</sub> OBLIQUE 0 COMEBACK 1. LARGEUR11 2000 LARGEUR12 100 NORENUM NMAT 1 ELEMENTS BEAM 20 1  $NG<sub>2</sub>$  NFIBER 54 END\_ELEM **NODES**  NODE 1 0.00000 0.00000 GNODE 41 0.00000 14.20000 1 FIXATIONS BLOCK 1 F0 F0F0 BLOCK 41 NO NONO END\_FIX NODOFBEAM CERCleSILO3.tem TRANSLATE 1 1 END\_TRANS

ELEM 1 1 2 3 1 GELEM 20 39 40 41 1 2 PRECISION 1.E-4 LOADS FUNCTION FLOAD DISTRBEAM 1 0. -91405.400 GDISTRBEAM 20 0. -91405.400 1 END\_LOAD MATERIALS STEELEC3 210.E9 0.3 355.0E6 1200. 0. TIME 60. 10800. ENDTIME LARGEDISPL EPSTH IMPRESSION TIMEPRINT 60. 10800. END\_TIMEPR PRINTMN PRINTREACT PRNSIGMABM 5 1 PRINTET 5 2